Universidade Federal de Juiz de Fora Mestrado em Engenharia Elétrica

Alessandro Alves de Souza Sanseverino

# **METODOLOGIA DE CÁLCULO DA TENSÃO CRÍTICA DE ISOLAMENTO DE LINHAS DE TRANSMISSÃO DE ENERGIA ELÉTRICA USANDO O MÉTODO DOS ELEMENTOS FINITOS**

Juiz de Fora 2010

Alessandro Alves de Souza Sanseverino

# **METODOLOGIA DE CÁLCULO DA TENSÃO CRÍTICA DE ISOLAMENTO DE LINHAS DE TRANSMISSÃO DE ENERGIA ELÉTRICA USANDO O MÉTODO DOS ELEMENTOS FINITOS**

Dissertação apresentada ao Programa de Pós-Graduação em Engenharia Elétrica da Universidade Federal de Juiz de Fora como parte dos requisitos necessários para a obtenção do grau de Mestre.

Orientador: Prof. Delfim Soares Júnior, D. Sc.

Juiz de Fora 2010

Sanseverino, Alessandro Alves de Souza.

 Metodologia de cálculo da tensão crítica de isolamento de linhas de transmissão de energia elétrica usando o Método dos Elementos Finitos / Alessandro Alves de Souza Sanseverino. – 2010. 83 f. : il.

Dissertação (Mestrado em Engenharia Elétrica) – Universidade Federal de Juiz de Fora, Juiz de Fora, 2010.

1. Linhas de transmissão de energia elétrica. 2. Método dos Elementos Finitos. 3. Engenharia Elétrica I. Título.

CDU 621.315

Alessandro Alves de Souza Sanseverino

# **Metodologia de Cálculo da Tensão Crítica de Isolamento de Linhas de Transmissão de Energia Elétrica Usando o Método dos Elementos Finitos**

Dissertação apresentada ao Programa de Pós-Graduação em Engenharia Elétrica da Universidade Federal de Juiz de Fora como parte dos requisitos necessários para a obtenção do grau de Mestre.

Aprovada em 20 de dezembro de 2010.

## BANCA EXAMINADORA

# Prof. Delfim Soares Júnior, D. Sc. (Orientador) Universidade Federal de Juiz de Fora

\_\_\_\_\_\_\_\_\_\_\_\_\_\_\_\_\_\_\_\_\_\_\_\_\_\_\_\_\_\_\_\_\_\_\_\_\_\_\_\_\_\_\_\_\_\_\_\_\_\_\_\_\_\_\_

Prof. Renato Cardoso Mesquita, D. Sc. Universidade Federal de Minas Gerais

\_\_\_\_\_\_\_\_\_\_\_\_\_\_\_\_\_\_\_\_\_\_\_\_\_\_\_\_\_\_\_\_\_\_\_\_\_\_\_\_\_\_\_\_\_\_\_\_\_\_\_\_\_\_\_

Prof. Márcio de Pinho Vinagre, D. Sc. Universidade Federal de Juiz de Fora

\_\_\_\_\_\_\_\_\_\_\_\_\_\_\_\_\_\_\_\_\_\_\_\_\_\_\_\_\_\_\_\_\_\_\_\_\_\_\_\_\_\_\_\_\_\_\_\_\_\_\_\_\_\_\_

Prof. Edimar José de Oliveira, D. Sc. Universidade Federal de Juiz de Fora

\_\_\_\_\_\_\_\_\_\_\_\_\_\_\_\_\_\_\_\_\_\_\_\_\_\_\_\_\_\_\_\_\_\_\_\_\_\_\_\_\_\_\_\_\_\_\_\_\_\_\_\_\_\_\_

## **AGRADECIMENTOS**

Agradeço primeiramente à minha família, em especial à minha querida Mãe, por todo apoio incondicional na minha vida.

Ao Prof. Delfim Soares pela excelente orientação e por sua participação imprescindível na realização deste trabalho, estando sempre acessível e disposto a colaborar.

Ao Prof. Márcio Vinagre que também teve fundamental importância desde o início da pesquisa, inclusive na escolha do assunto a ser tratado.

Aos demais professores da Universidade Federal de Juiz de Fora pelo excelente relacionamento pessoal e profissional, além dos ensinamentos passados.

Aos colegas da Faculdade de Engenharia, da graduação à pós-graduação, que me apoiaram e torceram sempre por mim. Não teria sido tão gratificante sem a amizade de todos.

Ao Programa de Pós-Graduação em Engenharia Elétrica e à CAPES pela grande oportunidade de crescimento pessoal e ainda pelo apoio financeiro concedido.

#### **RESUMO**

O presente trabalho apresenta os resultados obtidos com a utilização de um aplicativo baseado no Método dos Elementos Finitos (MEF) para a verificação da tensão crítica de isolamento de linhas de transmissão de energia elétrica, representada por *U*50%, que indica o valor de sobretensão que provoca a ruptura do isolamento da linha em 50% dos casos.

A metodologia proposta leva em consideração o efeito corona e a energia armazenada ao redor dos condutores, permitindo o estudo de linhas com qualquer configuração geométrica e número de subcondutores por fase. Para possibilitar o cálculo da energia armazenada é gerada uma malha de elementos triangulares lineares, com os elementos da região mais próxima aos condutores possuindo menor tamanho, devido à variação mais intensa do campo nesta região. Com a malha pronta, são inseridas as condições de contorno do problema, que consiste em especificar o valor do potencial nos nós pertencentes aos condutores e também nos nós inferiores da região de estudo que representam a terra, sendo estes, portanto, prescritos com potencial nulo.

O processo de cálculo de *U*50% adotado se faz de forma iterativa, com os elementos cujos campos elétricos tenham ultrapassado o valor crítico de início de corona em uma iteração, sendo fixados para a próxima iteração, adaptando desta forma o resultado para a região de ionização. Com isso, onde o campo elétrico calculado ficar abaixo do valor crítico, nada é alterado na resolução das equações de elementos finitos. Já na região onde este valor é ultrapassado as equações são modificadas, com a inserção de um parâmetro de barreira para simular a ocorrência da ionização do ar.

Palavras chave: Linhas de transmissão. Efeito corona. Elementos finitos.

#### **ABSTRACT**

The present work presents the results obtained from an applicative based on the Finite Element Method to verify breakdown voltages in power transmission lines. The breakdown voltage is denoted by *U*50% and it indicates the breakdown of the line insulation in 50% of the cases.

The proposed methodology considers the corona phenomenon and the stored energy around the wires, allowing the analysis of lines at any configuration. To compute the stored energy, a triangular finite element mesh is generated, considering a refined element distribution around the wires, since large gradients are observed in these regions. The boundary conditions for the model are prescribed potentials along the wire surfaces and null prescribed potentials along the boundary of the model which represents the earth.

An iterative procedure is adopted to compute  $U_{50\%}$ , considering finite elements whose electrical fields overcome a critical value at an iterative step as being prescribed at the next step, adapting the computed results with the ionization area. In this way, wherever the computed electrical field is below a critical value, nothing is changed considering the finite element equations. On the other hand, when this critical value is overcome, a penalty parameter is introduced, in order to simulate the ionization of the air.

Keywords: Transmission lines. Corona. Finite Element.

# **SUMÁRIO**

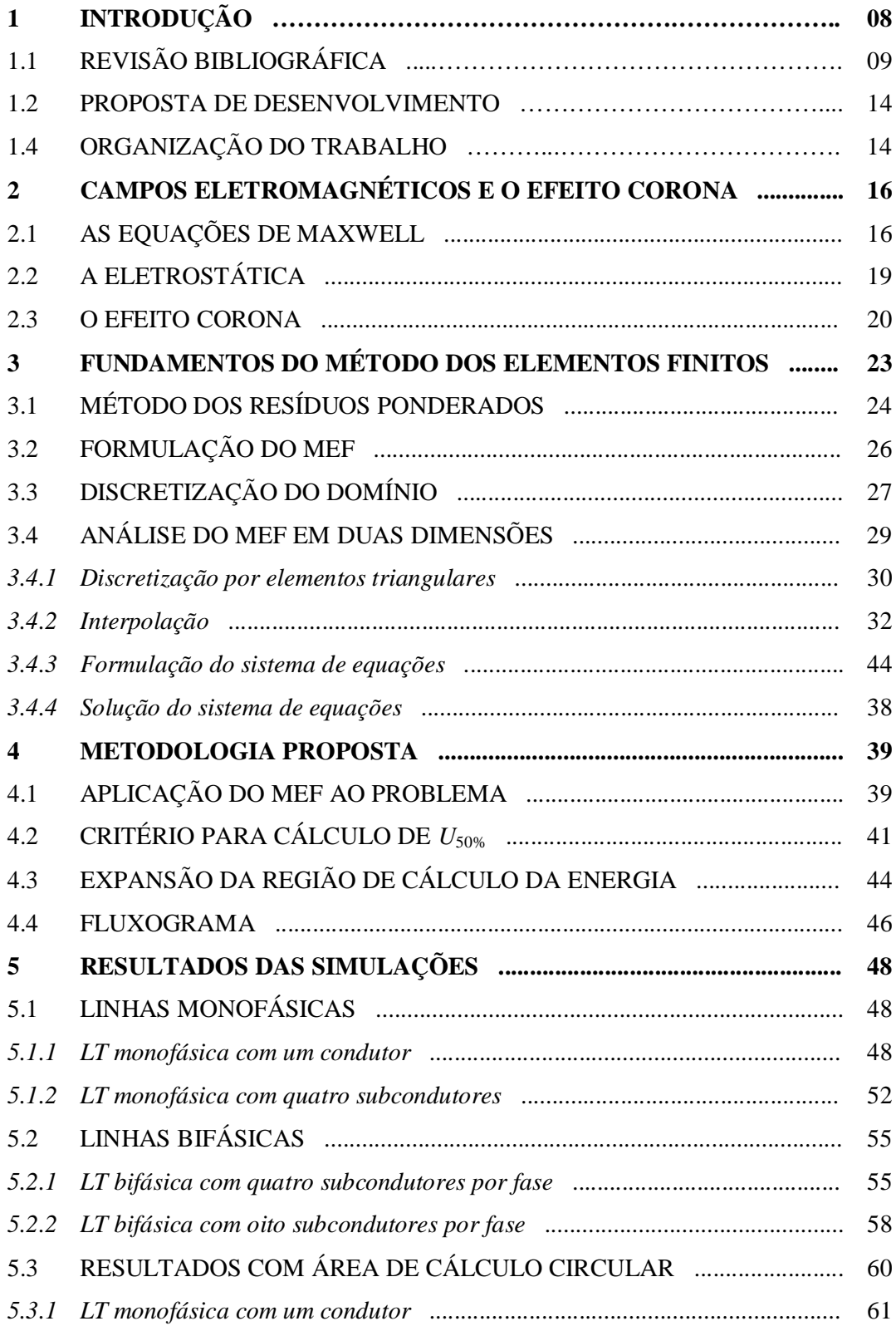

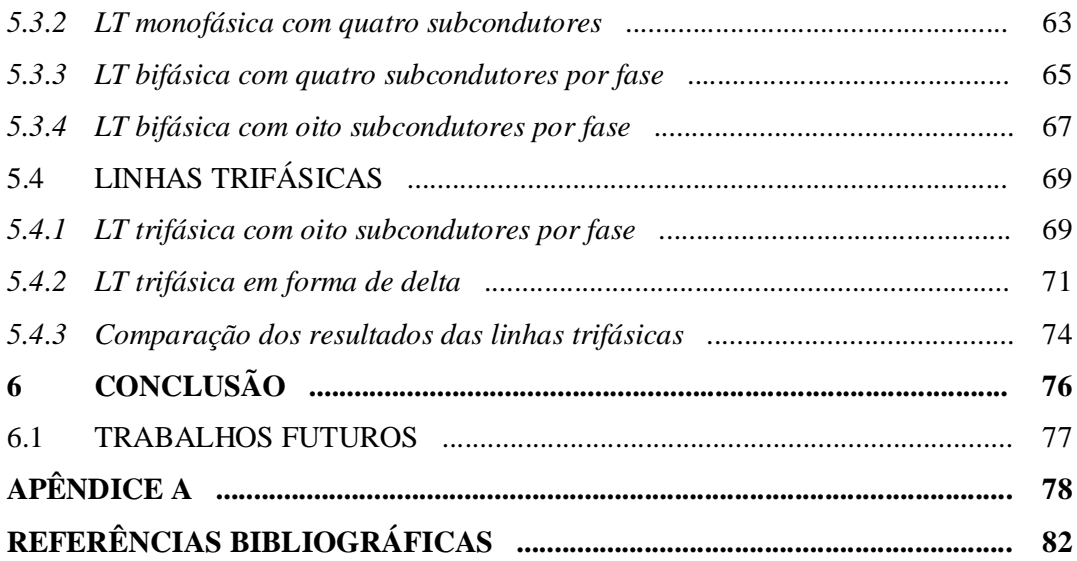

### **1 – INTRODUÇÃO**

A busca por maior eficiência energética no transporte de energia elétrica por meio de linhas de transmissão (LT) e também a necessidade de se transmitir cada vez maiores quantidades de energia em uma mesma linha, com níveis de segurança aceitáveis, motivou o estudo desenvolvido neste trabalho. Será apresentada aqui, por meio da aplicação do Método dos Elementos Finitos (MEF), uma metodologia para calcular o valor da tensão crítica de isolamento de uma LT, isto é, o valor da sobretensão que provoca a ruptura do isolamento de uma linha em 50% dos casos, representada por *U*50%.

A tendência de aumento no consumo e a dependência cada vez maior da energia elétrica no mundo atual, para garantir o desenvolvimento econômico e a qualidade de vida da população, geram a necessidade de grandes investimentos nesta área.

A confiabilidade de um sistema elétrico é, em parte, medida pela freqüência e duração das interrupções no fornecimento de energia. Existem diversas causas para a interrupção do fluxo de potência em um sistema, sendo que a mais freqüente é a ruptura da isolação. Se o isolamento de uma LT ficasse submetido somente à tensão nominal de operação, dentro de pequenos limites de variação, não haveria maiores problemas. Porém, o isolamento está sujeito a níveis de tensão superiores à nominal, com diversas formas de onda, intensidade e duração [1].

Portanto, na fase de projeto de uma LT, deve-se prever o comportamento da mesma não apenas sob condições normais de operação, mas também em condições desfavoráveis, como a ocorrência de sobretensão por chaveamento ou mesmo por descargas atmosféricas. A resposta do isolamento da linha a estes eventos determina se ocorrerá sua falha. Porém, não é viável economicamente construir uma linha que suporte todas as sobretensões possíveis. Em sistemas de extra-alta tensão (entre 242 k*V* e 1000 k*V*) e ultra-alta tensão (acima de 1000 k*V*) os transitórios devido a operações de manobra estão entre os mais importantes na definição do isolamento [2].

O desempenho elétrico de uma LT aérea depende quase exclusivamente de sua geometria, ou seja, de suas características físicas. Estas não só ditam o seu comportamento em regime normal de operação, definindo os seus parâmetros elétricos, como também quando submetidas à sobretensões de qualquer natureza [3].

Pode-se conseguir um aumento expressivo na potência natural de uma LT por meio da combinação adequada da aproximação das fases, da elevação do número de subcondutores por fase e de modificações na disposição geométrica dos mesmos, fugindo a tradicional utilização de feixes circulares [4]. Isso pode proporcionar também alguma economia no projeto da LT, uma vez que a aproximação das fases resulta possivelmente em redução das dimensões das torres [2].

## 1.1 – REVISÃO BIBLIOGRÁFICA

É apresentada em [5] uma descrição simplificada do fenômeno da descarga elétrica do ponto de visto físico, como pode ser visto na Figura 1.1, onde as etapas apresentadas são referentes aos resultados obtidos para um eletrodo carregado positivamente. A descrição será útil para a definição de níveis de tensão, intervalos de tempo e características da descarga que são aplicadas a uma metodologia proposta para cálculo de *U*50%.

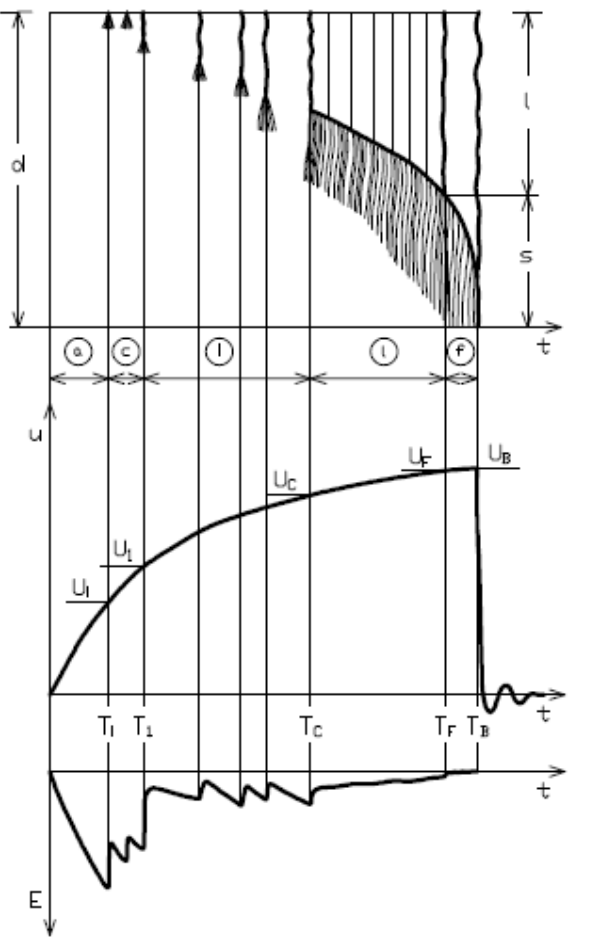

*Fig. 1.1.a: Imagem da descarga num intervalo de comprimento d. Etapa a: Ausência de efeitos Etapa c: Efeito corona e períodos sombrios Etapa i: Líder e períodos sombrios Etapa l: Propagação contínua do líder Etapa f: Salto final* 

*Fig. 1.1.b: T à Tempo; Uà Tensão Ti , U<sup>i</sup> : Início do efeito corona T1 , U<sup>1</sup> : Início do líder TC , U<sup>C</sup> : Início do líder contínuo T<sup>F</sup> , U<sup>F</sup> : Início do salto final T<sup>B</sup> , U<sup>B</sup> : Descarga elétrica* 

*Fig. 1.1.c: Variação do campo elétrico* 

Figura 1.1 – Processo de descarga elétrica [5]

Pode-se observar nesta figura que no início da elevação da tensão nenhum efeito é observado até que se alcança o valor crítico para o campo elétrico em *T<sup>i</sup>* , quando começam então a aparecer os primeiros sinais de efeito corona intercalados com alguns períodos sombrios primários. Estes períodos sombrios, onde não é observada a ocorrência do efeito corona, deve-se ao fato de que após uma ocorrência do mesmo, algumas cargas são lançadas no ar ao redor do condutor e o campo elétrico é redistribuído até que o efeito possa ser observado novamente. Esta situação pode se repetir algumas vezes enquanto a tensão continua aumentando até que o efeito corona começa a ocorrer acompanhado por um filamento ionizado, chamado de líder, que aparece pela primeira vez em *T1*, sendo intercalado agora com períodos sombrios secundários.

É interessante notar que durante esta etapa o campo elétrico nas proximidades do eletrodo oscila numa faixa relativamente pequena de valores, mantendo-se com um valor médio bem abaixo do valor observado no momento da primeira ocorrência do efeito corona.

À medida que o processo se torna mais crítico, com o aumento da tensão e o alongamento do filamento ionizado, dá-se início, a partir de *TC*, à ocorrência do líder de forma contínua. Durante a etapa de propagação contínua os filamentos resultantes do efeito corona vão se aproximando cada vez mais do plano, até atingi-lo em *T<sup>f</sup>* . Neste instante a velocidade de propagação do precursor aumenta abruptamente dando um salto final e atingindo também o plano em *TB*, completando o processo de descarga elétrica.

É importante ressaltar que a configuração dos eletrodos assim como a forma de onda e a duração das sobretensões, além do tamanho do intervalo de isolamento, podem interferir no processo de descarga de forma que as etapas apresentadas podem ter diferentes durações, sendo que algumas delas podem até mesmo desaparecer.

A partir do conhecimento das etapas do processo de descarga é apresentado em [5] um método para determinação de *U*50% para várias configurações de eletrodos, sujeitos a impulsos de chaveamento de polaridade positiva. Para tal,  $U_{50\%}$  é considerado como a soma de três tensões:

- *1. U*<sup>1</sup> , que é a tensão a ser obtida quando a condição de início do líder contínuo é alcançada.
- 2.  $\Delta U_i = U_B U_i$ , que representa o aumento da tensão durante a propagação do líder.

*3.*  $\Delta U_s = U_{s0} - U_B$ , que é responsável pela dispersão estatística da tensão de disrupção.

Pode-se perceber que cada um dos itens corresponde a diferentes estágios do processo de descarga, dividindo assim as dificuldades inerentes do cálculo, sendo que *U*<sup>1</sup> possui uma importância predominante, representando entre 50 e 65% do valor de *U*50%.

Em [6] é apresentado o método da carga crítica, o qual estima o valor de *U*50% no intervalo de ar entre um condutor muito longo (ou feixe de subcondutores) e o solo. O método é baseado na consideração de que a carga injetada no intervalo antes da ocorrência de uma descarga é constante e praticamente independente do tamanho do intervalo. A carga injetada no intervalo é então calculada para todo o feixe, assim como para cada subcondutor individualmente. Neste modelo, é assumido que o estágio de maturidade do processo, capaz de provocar a ruptura do isolamento, é alcançado quando uma certa quantidade de carga, definida como crítica, é injetada no intervalo.

Em [7] é apresentado um método para cálculo de *U*50%, de condutores para o solo e entre condutores de fases diferentes para qualquer configuração geométrica, levando em consideração o efeito de todas as fases da linha. Os resultados dos cálculos foram comparados com resultados experimentais obtidos previamente para algumas configurações, chegando à conclusão que a tensão de ruptura é principalmente determinada pelas condições da fuga precursora, formada durante o processo da descarga elétrica. Assim, o trabalho baseia-se na busca desta condição inicial, fazendo a análise da distribuição do campo elétrico na vizinhança dos condutores que foi modificado pela presença de cargas espaciais, devido ao fenômeno de ionização do ar, conforme representado na Figura 1.2, para uma linha monofásica com oito subcondutores.

Com o intuito de se determinar os parâmetros das zonas de cargas espaciais, os pesquisadores russos, precursores desta técnica, realizaram um grande número de ensaios, nos quais foram utilizados feixes com diversas geometrias, variando-se ainda o número de subcondutores e os espaçamentos entre eles.

A análise dos resultados demonstrou que, nas condições críticas, o campo elétrico na superfície dos condutores se iguala ao campo de início de corona, enquanto que ao longo das zonas de cargas espaciais, o campo elétrico é aproximadamente constante, sendo igual a 4,5 *kV/cm* em zonas com cargas positivas e a 8,0 *kV/cm* em

zonas com cargas negativas. Além disso, verificou-se que, independentemente da geometria do feixe, o campo elétrico médio a uma distância de 3 *m* de um subcondutor sob condições críticas é igual a 4,0 *kV/cm*, ou seja:

$$
E_{cr} = \frac{u(0) - u(\Delta)}{\Delta} = 4 \ kV/cm \tag{1.1}
$$

em que  $u(0) = U_{50\%}$  que é a tensão no condutor e  $u(\Delta) = u(3)$  que é a tensão a uma distancia de 3 *m* do condutor em direção ao solo.

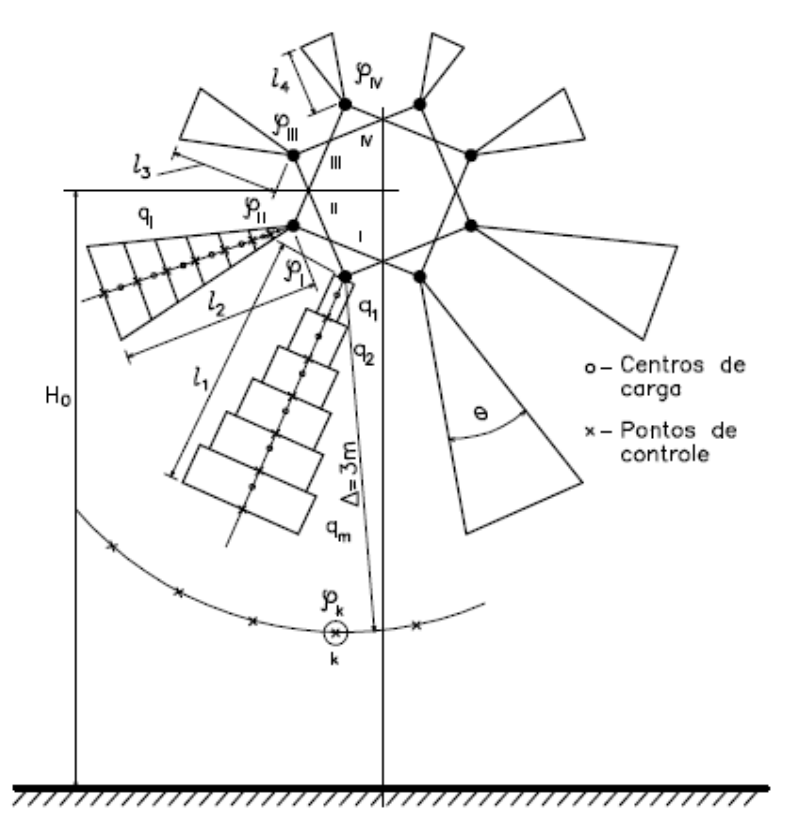

Figura 1.2 – Representação das zonas de carga espacial [7]

Fisicamente, pode-se dizer que o nível de tensão com 50% de probabilidade de provocar a ruptura do dielétrico requer o acúmulo de certa quantidade de energia elétrica (*WR*) em presença de um campo elétrico médio de 4,0 *kV/cm*. Essa energia pode ser calculada da seguinte forma:

$$
W_R = \int_V \frac{\mathbf{e}_0 \cdot \mathbf{E}^2}{2} dv
$$
 (1.2)

Utilizando o valor médio do campo elétrico (*Ecr*), a fórmula acima pode ser

escrita de forma aproximada por:

$$
W_R \approx \frac{\mathbf{e}_0 \cdot E_{cr}^2}{2} V \tag{1.3}
$$

em que o volume (*V*) mínimo para estimar a energia do campo elétrico pode ser escolhido como o volume de uma zona de carga espacial para um simples condutor estendida até 3 *m* de distância. Levando em consideração que o ângulo de uma zona de carga espacial (*θ*) foi estimado em [8] como 30°, o valor de *W<sup>R</sup>* = 1,7 *J/m* é obtido.

Em [4] é apresentada a descrição de uma metodologia que permite a determinação da tensão crítica de isolamento quanto a surtos de manobra em linhas de transmissão com quaisquer configurações de feixes de condutores. Desta forma, a metodologia se aplica tanto para linhas convencionais quanto para aquelas de potência natural elevada. Essa metodologia apresenta, basicamente, as mesmas considerações de [7], sendo que foi desenvolvido um programa computacional que, através de um processo iterativo, promove o cálculo de *U*50%, atendendo a certas condições préestabelecidas. Para comprovar a validade dessa metodologia, foram feitas algumas comparações entre os resultados experimentais obtidos em alguns centros de pesquisa e os valores fornecidos pelo referido programa.

Em [9] é apresentado um método que busca otimizar a disposição do feixe de subcondutores, baseado no critério de máximo campo elétrico permissível no intervalo de ar entre o feixe e o solo. Este tipo de intervalo foi utilizado porque apresenta a distribuição mais simples do campo elétrico e pela sua elevada influência no desempenho e custos de uma LT. O processo de otimização consiste em procurar uma localização ótima para os subcondutores de um dado diâmetro. Os valores encontrados mostram que a distribuição do campo elétrico no intervalo entre o feixe e o solo pode ser significativamente melhorada e que quanto maior o número de subcondutores maior a eficiência do processo. Por exemplo, para um feixe com oito subcondutores foi alcançado um aumento de 37% no valor de *U*50% quando comparado a um feixe possuindo disposição simétrica convencional.

Em [2] é apresentado um procedimento de coordenação de isolamento de linhas de transmissão, levando em consideração a influência das características individuais das ondas de sobretensão de manobra na suportabilidade dos intervalos isolantes. O objetivo é avaliar como os formatos dos transitórios afetam o risco de falha e os espaçamentos requeridos, ao invés de adotar uma suportabilidade fixa, relativa à condição de onda crítica, como normalmente é feito. Através do estudo dos aspectos de descarga do isolamento, foi elaborada uma metodologia que possibilitou determinar a probabilidade de falha incorporando o efeito favorável do tempo de frente geralmente longo e o impacto negativo de ressaltos nas ondas.

Conforme diversos resultados de ensaios, a suportabilidade de intervalos de ar a impulsos de polaridade negativa é superior a impulsos de polaridade positiva em configurações de campo elétrico não-uniforme, de modo que, por contribuírem muito pouco no risco de falha, o efeito das sobretensões negativas é geralmente desconsiderado [2].

#### 1.2 – PROPOSTA DE DESENVOLVIMENTO

Será apresentada neste trabalho uma ferramenta computacional, desenvolvida na linguagem de programação Fortran, para avaliar qual o máximo valor de sobretensão suportável pelas linhas de transmissão, sem que ocorra ruptura do isolamento das mesmas, sendo possível a realização de simulações de linhas com variadas configurações geométricas e número de subcondutores por fase.

Este trabalho é baseado principalmente na metodologia apresentada em [7] e conforme será visto se adapta facilmente a qualquer valor de campo elétrico prescrito para a região de ionização. Essa região não precisa ser previamente indicada, sendo a mesma calculada ao longo do processo, o que representa uma melhor aproximação do fenômeno físico. Para isso escolhe-se o nível de tensão que se deseja estudar e por meio da aplicação do MEF, calcula-se a distribuição do campo elétrico ao redor dos condutores, adaptando o resultado para a região provável de ionização.

Em [10] pode ser visto um artigo mostrando uma descrição resumida dessa metodologia, assim como alguns resultados encontrados por meio das simulações realizadas com o programa.

## 1.3 – ORGANIZAÇÃO DO TRABALHO

O presente trabalho está dividido em seis capítulos, incluindo esta introdução, sendo que os principais assuntos abordados por cada um estão descritos a seguir.

O Capítulo 2 apresenta uma revisão básica da teoria de campos eletromagnéticos, abordando as equações de Maxwell, com ênfase no cálculo de campos eletrostáticos. Apresenta-se ainda uma breve descrição do efeito corona.

No Capítulo 3 são vistos os conceitos envolvidos na resolução de problemas utilizando o MEF, principalmente em casos bidimensionais com emprego de elementos triangulares lineares.

No Capítulo 4 é desenvolvida a metodologia proposta para o cálculo de *U*50%, incluindo a formulação do problema e os detalhes envolvidos na geração das malhas de elementos finitos.

No Capítulo 5 podem ser vistos os resultados obtidos com as simulações realizadas para algumas configurações de linhas de transmissão, assim como a análise desses resultados.

O Capítulo 6 engloba as conclusões e as recomendações para possíveis trabalhos futuros.

## **2 – CAMPOS ELETROMAGNÉTICOS E O EFEITO CORONA**

Neste capítulo será apresentada uma breve revisão das equações de Maxwell, conforme pode ser visto em [11, 12], que são as principais equações do eletromagnetismo, dando ênfase na parte eletrostática que é o foco deste trabalho. Será mostrada também uma descrição básica do efeito corona, que será útil para o entendimento da metodologia de cálculo de *U*50%.

### 2.1 – AS EQUAÇÕES DE MAXWELL

Maxwell baseou-se nos trabalhos e experiências de Ampère, Gauss e Faraday para elaborar sua teoria, unificando em apenas quatro equações os diferentes estudos desses pesquisadores. Para tanto ele introduziu a noção de corrente de deslocamento que generalizou a lei de Ampère e a fez ficar válida em todas as situações. Esta mesma noção fez com que ele pudesse prever o fenômeno físico de propagação das ondas nos meios dielétricos ou mesmo no vácuo, realizado teoricamente por Helmhottz e experimentalmente por H. Hertz que descobriu as ondas eletromagnéticas, comprovando assim a teoria desenvolvida.

Embora sejam apenas quatro as equações de Maxwell, cabe ressaltar que certos problemas gerados pelas situações físicas associadas a elas podem ser de grande complexidade, e muitos deles continuam sem solução, sendo ainda objetos de pesquisas.

As equações de Maxwell são válidas tanto no domínio das altas freqüências, aquelas superiores a algumas dezenas de k*Hz*, que compreende o estudo de ondas eletromagnéticas e a propagação de energia por meio delas, quanto no domínio das baixas freqüências, que compreende a maior parte de dispositivos eletromagnéticos como, por exemplo, transformadores e motores elétricos. Neste domínio, correspondente aos estados "quase estacionários", pode-se, em geral, estudar campos elétricos e magnéticos separadamente, ao contrário do que ocorre para as altas freqüências onde estes campos são interdependentes.

O foco deste trabalho está no domínio das baixas freqüências, mais especificamente no eletromagnetismo aplicado à eletrostática.

As equações de Maxwell são um grupo de equações diferenciais lineares sobre o tempo e o espaço, aplicadas às seguintes grandezas eletromagnéticas:

• Intensidade do campo elétrico (**E**), cuja unidade é *Volt/metro* (*V/m*);

- Densidade do fluxo elétrico (**D**), cuja unidade é *Coulomb/metro*<sup>2</sup> (*C/m*<sup>2</sup>);
- Intensidade do campo magnético (**H**), cuja unidade é *Ampère/metro* (*A/m*);
- Densidade do fluxo magnético (**B**), cuja unidade é *Tesla* (*T*);
- Densidade da corrente elétrica (**J**), cuja unidade é *Ampère/metro*<sup>2</sup> (*A/m*<sup>2</sup>);
- Densidade da carga elétrica  $(\rho)$ , cuja unidade é *Coulomb/metro*<sup>3</sup> (*C/m*<sup>3</sup>).

em que **E**, **D**, **H**, **B** e **J** são campos vetoriais e *ρ* escalar. Cada uma dessas grandezas pode ser uma função de três coordenadas espaciais (*x, y, z*) e do tempo (*t*). Sendo assim, as quatro equações de Maxwell podem ser escritas na seguinte forma diferencial:

$$
\nabla \times \mathbf{H} = \mathbf{J} + \frac{\partial \mathbf{D}}{\partial t}
$$
 (2.1)

$$
\nabla \cdot \mathbf{B} = 0 \tag{2.2}
$$

$$
\nabla \times \mathbf{E} = -\frac{\partial \mathbf{B}}{\partial t}
$$
 (2.3)

$$
\nabla \cdot \mathbf{D} = \mathbf{r} \tag{2.4}
$$

A estas relações diferenciais são adicionadas as seguintes relações constitutivas:

$$
\mathbf{D} = \mathbf{e} \mathbf{E} \tag{2.5}
$$

$$
\mathbf{B} = m\mathbf{H} \tag{2.6}
$$

$$
\mathbf{J} = \mathbf{S} \mathbf{E} \tag{2.7}
$$

que descrevem as propriedades macroscópicas do meio, sendo elas a permissividade elétrica (*ε*), a permeabilidade magnética (*μ*) e a condutividade elétrica (*σ*). Essas propriedades não são necessariamente simples constantes, sendo a relação entre **B-H** de materiais ferromagnéticos, por exemplo, mais complexa e não linear. Para o ar livre,  $e_0 = 8,854 \times 10^{-12}$  Farad/metro e  $m_0 = 4p \times 10^{-7}$  Henry/metro.

Destas equações pode-se deduzir uma outra, através da aplicação da divergência em (2.1) e observando que  $\nabla \cdot \nabla \times \mathbf{H} = 0$ , tem-se:

$$
\nabla \cdot \mathbf{J} + \frac{\partial}{\partial t} \nabla \cdot \mathbf{D} = 0
$$
 (2.8)

Quando combinada com (2.4), chega-se a:

$$
\nabla \cdot \mathbf{J} = -\frac{\partial r}{\partial t} \tag{2.9}
$$

Esta equação é chamada de "equação da continuidade elétrica". No caso de

estado estacionário, ela se torna:

$$
\nabla \cdot \mathbf{J} = 0 \tag{2.10}
$$

Isto significa que o fluxo do vetor, ou a corrente de condução, é conservativo. De fato, praticamente em todos os dispositivos eletromagnéticos a corrente que é injetada é igual à corrente que sai do dispositivo em questão. Admitindo que isto não ocorra, é porque uma certa quantidade de cargas está sendo acumulada ou extraída do dispositivo.

O conjunto de equações de Maxwell é um sistema fechado, que apresenta uma interdependência entre as variáveis e equações. Ele deve ser, portanto, resolvido de maneira única. No entanto, nos casos em que o termo relativo à corrente de deslocamento desaparece ( $\partial \mathbf{D}/\partial t = 0$ ), as equações podem ser escritas da seguinte forma:

$$
\nabla \times \mathbf{H} = \mathbf{J} \tag{2.11}
$$

$$
\nabla \cdot \mathbf{B} = 0 \tag{2.12}
$$

$$
\nabla \times \mathbf{E} = -\frac{\partial \mathbf{B}}{\partial t}
$$
 (2.13)

$$
\nabla \cdot \mathbf{D} = \mathbf{r} \tag{2.14}
$$

A supressão do termo ∂**D**/∂t da primeira equação permite desacoplar o sistema em dois conjuntos de equações que podem ser estudados separadamente. O primeiro, constituído pelas equações a seguir, tem a finalidade de tratar os problemas de magnetismo.

$$
\nabla \times \mathbf{H} = \mathbf{J} \tag{2.15}
$$

$$
\nabla \cdot \mathbf{B} = 0 \tag{2.16}
$$

$$
\nabla \times \mathbf{E} = -\frac{\partial \mathbf{B}}{\partial t}
$$
 (2.17)

$$
\mathbf{B} = m\mathbf{H} \tag{2.18}
$$

$$
\mathbf{J} = \mathbf{S} \mathbf{E} \tag{2.19}
$$

Já o segundo, resume nas equações a seguir, a teoria da eletrostática:

$$
\nabla \cdot \mathbf{D} = \mathbf{r} \tag{2.20}
$$

$$
\mathbf{D} = \mathbf{e} \mathbf{E} \tag{2.21}
$$

É importante salientar que os campos elétricos que aparecem nas equações

(2.17) e (2.21) são de natureza totalmente diferente. O primeiro é criado por um efeito magnético ( $\partial \mathbf{B}/\partial t$ , variação temporal de **B**) e o segundo é devido à presença de cargas estáticas.

Portanto, as equações de Maxwell sob certas condições de validade, permitem estudar a eletrostática separadamente do magnetismo.

#### 2.2 – A ELETROSTÁTICA

A partir das equações fundamentais da eletrostática apresentadas em (2.20) e (2.21), supondo que não há anisotropia dielétrica nos meios, pode-se usar a relação **, em que**  $\varepsilon$  **é um escalar. É usual ainda especificar a permissividade de um meio** através do conceito de permissividade relativa (*εr*), dado por:

$$
e_r = \frac{e}{e_0} \tag{2.22}
$$

em que *ε* é a permissividade real do meio e *ε<sup>0</sup>* a permissividade do ar.

Como está sendo considerado que no domínio de estudo não ocorre variação temporal de grandezas, pode-se definir um potencial escalar (*u*) do qual deriva o campo elétrico conservativo, tal que  $\mathbf{E} = -\nabla u$ . A validade desta definição vem do fato de que  $\nabla \times \mathbf{E} = 0$ , pois  $\nabla \times \nabla u = 0$ . Portanto, tem-se:

$$
\nabla \cdot \mathbf{D} = r \tag{2.23}
$$

$$
\nabla \cdot e\mathbf{E} = r \tag{2.24}
$$

$$
-\nabla \cdot e(\nabla u) = r \tag{2.25}
$$

que na forma explícita, em duas dimensões e coordenadas cartesianas, torna-se:

$$
-\frac{\partial}{\partial x}\left(e\frac{\partial u}{\partial x}\right) - \frac{\partial}{\partial y}\left(e\frac{\partial u}{\partial y}\right) = r \tag{2.26}
$$

Esta é a equação de Poisson que define a distribuição do potencial (**u)** no domínio dielétrico. Para resolver esta equação é necessário conhecer as condições de contorno do domínio, ou seja, os potenciais impostos nas fronteiras, a geometria dos meios dielétricos existentes, bem como suas permissividades e as cargas estáticas.

No caso onde não há cargas estáticas (*ρ* = 0) e que só exista um meio dielétrico com permissividade constante no domínio de estudo, a equação assume a forma:

$$
\frac{\partial^2 u}{\partial x^2} + \frac{\partial^2 u}{\partial y^2} = 0
$$
\n(2.27)

que é a equação de Laplace. Neste caso, as fontes geradoras de campo elétrico são obrigatoriamente, as condições de contorno, através das quais diferenças de potencial são criadas.

É importante salientar que a solução analítica dessa equação na maior parte dos problemas reais é extremamente trabalhosa e, em casos de geometrias complexas, praticamente impossível.

#### 2.3 – O EFEITO CORONA

Conforme descrito em [1], o efeito corona é um fenômeno extremamente complexo. Basicamente, a maioria dos modelos de corona procura reproduzir aspectos essenciais dos fenômenos envolvidos, ou seja, dissipação de energia e variação da capacitância da linha, em conseqüência da zona de ionização gerada ao redor do condutor, que resulta na atenuação e distorção das sobretensões ao longo da linha. A desconsideração desse fenômeno leva a valores conservativos no projeto de coordenação de isolamento de sistemas de transmissão.

Descargas de corona são formadas ao redor da superfície do condutor, quando a intensidade do campo elétrico nesta região excede o valor de disrupção do ar. Este valor depende de várias condições, tais como: pressão do ar, geometria do eletrodo, presença de vapor d'água, foto-ionização e o tipo de tensão aplicada. Irregularidades na superfície do condutor causam uma concentração do gradiente de tensão, o qual pode ser a fonte da descarga. A ionização ao redor do condutor pode gerar luz, ruído audível, radio interferência, vibração mecânica, ozônio e outros produtos, e causar dissipação de energia que deve ser suprida pela fonte primária do sistema. Esta dissipação de energia, além de causar perdas consideráveis na potência transmitida pelo sistema, é a causa da atenuação e distorção das sobretensões propagando-se ao longo da linha.

O processo de ionização é geralmente iniciado por um campo elétrico capaz de acelerar elétrons livres em um meio gasoso. Quando estes elétrons adquirem energia suficiente, são capazes de produzir íons positivos e elétrons livres através da colisão com átomos ou moléculas. Os elétrons então se multiplicam até que processos secundários a partir do catodo possam tornar a descarga auto-sustentada.

Durante a aceleração no campo elétrico, o elétron colide com moléculas de nitrogênio, oxigênio, entre outras. Ocasionalmente, um elétron pode se chocar fortemente com um átomo, acarretando a mudança do nível de energia do mesmo. O nível de energia de um ou mais elétrons muda, e o elétron que se chocou com o átomo perde parte de sua energia na criação deste estado. Mais tarde, o átomo excitado pode retornar ao seu estado normal, resultando na irradiação do excesso de energia na forma de luz (corona visível) e ondas eletromagnéticas (rádio interferência). O elétron pode também colidir com um íon positivo, transformando-o em um átomo neutro.

Na colisão de um elétron com um átomo (ou uma molécula), um elétron pode ser liberado. Cada um destes elétrons, acelerados pelo campo elétrico, pode liberar outros dois elétrons. Esta reação em cadeia aumenta o número de elétrons livres no ar. O processo de avalanche pode ocorrer quando íons positivos e fótons bombardeiam o catodo e liberam novos elétrons.

A Figura 2.1 apresenta um exemplo de atenuação e distorção de uma onda ao propagar-se na LT, em que *v*1(*t*) e *v*2(*t*) são as tensões no início e a uma determinada distância do início da linha, respectivamente.

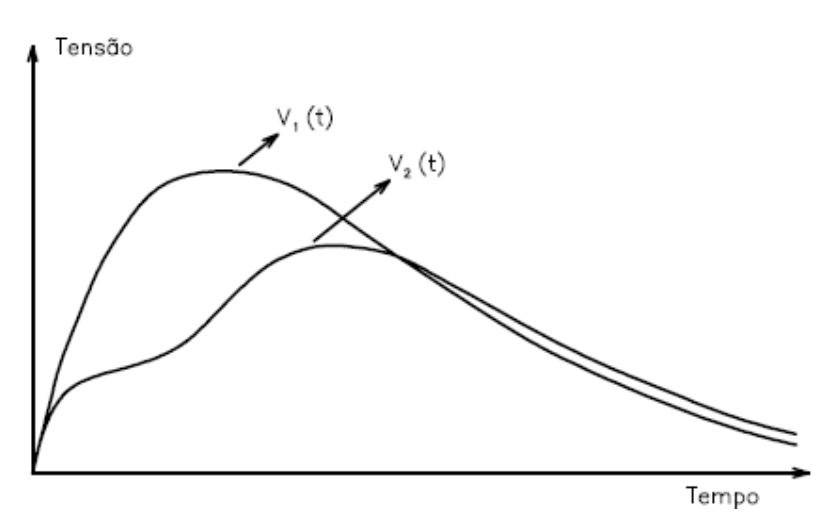

Figura 2.1 – Atenuação e distorção da onda de tensão [1]

A onda de tensão  $v_2(t)$  foi atenuada e distorcida devido à dissipação de energia e ao aumento da capacitância da linha, em conseqüência da forte ionização gerada ao redor do condutor. Este aumento da capacitância pode ser visto como um aumento do raio do condutor, devido ao processo de ionização, conforme ilustrado na Figura 2.2.

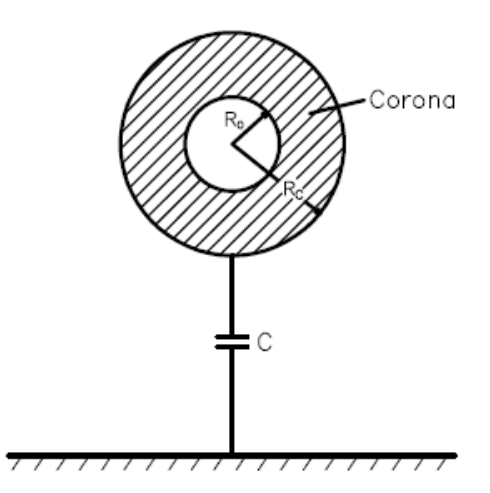

Figura 2.2 – Ionização ao redor do condutor [1]

A dissipação de energia e o aumento da capacitância da linha representam aspectos essenciais dos fenômenos envolvidos, e estão presentes nas curvas cargatensão medidos em um condutor sob efeito corona. Quando a tensão no condutor é menor do que a tensão crítica de corona, a carga é uma função linear da tensão. Acima desta tensão crítica, existe um aumento da carga do condutor devido à ionização do ar. Este aumento da carga resulta em um aparente aumento da capacitância do condutor em relação a terra.

Será levado em consideração na metodologia apresentada neste trabalho para o cálculo de *U*50% o fenômeno da ionização do ar ao redor dos condutores, naquelas regiões onde o campo elétrico ultrapassa o seu valor crítico (*Ec*) que dá início ao efeito corona, calculado de acordo com a Lei de Peek, que para geometrias coaxiais e ainda com densidade relativa do ar igual a um, é dada por [13]:

$$
E_c = 31,53 + \frac{9,63}{\sqrt{r}}\tag{2.28}
$$

em que *r* é o raio do condutor em *cm* e o campo elétrico (*Ec*) é encontrado em k*V/cm*.

## **3 – FUNDAMENTOS DO MÉTODO DOS ELEMENTOS FINITOS**

A teoria envolvendo o Método dos Elementos Finitos (MEF) pode ser encontrada em várias publicações, entre elas destacamos os seguintes textos [11, 12, 14- 18], sendo que neste capítulo serão apresentados os passos básicos do MEF e a sua formulação baseada no método dos resíduos ponderados.

O MEF começou a ser utilizado na década de 1950 com o objetivo de solucionar problemas de engenharia aeronáutica. Mas apesar de ter sido inicialmente desenvolvido para aplicações em análises de estruturas mecânicas, foi logo reconhecido que a técnica poderia ser aplicada na solução de muitas outras classes de problemas, sendo atualmente muito importante e freqüentemente indispensável para a realização de análises e projetos de engenharia. Programas computacionais utilizando este método estão sendo amplamente aplicados em praticamente todos os braços da engenharia.

Problemas de valores de contorno aparecem na modelagem matemática de sistemas físicos, sendo que um problema típico pode ser definido por uma equação diferencial em um domínio Ω. A equação de Poisson é um exemplo de uma equação diferencial governante em problemas eletromagnéticos. Em meios homogêneos, pode ser escrita da seguinte forma:

$$
k\nabla^2 u = g \quad , em \; \Omega \tag{3.1}
$$

em que  $u(x)$  representa um campo escalar ou potencial,  $g(x)$  representa uma fonte, x as coordenadas generalizadas do problema  $(x_i, i=1,2)$  para duas dimensões) e *k* a propriedade física do meio. A solução de (3.1) depende das condições de contorno:

$$
u(x) = u(x)
$$
para  $x \in \Gamma_1$  (condição de contorno essencial) (3.2)

$$
q(x) = \nabla u(x) \cdot \mathbf{n}(x) = \overline{q}(x)
$$
 para  $x \in \Gamma_2$  (condição de contorno natural) (3.3)

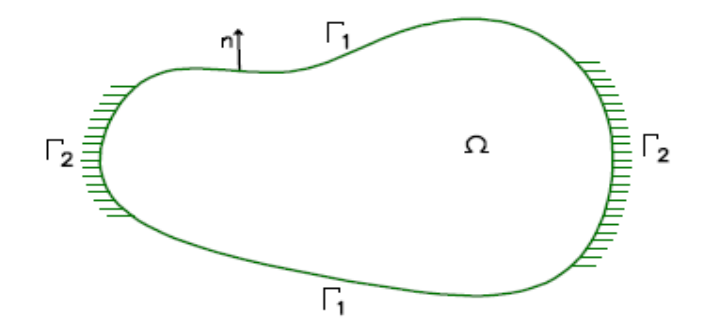

Figura 3.1 – Representação do domínio e contorno de um corpo

Em que Ω é o domínio do corpo, sendo Γ seu contorno, que pode ter condições essenciais prescritas (Γ<sub>1</sub>) ou condições naturais prescritas (Γ<sub>2</sub>) de forma que Γ<sub>1</sub> **U** Γ<sub>2</sub> = Γ e  $\Gamma_1$  **I**  $\Gamma_2 = 0$ , com **n** sendo o vetor normal ao contorno apontando para fora do domínio.

É desejável resolver problemas de valores de contorno analiticamente quando possível. No entanto, isso pode ser obtido somente em alguns casos especiais, sendo que muitos problemas práticos de engenharia não possuem solução analítica.

## 3.1 – MÉTODO DOS RESÍDUOS PONDERADOS

Nas formulações que se seguem a primeira identidade de Green será muito utilizada, sendo a mesma descrita por:

$$
\int_{\Omega} (\nabla \varphi) (\nabla \psi) d\Omega = \int_{\Gamma} \varphi \mathbf{n} \cdot \nabla \psi d\Gamma - \int_{\Omega} \varphi \nabla^2 \psi d\Omega \tag{3.4}
$$

em que ϕ e ψ são dois campos escalares quaisquer.

Assumindo-se que os resíduos ou erros são dados pelas seguintes funções ao longo do domínio e do contorno: *R* em Ω,  $R_1$  em Γ<sub>1</sub> e  $R_2$  em Γ<sub>2</sub>, pode-se propor uma forma de distribuir estes erros de forma que eles se tornem nulos em um sentido "médio". Desta forma, pode-se, por exemplo, distribuir o erro *R* em Ω, multiplicando o mesmo por uma função de ponderação (ou função peso) aqui denominada *w* . Tem-se assim o seguinte produto interno:

$$
\langle R, \omega \rangle = \int_{\Omega} R \omega d\Omega \tag{3.5}
$$

Que pode ser considerado de forma análoga para  $R_1$  e  $R_2$  ao longo do contorno. Ponderações do tipo (3.5) definem a essência do método dos resíduos ponderados. De forma geral, exemplificando para o problema de Poisson, o método pode fornecer as seguintes formas básicas: forma original (ou forma forte), forma fraca e forma inversa. As expressões para cada uma dessas formas são apresentadas a seguir:

(i) Forma original:

$$
\int_{\Omega} \left( k \nabla^2 u - r \right) w d\Omega = \int_{\Gamma_2} \left( q - \overline{q} \right) k w d\Gamma - \int_{\Gamma_1} \left( u - \overline{u} \right) k \frac{\partial w}{\partial \mathbf{n}} d\Gamma \tag{3.6}
$$

(ii) Forma fraca:

$$
\int_{\Omega} (\nabla u)(\nabla w) k \, d\Omega + \int_{\Omega} r \, w \, d\Omega = \int_{\Gamma_2} k \, \overline{q} \, w \, d\Gamma + \int_{\Gamma_1} k \, q \, w \, d\Gamma - \int_{\Gamma_1} \left( u \cdot \overline{u} \right) k \, \frac{\partial w}{\partial \mathbf{n}} \, d\Gamma \quad (3.7)
$$

(iii) Forma inversa:

$$
\int_{\Omega} (\nabla^2 w) u \, d\Omega - \int_{\Omega} \left( \frac{r}{k} \right) w \, d\Omega = - \int_{\Gamma_2} \overline{q} w \, d\Gamma - \int_{\Gamma_1} q w \, d\Gamma + \int_{\Gamma_2} u \frac{\partial w}{\partial \mathbf{n}} \, d\Gamma + \int_{\Gamma_1} \overline{u} \frac{\partial w}{\partial \mathbf{n}} \, d\Gamma
$$
\n(3.8)

Em que a forma original representada por (3.6) nada mais é que a ponderação de resíduos tipo (3.5) aplicada ao domínio e contorno do problema de Poisson para meio homogêneo. A forma fraca, por sua vez, se obtém a partir de (3.6) aplicando-se a primeira identidade de Green uma vez a mesma. A denominação forma fraca, vem do fato que em (3.7) há um enfraquecimento das exigências relativas à função solução do problema (*u***)**, fato que se observa claramente comparando-se as equações (3.6) e (3.7) (em (3.6) exige-se que *u* tenha continuidade de segunda ordem, por exemplo, só sendo exigida continuidade de primeira ordem em (3.7)). A forma inversa expressa em (3.8), por sua vez, pode ser obtida a partir de (3.7) aplicando à mesma a primeira identidade de Green uma vez. O nome forma inversa vêm do fato que as exigências inicialmente atribuídas sobre a função solução são agora transferidas à função de ponderação (w).

É importante ressaltar que as equações (3.6-8) são gerais, considerando as mesmas resíduos no domínio Ω (R) e ao longo de todo contorno  $\Gamma = \Gamma_1$  **U**  $\Gamma_2$  ( $R_1$  e  $R_2$ ). Em métodos aproximados de domínio é usual se focar nas aproximações de domínio. Desta forma, procura-se pré-estabelecer resíduos nos contornos como sendo identicamente nulos.

Para a solução numérica do problema, é usual adotar-se aproximações conforme indicado em (3.9). De forma análoga, a função de ponderação (*w*) também é escrita a partir de funções linearmente independentes, conforme especificado por (3.10).

$$
u(x) = \sum_{k=1}^{K} a_k \boldsymbol{j}_k(x) \tag{3.9}
$$

$$
w(x) = \sum_{j=1}^{J} b_j y_j(x)
$$
 (3.10)

Apresenta-se a seguir o desenvolvimento do MEF tendo-se por base as equações de resíduos ponderados.

#### 3.2 – FORMULAÇÃO DO MEF

O MEF tem sua formulação baseada na forma fraca (3.7) de resíduos ponderados. Mais ainda, sendo um método de domínio, o mesmo procura préestabelecer alguns resíduos de contorno como sendo identicamente nulos, de forma a se focar nas aproximações de domínio. Assim sendo, é usual se pré-estabelecer  $u = u \overline{u}$  e *w* = 0 em Γ<sub>1</sub>. Tendo isto em consideração a equação (3.7) pode ser reescrita como segue:

$$
\int_{\Omega} (\nabla u)(\nabla w) k \, d\Omega = \int_{\Gamma_2} k \, \overline{q} \, w \, d\Gamma - \int_{\Omega} r \, w \, d\Omega \tag{3.11}
$$

Resta agora escolher formas apropriadas para as funções expressas em (3.9) e  $(3.10)$  de forma a gerar o MEF. As constantes  $a_k$  podem ter interpretação de valores nodais, de forma que  $a_k = u(x^k)$  representem valores discretos da função solução. As funções  $j_k(x)$  podem ser selecionadas dentre muitas possibilidades, gerando diferentes níveis de aproximação/precisão para a discretização. Na discretização espacial por elementos finitos a função de peso é definida como sendo igual a função de interpolação espacial adotada na aproximação da solução. Desta forma escolhe-se  $y_k(x) = j_k(x)$ (Método de Galerkin).

Fazendo-se as substituições das funções de peso selecionadas na equação (3.11) pode-se obter a discretização do problema por intermédio do MEF. Assim sendo, tem-se a seguinte equação:

$$
\sum_{j=1}^{J} b_j \left( \sum_{k=1}^{K} \left( \int_{\Omega} (\nabla j_k) \cdot (\nabla j_j) k \, d\Omega \, a_k \right) = \int_{\Gamma_2} j_j \, \overline{q} \, k \, d\Gamma - \int_{\Omega} j_j \, r \, d\Omega \right) \tag{3.12}
$$

A equação acima pode ser re-escrita conforme indicado a seguir, para cada  $k = 1, ..., K$  e  $j = 1, ..., J$ :

$$
\sum_{k=1}^{K} K_{jk} a_k = F_j \tag{3.13}
$$

Ou de forma matricial:

$$
\mathbf{K}\,\mathbf{a} = \mathbf{F} \tag{3.14}
$$

Onde os termos da matriz (simétrica) **K**, bem como os termos do vetor de carga

**F** são dados por:

$$
K_{jk} = \int_{\Omega} (\nabla j_k) \cdot (\nabla j_j) k \, d\Omega \tag{3.15}
$$

$$
F_j = \int_{\Gamma_2} \boldsymbol{j} \, j \, k \, \overline{q} \, d\Gamma - \int_{\Omega} \boldsymbol{j} \, j \, r \, d\Omega \tag{3.16}
$$

Tem-se então o problema discretizado por elementos finitos. A matriz **K** é usualmente referenciada como matriz de rigidez (esta nomenclatura é em função da origem do MEF, que está associada à engenharia aeronáutica, sendo então a Lei de Hook análoga a equação (3.13) escalar: neste sentido **F** seria uma força aplicada e *a* o deslocamento que a mola, de rigidez *K*, sofreria). A fim de se resolver as integrais de domínio e contorno presentes em (3.15) e (3.16) discretiza-se os mesmos (Ω e Γ ) por uma malha de elementos de dimensões finitas (elementos finitos) e resolvem-se tais integrais no nível destes elementos (é usual assim adotar-se funções de interpolação  $\int f(x)$  locais, isto é, também em nível de elemento).

Deve-se lembrar que associado a equação matricial (3.14) do MEF estão as condições essenciais de contorno, que devem ser impostas a tal sistema matricial de forma a se ter solução apropriada do problema. Em verdade, a matriz **K** é singular sem imposição de tais condições de contorno. Ressalta-se assim a impossibilidade de solução de um problema onde  $\Gamma = \Gamma_2$ , o que reflete com perfeição o problema físico em questão, pois o mesmo teria potencial indeterminado no caso.

## 3.3 – DISCRETIZAÇÃO DO DOMÍNIO

Como visto anteriormente, o princípio do MEF é substituir um domínio contínuo inteiro por um número de subdomínios nos quais a função desconhecida é representada por simples funções de interpolação com coeficientes desconhecidos.

A discretização do domínio Ω é o primeiro e talvez o mais importante passo em qualquer análise de elementos finitos, isso porque a maneira na qual o domínio é discretizado irá afetar os requerimentos de memória e tempo computacional e a precisão dos resultados numéricos. Neste passo o domínio inteiro é subdividido em um número de pequenos domínios, denotados por  $\Omega^e$  ( $e = 1, 2, ..., M$ ), com *M* sendo o número total de subdomínios. Esses subdomínios são geralmente referenciados como elementos.

Para um domínio unidimensional (linha reta ou curva), os elementos são

frequentemente segmentos curtos de linha interconectados para formar (ao menos aproximadamente) a linha original [Fig. 3.2(a)].

Para um domínio bidimensional, os elementos são geralmente pequenos triângulos e retângulos [Fig. 3.2(b)]. Os elementos retangulares são, obviamente, mais adequados para discretizar regiões retangulares, enquanto que os triangulares podem ser usados com maior facilidade em regiões irregulares.

Na solução tridimensional, o domínio pode ser subdividido em tetraedros, prismas triangulares ou paralelepípedos [Fig. 3.2(c)]. Destes o tetraedro é o mais simples e mais adequado para domínios com volumes arbitrários.

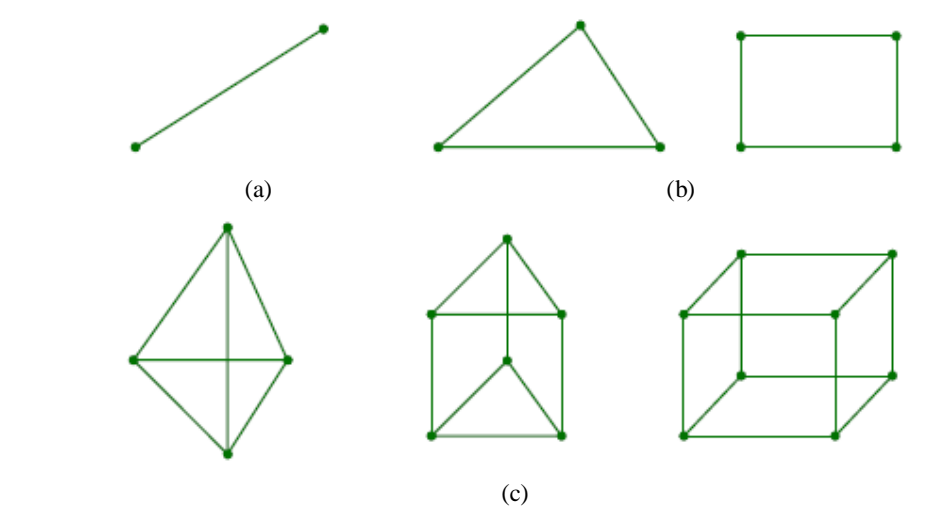

Figura 3.2 – Elementos finitos básicos: (a) unidimensional (b) bidimensionais (c) tridimensionais

Na Figura 3.3 são dados dois exemplos mostrando a discretização por elementos finitos de um domínio bidimensional e outro tridimensional.

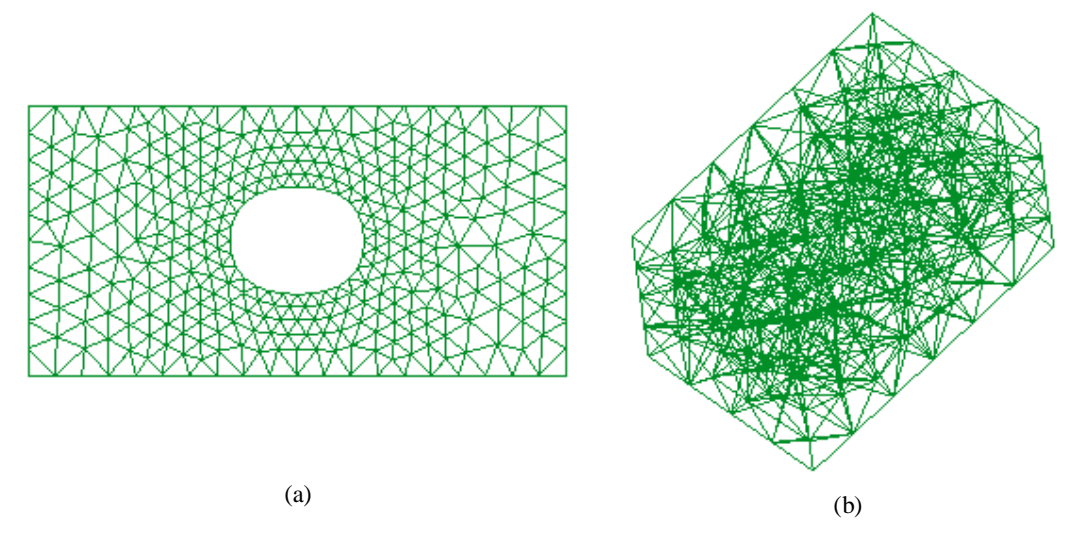

Figura 3.3 – Exemplos de discretização por elementos finitos: (a) triangulares (b) tetraédricos

Na maioria das soluções com elementos finitos, o problema é formulado em termos da função desconhecida (*u*) nos nós associados com os elementos. Por exemplo, um elemento formado por um segmento linear tem dois nós, sendo cada um numa extremidade da linha. Um elemento triangular linear possui três nós, localizados nos três vértices, enquanto que um tetraedro linear possui quatro nós, localizados nos quatro cantos. Para possibilitar a implementação do método, é necessário descrever estes nós. A completa descrição de um nó contém suas coordenadas, a numeração local e também a global. A numeração local de um nó indica sua posição no elemento, enquanto que a global especifica sua posição no sistema inteiro.

Enquanto especificar os valores das coordenadas é um trabalho bastante simples, a numeração dos nós e elementos requerem alguma estratégia, uma vez que se consegue reduzir significativamente os requisitos de memória e do processamento computacional através da numeração adequada dos mesmos.

A discretização do domínio é normalmente considerada como um préprocessamento porque pode ser feita completamente separada das outras etapas. Muitos programas computacionais desenvolvidos para trabalharem com elementos finitos têm a capacidade de subdividir uma forma arbitrária de linha, superfície e volume em elementos correspondentes e ainda prover uma numeração global otimizada.

#### 3.4 – ANÁLISE DO MEF EM DUAS DIMENSÕES

O MEF é amplamente utilizado em espaços bidimensionais, em que os modelos matemáticos da maior parte dos problemas físicos são normalmente muito complicados para serem resolvidos de forma analítica.

Será apresentada aqui a formulação para a solução de problemas em duas dimensões usando elementos triangulares lineares. No entanto, podem ser utilizados também elementos quadrangulares lineares ou elementos de ordem superior. O caso bidimensional em eletrostática é uma aproximação da situação envolvendo longas geometrias cilíndricas com excitação axial. É, portanto, um caso ideal que não existe na realidade. No entanto, isto não diminui a importância e a utilidade da análise bidimensional uma vez que muitos problemas podem ser suficientemente bem representados por uma modelagem em duas dimensões, resultando em grande simplificação na análise. Os problemas envolvendo campos eletrostáticos são governados por:

$$
-\frac{\partial}{\partial x}\left(e\frac{\partial u}{\partial x}\right) - \frac{\partial}{\partial y}\left(e\frac{\partial u}{\partial y}\right) = r \tag{3.17}
$$

Em que *u* é o potencial elétrico, *ρ* é a densidade de carga e *ε* é a permissividade elétrica do meio. Uma vez que o problema é resolvido para o potencial, pode-se encontrar o campo elétrico por:

$$
\mathbf{E} = -\nabla u \tag{3.18}
$$

#### *3.4.1 – Discretização por elementos triangulares*

Conforme mostrado, o primeiro passo da análise de elementos finitos é dividir a área do domínio Ω em um número de elementos bidimensionais, escolhidos como elementos triangulares lineares aqui. Um requisito básico da discretização é que não deve existir nem sobreposição nem espaço entre os elementos. E ainda, os elementos devem ser conectados pelos seus vértices, ou seja, o vértice de um elemento deve ser também o vértice do seu elemento vizinho.

Em adição a esses requisitos básicos, uma boa discretização deve também ir em direção aos dois pontos a seguir:

- Primeiro, deve evitar a geração de elementos estreitos, ou elementos possuindo um pequeno ângulo interno. Embora esses elementos sejam permitidos, eles tendem a aumentar o erro da solução. Especificamente, pode-se mostrar que o erro na solução de elementos finitos é inversamente proporcional ao seno do menor ângulo interno. Portanto, todos os elementos deveriam ser feitos o mais próximo possível de triângulos eqüiláteros.
- Segundo, deve-se notar que elementos menores resultam em soluções mais precisas. Porém, como já foi dito, elementos muito pequenos aumentam a demanda por memória e tempo computacional. Por esta razão, faz-se necessário manter o número de elementos em um mínimo que atenda a precisão desejada. Uma boa prática é usar elementos pequenos onde é previsto grande variação na solução, e elementos maiores nas regiões onde a variação é mais suave.

Os elementos e nós podem ser identificados separadamente. Como cada elemento está ligado a vários nós, neste caso a três nós, um nó pode ser designado com um número local associado ao elemento e ainda um número global que o relaciona ao

sistema inteiro. Para relacionar esses três números – nó global, nó local e número do elemento – pode-se introduzir uma matriz 3 *x M* inteira, chamada de matriz de conectividade, e representada por  $n(i,e)$ , em que  $i=1,2,3$  e  $e=1,2,...,M$ , sendo *M* o número total de elementos.

A matriz *n(i,e)* contém o número do nó global associado ao número do nó local *i* e do elemento *e*, ou seja, contém toda informação relacionada à numeração dos elementos e nós, conforme ilustrado na Figura 3.4.

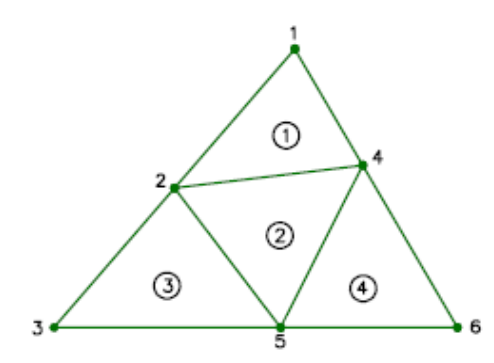

Figura 3.4 – Discretização por elementos triangulares lineares

Neste caso com quatro elementos e seis nós, a matriz *n(i,e)* pode ser numerada da seguinte forma:

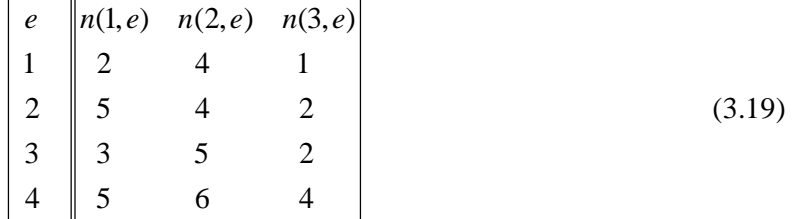

Logicamente, a numeração não é única. Caso os três nós do primeiro elemento fossem numerados como 4,1,2 ou 1,2,4, mantendo a indicação no sentido anti-horário, estaria também consistente com a numeração local mostrada na Figura 3.5.

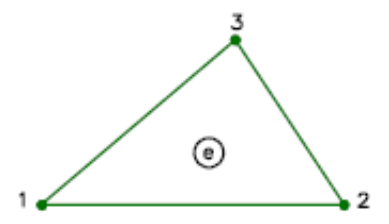

Figura 3.5 – Numeração local de um elemento triangular linear

Além disso, a matriz de conectividade pode também introduzir uma matriz similar que relaciona o segmento coincidente com  $\Gamma_2$  e seus nós. Esta nova matriz é usada para facilitar a incorporação da condição de contorno (3.3). Além do mais, para impor a condição de contorno (3.2), será necessário um vetor que guarde os números globais dos nós residentes em Γ1. Uma forma de incorporação dessas condições de contorno será mostrada mais adiante.

#### *3.4.2 – Interpolação*

O segundo passo da análise de elementos finitos é a seleção de uma função de interpolação que forneça uma aproximação da solução desconhecida dentro de um elemento. A interpolação é normalmente selecionada para ser um polinômio de primeira (linear), segunda (quadrático) ou maior ordem. Polinômios de ordens superiores, embora sejam mais precisos, resultam geralmente em uma formulação mais complicada do que os polinômios de baixa ordem. Por isso, a interpolação linear é ainda amplamente utilizada. Se elementos triangulares lineares são utilizados, essas funções são aproximadas por:

$$
u^{e}(x, y) = a^{e} + b^{e}x + c^{e}y
$$
\n
$$
(3.20)
$$

Em que,  $a^e$ ,  $b^e$  e  $c^e$  são coeficientes constantes a serem determinados e *e* o número do elemento. Assumindo que os três nós do triângulo são numerados no sentido anti-horário pelos números 1, 2 e 3, com os correspondentes valores de *u* sendo  $u_1^e$ ,  $u_2^e$  $e^u_i$ , respectivamente, obtêm-se:

$$
u_1^e = u^e(x_1, y_1) = a^e + b^e x_1^e + c^e y_1^e
$$
  
\n
$$
u_2^e = u^e(x_2, y_2) = a^e + b^e x_2^e + c^e y_2^e
$$
  
\n
$$
u_3^e = u^e(x_3, y_3) = a^e + b^e x_3^e + c^e y_3^e
$$
\n(3.21)

Em que  $x_j^e$  e  $y_j^e$  (*j* = 1,2,3) são os valores das coordenadas do *j<sub>esimo</sub>* nó do  $e_{esimo}$ elemento. Resolvendo para os coeficientes constantes  $a^e$ ,  $b^e$  e  $c^e$  em termos de  $u^e$ , e substituindo em (3.20) chega-se a:

$$
u^{e}(x, y) = \sum_{j=1}^{3} N_{j}^{e}(x, y) u_{j}^{e}
$$
 (3.22)

em que  $N_j^e(x, y)$  são as funções de interpolação dadas por:

$$
N_j^e(x, y) = \frac{1}{2\Delta^e} \left( a_j^e + b_j^e x + c_j^e y \right) , \quad j = 1, 2, 3
$$
 (3.23)

em que:

$$
a_1^e = x_2^e y_3^e - y_2^e x_3^e; \quad b_1^e = y_2^e - y_3^e; \quad c_1^e = x_3^e - x_2^e; \n a_2^e = x_3^e y_1^e - y_3^e x_1^e; \quad b_2^e = y_3^e - y_1^e; \quad c_2^e = x_1^e - x_3^e; \n a_3^e = x_1^e y_2^e - y_1^e x_2^e; \quad b_3^e = y_1^e - y_2^e; \quad c_3^e = x_2^e - x_1^e; \n \Delta^e = \frac{1}{2} \begin{vmatrix} 1 & x_1^e & y_1^e \\ 1 & x_2^e & y_2^e \\ 1 & x_3^e & y_3^e \end{vmatrix} = \frac{1}{2} \left( b_1^e c_2^e - b_2^e c_1^e \right)
$$

em que Δ<sup>e</sup> corresponde à área do  $e_{esimo}$  elemento.

Pode-se então ser mostrado que as funções de interpolação têm a seguinte propriedade:

$$
N_i^e(x_j^e, y_j^e) = d_{ij} = \begin{cases} 1, & i = j \\ 0, & i \neq j \end{cases}
$$
 (3.24)

Como resultado,  $u^e$  em (3.22) reduz ao seu valor nodal  $u_i^e$  no nó *i*. Outra importante característica de  $N_i^e(x, y)$  é que seu valor se anula quando o ponto de observação (*x,y*) está no lado do elemento oposto ao *jesimo* nó. Esta característica garante a continuidade da solução através dos lados dos elementos. Para facilitar o entendimento, na Figura 3.6 são mostradas as funções de interpolação  $N_j^e$  para um elemento triangular linear.

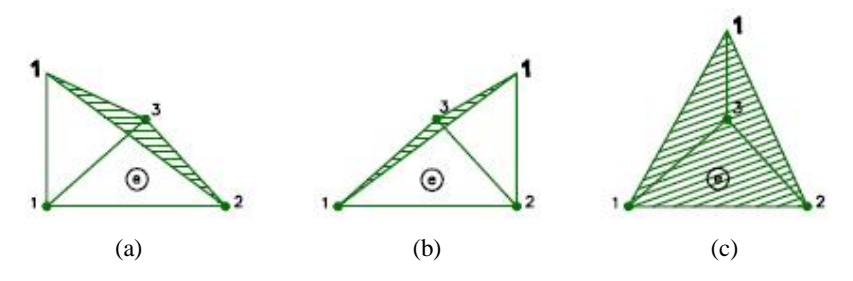

Figura 3.6 – Funções de interpolação linear para um elemento triangular (a)  $N_1^e$  (b)  $N_2^e$  (c)  $N_3^e$ 

## *3.4.3 – Formulação do sistema de equações*

Para a equação de Poisson, os elementos da matriz  $K^e$  são dados por:

$$
K_{jk}^{e} = \int_{\Omega^{e}} \left( e \frac{\partial N_{j}^{e}}{\partial x} \frac{\partial N_{k}^{e}}{\partial x} + e \frac{\partial N_{j}^{e}}{\partial y} \frac{\partial N_{k}^{e}}{\partial y} \right) d\Omega \quad , \quad j, k = 1, 2, 3 \tag{3.25}
$$

E aqueles do vetor  $\mathbf{F}^e$  são dados por:

$$
F_j^e = \int_{\Omega^e} N_j^e \mathbf{r} \, d\Omega + \int_{\Gamma_2} N_j^e \, \mathbf{\varepsilon} \, \overline{q} \, d\Gamma \, , \quad j = 1, 2, 3 \tag{3.26}
$$

Para ilustrar o processo, considere o exemplo da Figura 3.4, que possui seis nós. Para montar a matriz **K**, inicia-se com uma matriz 6 x 6 nula. Então adiciona-se  $K^{(1)}$ , a matriz elementar expandida para o primeiro elemento, ao elemento apropriado de **K**. Para isto, considere primeiro  $K_{11}^{(1)}$ . Retornando à matriz de conectividade dada em (3.19), encontra-se que  $n(1,1)=2$ , que significa que o primeiro nó local do primeiro elemento corresponde ao segundo nó global. Uma vez que  $K_{11}^{(1)}$  relaciona a interação deste nó com si próprio, adiciona-se ele a  $K_{22}$ . Em seguida, considere  $K_{12}^{(1)}$ . Novamente, pela relação de conectividade em (3.19), encontra-se que *n*(2,1)=4, então deve-se adicionar  $K_{12}^{(1)}$  a  $K_{24}$ . Pode-se assim chegar a regra geral para este processo que é adicionar  $K^e_{ij}$  a  $K_{n(i,e),n(j,e)}$ . Seguindo este procedimento, depois de adicionar todos os nove elementos de  $K^{(1)}$  a **K**, obtêm-se:

$$
\mathbf{K} = \begin{bmatrix} K_{33}^{(1)} & K_{31}^{(1)} & 0 & K_{32}^{(1)} & 0 & 0 \\ K_{13}^{(1)} & K_{11}^{(1)} & 0 & K_{12}^{(1)} & 0 & 0 \\ 0 & 0 & 0 & 0 & 0 & 0 \\ K_{23}^{(1)} & K_{21}^{(1)} & 0 & K_{22}^{(1)} & 0 & 0 \\ 0 & 0 & 0 & 0 & 0 & 0 \\ 0 & 0 & 0 & 0 & 0 & 0 \end{bmatrix}
$$
(3.27)

Similarmente, pode-se adicionar  $K^{(2)}$  a **K**, obtendo:
$$
\mathbf{K} = \begin{bmatrix} K_{33}^{(1)} & K_{31}^{(1)} & 0 & K_{32}^{(1)} & 0 & 0 \\ K_{13}^{(1)} & K_{11}^{(1)} + K_{33}^{(2)} & 0 & K_{12}^{(1)} + K_{32}^{(2)} & K_{31}^{(2)} & 0 \\ 0 & 0 & 0 & 0 & 0 & 0 \\ K_{23}^{(1)} & K_{21}^{(1)} + K_{23}^{(2)} & 0 & K_{22}^{(1)} + K_{22}^{(2)} & K_{21}^{(2)} & 0 \\ 0 & K_{13}^{(2)} & 0 & K_{12}^{(2)} & K_{11}^{(2)} & 0 \\ 0 & 0 & 0 & 0 & 0 & 0 \end{bmatrix}
$$
(3.28)

Então,  $\mathbf{K}^{(3)}$  também é adicionado a  $\mathbf{K}$ , obtendo:

$$
\mathbf{K} = \begin{bmatrix} K_{33}^{(1)} & K_{31}^{(1)} & 0 & K_{32}^{(1)} & 0 & 0 \\ K_{13}^{(1)} & K_{11}^{(1)} + K_{33}^{(2)} + K_{33}^{(3)} & K_{31}^{(3)} & K_{12}^{(1)} + K_{32}^{(2)} & K_{31}^{(2)} + K_{32}^{(3)} & 0 \\ 0 & K_{13}^{(3)} & K_{11}^{(3)} & 0 & K_{12}^{(3)} & 0 \\ K_{23}^{(1)} & K_{21}^{(1)} + K_{23}^{(2)} & 0 & K_{22}^{(1)} + K_{22}^{(2)} & K_{21}^{(2)} & 0 \\ 0 & K_{13}^{(2)} + K_{23}^{(3)} & K_{21}^{(3)} & K_{12}^{(2)} & K_{11}^{(2)} + K_{22}^{(3)} & 0 \\ 0 & 0 & 0 & 0 & 0 & 0 \end{bmatrix}
$$
(3.29)

Finalmente, depois de adicionar  $K^{(4)}$  a **K**, obtêm-se como resultado:

$$
\mathbf{K} = \begin{bmatrix} K_{33}^{(1)} & K_{31}^{(1)} & 0 & K_{32}^{(1)} & 0 & 0 \\ K_{13}^{(1)} & K_{11}^{(1)} + K_{33}^{(2)} + K_{33}^{(3)} & K_{31}^{(3)} & K_{12}^{(1)} + K_{32}^{(2)} & K_{31}^{(2)} + K_{32}^{(3)} & 0 \\ 0 & K_{13}^{(3)} & K_{11}^{(3)} & 0 & K_{12}^{(3)} & 0 \\ K_{23}^{(1)} & K_{21}^{(1)} + K_{23}^{(2)} & 0 & K_{22}^{(1)} + K_{22}^{(2)} + K_{33}^{(4)} & K_{21}^{(2)} + K_{31}^{(4)} & K_{32}^{(4)} \\ 0 & K_{13}^{(2)} + K_{23}^{(3)} & K_{21}^{(3)} & K_{12}^{(2)} + K_{13}^{(4)} & K_{11}^{(2)} + K_{22}^{(3)} & K_{12}^{(4)} \\ 0 & 0 & 0 & K_{23}^{(4)} & K_{21}^{(4)} & K_{22}^{(4)} \end{bmatrix} (3.30)
$$

Seguindo um procedimento similar, pode-se montar  $\mathbf{F}^e$  pela adição de cada  $F^e_j$ a  $F_{n(j,e)}$ , e o resultado final fica:

$$
\mathbf{F} = \begin{Bmatrix} b_3^{(1)} \\ b_1^{(1)} + b_3^{(2)} + b_3^{(3)} \\ b_1^{(3)} \\ b_2^{(1)} + b_2^{(2)} + b_3^{(4)} \\ b_1^{(2)} + b_2^{(3)} + b_1^{(4)} \\ b_2^{(4)} \end{Bmatrix}
$$
(3.31)

Esse procedimento de montagem pode ser estendido para um problema geral contendo *M* elementos e *N* nós. Na verdade, pode-se notar que esse procedimento é ideal para uma programação computacional, sendo mais simples de explicar em códigos do que em palavras.

Antes do sistema de equações estar pronto para ser resolvido, as condições de contorno de (3.2) para os nós em  $\Gamma_1$  devem ser aplicadas. Para ilustrar como isso é feito, considerando ainda o exemplo da Figura 3.4, assuma que os nós 3, 5 e 6 estão em  $\Gamma_1$  e possuem os valores prescritos *p*3, *p*<sup>5</sup> e *p*6, respectivamente. Para impor a condição *u*<sup>3</sup> = *p*3, pode-se simplesmente fazer:

$$
K_{33} = 1
$$
,  $K_{3i} = 0$ , para  $i = 1, 2, 4, 5, 6$ ;  $F_3 = p_3$ . (3.32)

Isto, no entanto, acaba com a simetria da matriz **K**. Para restabelecer esta importante propriedade, pode-se modificar a terceira coluna de **K** e o vetor **F** da seguinte forma:

$$
F_i \tS \tF_i - K_{i3}p_3, \tK_{i3} = 0 \tpara i = 1,2,4,5,6. \t(3.33)
$$

De modo similar, podem-se impor as condições  $u_5 = p_5$  e  $u_6 = p_6$ . Finalmente, a matriz **K** torna-se:

$$
\mathbf{K} = \begin{bmatrix} K_{11} & K_{12} & 0 & K_{14} & 0 & 0 \\ K_{21} & K_{22} & 0 & K_{24} & 0 & 0 \\ 0 & 0 & 1 & 0 & 0 & 0 \\ K_{41} & K_{42} & 0 & K_{44} & 0 & 0 \\ 0 & 0 & 0 & 0 & 1 & 0 \\ 0 & 0 & 0 & 0 & 0 & 1 \end{bmatrix}
$$
(3.34)

e o vetor **F** torna-se:

$$
\mathbf{F} = \begin{Bmatrix} F_1 - K_{13}p_3 - K_{15}p_5 - K_{16}p_6 \ F_2 - K_{23}p_3 - K_{25}p_5 - K_{26}p_6 \ p_3 \ P_4 - K_{43}p_3 - K_{45}p_5 - K_{46}p_6 \ p_5 \ p_6 \end{Bmatrix}
$$
(3.35)

Então, obtém-se o sistema final de equações, pronto para ser resolvido.

No entanto, note que se forem retiradas a terceira, a quinta e a sexta equações do sistema, a solução não será alterada. Com isso, chega-se ao sistema de equações a seguir:

$$
\begin{bmatrix} K_{11} & K_{12} & K_{14} \ K_{21} & K_{22} & K_{24} \ K_{41} & K_{42} & K_{44} \end{bmatrix} \begin{bmatrix} u_1 \ u_2 \ u_4 \end{bmatrix} = \begin{Bmatrix} F_1 - K_{13} p_3 - K_{15} p_5 - K_{16} p_6 \ F_2 - K_{23} p_3 - K_{25} p_5 - K_{26} p_6 \ F_4 - K_{43} p_3 - K_{45} p_5 - K_{46} p_6 \end{bmatrix}
$$
(3.36)

Que resulta numa solução usando um sistema reduzido. Isso é particularmente importante para problemas de maior porte.

Para um problema geral tendo  $N_1$  nós residindo em  $\Gamma_1$ , se o número global dos nós for armazenado em um vetor, chamado *nd*(*i*), e os valores prescritos de *u* em outro vetor, chamado *p*(*i*), a imposição das condições de contorno pode ser feita simplesmente por:

$$
F_{nd(i)} = p(i), \quad K_{nd(i),nd(i)} = 1, \quad K_{nd(i),j} = 0 \quad \text{para } j \neq nd(i)
$$
 (3.37)

e

$$
F_j \quad \mathbf{B} \quad F_j - K_{j,nd(i)} p(i), \qquad K_{j,nd(i)} = 0 \qquad \text{para } j \neq nd(i) \tag{3.38}
$$

para  $i = 1, 2, \ldots, N_1$ .

Em adição a aproximação descrita acima, outra aproximação tem também sido comumente usada para impor as condições de Dirichlet. Para ilustrar esta segunda aproximação, considere a imposição da condição  $u_3 = p_3$  para o mesmo exemplo da Figura 3.4. Em vez de impor (3.32) diretamente, pode-se escolher um número muito grande, representado aqui por *λ*, e fazer:

$$
K_{33} = I , \t F_3 = p_3 \cdot I \t (3.39)
$$

Fazendo isso, a equação associada com **u**<sup>3</sup> torna-se:

$$
K_{31}u_1 + K_{32}u_2 + I \cdot u_3 + K_{34}u_4 + K_{35}u_5 + K_{36}u_6 = p_3 \cdot I \tag{3.40}
$$

Desde que todos os elementos da matriz e os valores desconhecidos são muito menores que  $\lambda$ , (3.40) é equivalente a  $u_3 = p_3$ .

De maneira similar, podem-se impor as condições  $u_5 = p_5$  e  $u_6 = p_6$ . O sistema de equações torna-se então:

$$
\begin{bmatrix}\nK_{11} & K_{12} & K_{13} & K_{14} & K_{15} & K_{16} \\
K_{21} & K_{22} & K_{23} & K_{24} & K_{25} & K_{26} \\
K_{31} & K_{32} & I & K_{34} & K_{35} & K_{36} \\
K_{41} & K_{42} & K_{43} & K_{44} & K_{45} & K_{46} \\
K_{51} & K_{52} & K_{53} & K_{54} & I & K_{56} \\
K_{61} & K_{62} & K_{63} & K_{64} & K_{65} & I\n\end{bmatrix}\n\begin{bmatrix}\nu_{1} \\
u_{2} \\
u_{3} \\
u_{4} \\
u_{5} \\
u_{6}\n\end{bmatrix} =\n\begin{bmatrix}\nF_{1} \\
F_{2} \\
F_{3} \cdot I \\
F_{4} \\
F_{5} \cdot I \\
F_{6} \cdot I\n\end{bmatrix}
$$
\n(3.41)

Note que a simetria foi conservada. Para um problema geral tendo *N*<sup>1</sup> nós residindo em  $\Gamma_1$ , as condições de contorno são impostas por:

$$
\mathbf{K}_{nd(i),nd(i)} = \lambda \quad , \quad \mathbf{F}_{nd(i)} = p(i) \lambda \quad , \quad \text{para } i = 1,2,...,N_1 \tag{3.42}
$$

Essa aproximação é mais simples que a primeira. São requeridas apenas duas operações para impor as condições de contorno: uma nos elementos da diagonal e a outra no vetor conhecido. E ainda, esta técnica pode ser facilmente aplicada a sistemas que guardam suas matrizes de forma compacta, o que é importante para redução da memória computacional demandada. No entanto, esta técnica não permite a eliminação das equações associadas com os *N*<sup>1</sup> nós, apresentando ainda uma precisão inferior, além da dificuldade de se escolher um valor ideal para *λ*.

#### *3.4.4 – Solução do sistema de equações*

Uma vez que o sistema de equações é formulado, pode-se resolvê-lo para encontrar os valores dos potenciais. Muitos métodos estão disponíveis para resolver o sistema e podem ser separados em dois grupos: métodos diretos e métodos iterativos. Os métodos diretos são normalmente baseados na eliminação Gaussiana, e teoricamente eles chegam a uma solução exata para o sistema. Já os métodos iterativos começam com um valor inicial e então minimizam o erro residual através das iterações. Normalmente, eles chegam a uma solução aproximada com uma precisão preestabelecida, embora alguns métodos semi-iterativos possam chegar a uma solução exata dentro de um número finito de iterações. Ambos os métodos possuem certas vantagens e desvantagens, e a escolha depende geralmente do problema em análise. Além do mais, a matriz de elementos finitos resultante é simétrica, esparsa e positiva definida, desde que os nós sejam numerados corretamente, sendo preferível considerar métodos que possam explorar estas importantes características.

#### **4 – METODOLOGIA PROPOSTA**

Neste capítulo será mostrado o desenvolvimento da metodologia proposta para aplicação do MEF ao cálculo da tensão critica de isolamento de qualquer LT. Os conceitos apresentados nos capítulos anteriores serão muito úteis para o entendimento da metodologia desenvolvida, sendo de extrema importância o seu conhecimento. O MEF será utilizado para análise da distribuição do potencial e do campo elétrico ao redor dos condutores das linhas, possuindo diferentes configurações geométricas, sendo levada em consideração a ocorrência de efeito corona.

## 4.1 – APLICAÇÃO DO MEF AO PROBLEMA

Será mostrado aqui como a ionização do ar foi representada, considerando a formulação das equações de elementos finitos bidimensionais. Para tal, é preciso retomar as equações do MEF desenvolvidas no capítulo anterior, onde foi visto que o sistema final pode ser colocado na seguinte forma matricial:

$$
\mathbf{K}\mathbf{u} = \mathbf{F} \tag{4.1}
$$

E os elementos de  $K^e$  e  $F^e$  podem ser encontrados a partir das seguintes expressões:

$$
K_{jk}^{e} = \int_{\Omega^{e}} \left( e \frac{\partial N_{j}^{e}}{\partial x} \frac{\partial N_{k}^{e}}{\partial x} + e \frac{\partial N_{j}^{e}}{\partial y} \frac{\partial N_{k}^{e}}{\partial y} \right) d\Omega \quad , j, k = 1, 2, 3 \tag{4.2}
$$

$$
F_j^e = \int_{\Omega^e} N_j^e \mathbf{r} \, d\Omega + \int_{\Gamma_2} N_j^e \mathbf{\varepsilon} \, \overline{q} \, d\Gamma \, , \quad j = 1, 2, 3 \tag{4.3}
$$

Considere agora que  $K^e$  e  $F^e$  sejam escritas nas seguintes formas:

$$
\mathbf{K}^e = \int_{\Omega^e} \mathbf{B}^T \mathbf{\varepsilon} \, \mathbf{B} \, d\Omega \tag{4.4}
$$

$$
\mathbf{F}^e = \int_{\Omega^e} \mathbf{N}^T \mathbf{r} \, d\Omega + \int_{\Gamma_2} \mathbf{N}^T \mathbf{\varepsilon} \, \overline{q} \, d\Gamma \tag{4.5}
$$

em que:

$$
\mathbf{B} = \begin{bmatrix} \frac{\partial N_1^e}{\partial x} & \frac{\partial N_2^e}{\partial x} & \frac{\partial N_3^e}{\partial x} \\ \frac{\partial N_1^e}{\partial y} & \frac{\partial N_2^e}{\partial y} & \frac{\partial N_3^e}{\partial y} \end{bmatrix}
$$
(4.6)

$$
\mathbf{\varepsilon} = \begin{bmatrix} e & 0 \\ 0 & e \end{bmatrix} \tag{4.7}
$$

$$
\mathbf{N} = \begin{bmatrix} N_1^e & N_2^e & N_3^e \end{bmatrix} \tag{4.8}
$$

Com as equações escritas da forma acima, pode-se agora mostrar a formulação proposta para o problema, em que as equações de elementos finitos serão modificadas com a introdução no seu lado direito do seguinte termo:

$$
I \int_{\Omega^e} \nabla w \Big( \mathbf{E} - \mathbf{E}_p \Big) d\Omega \tag{4.9}
$$

com *λ* assumindo os seguintes valores:

$$
I = 0 \quad p / \quad |\mathbf{E}| \le E_c
$$
  

$$
I \to \infty \quad p / \quad |\mathbf{E}| > E_c
$$
 (4.10)

em que **E** é o campo elétrico calculado na iteração atual e *E<sup>c</sup>* é o valor crítico do campo que dá início ao efeito corona. Sendo assim, nos locais, ou elementos, onde o campo calculado for superior ao valor crítico, conforme visto, o campo elétrico nesses elementos deve ficar em torno de 4,5 k*V/cm*, sendo representado aqui por *E0*. Então, para forçar o campo elétrico a mudar de valor nessa região, foi utilizado um parâmetro de barreira "*λ*" (sendo que nas simulações realizadas foi utilizado *o* valor de 10<sup>10</sup>) e ainda foi acrescentada a seguinte relação:

$$
\mathbf{R}_E = \frac{E_0}{|\mathbf{E}|} \tag{4.11}
$$

e o valor do campo na região ionizada será então modificado para:

$$
\mathbf{E}_p = \mathbf{R}_E \cdot \mathbf{E} \tag{4.12}
$$

Com isso, onde o campo elétrico calculado ficar abaixo do valor crítico, nada é alterado na resolução das equações de elementos finitos. Já nas regiões onde este valor é ultrapassado as equações são modificadas, forçando o valor do campo a permanecer em torno de  $E_0$ .

Desenvolvendo (4.9) e usando a definição *w* = **Nβ** [ver (3.10)] e **E** = −**Bu** , temse:

$$
I \int_{\Omega^e} \nabla \mathbf{N}^T \left( \mathbf{E} - \mathbf{E}_p \right) d\Omega = -I \int_{\Omega^e} \mathbf{B}^T \mathbf{B} \mathbf{u} \, d\Omega - I \int_{\Omega^e} \mathbf{B}^T \mathbf{E}_p \, d\Omega \tag{4.13}
$$

Rearranjando as equações de  $K^e$  e  $F^e$ , com a inserção da primeira parcela de (4.13) em (4.4) e a segunda parcela em (4.5), chega-se a:

$$
\mathbf{K}_{N}^{e} = \int_{\Omega^{e}} \mathbf{B}^{T} \mathbf{\varepsilon} \mathbf{B} d\Omega + I \int_{\Omega^{e}} \mathbf{B}^{T} \mathbf{B} d\Omega = \int_{\Omega^{e}} \mathbf{B}^{T} (\mathbf{\varepsilon} + I \mathbf{I}) \mathbf{B} d\Omega
$$
 (4.14)

$$
\mathbf{F}_{N}^{e} = \int_{\Omega^{e}} \mathbf{N}^{T} \mathbf{r} \, d\Omega + \int_{\Gamma_{2}} \mathbf{N}^{T} \mathbf{\varepsilon} \, \overline{q} \, d\Gamma - I \int_{\Omega^{e}} \mathbf{B}^{T} \, \mathbf{E}_{p} \, d\Omega \tag{4.15}
$$

em que **I** é a matriz identidade. Desta forma pode-se novamente escrever o sistema final na forma matricial:

$$
\mathbf{K}_N \mathbf{u} = \mathbf{F}_N \tag{4.16}
$$

com as dimensões de  $K_N$  e  $F_N$  permanecendo as mesmas de  $K$  e  $F$  inicialmente apresentadas, respectivamente. Com isso é possível obter a distribuição tanto do potencial quanto do campo elétrico ao redor dos condutores em condições normais de operação e também com a ocorrência de efeito corona. Como o objetivo deste trabalho é encontrar o valor de *U*50%, o processo de cálculo se dá sobre condições críticas de funcionamento das linhas e, portanto, com elevados valores de potencial e de campo elétrico.

É preciso ainda estabelecer um critério para se dizer qual o valor de *U*50%, uma vez que é possível até então calcular a distribuição do campo em condições críticas, porém nenhum indicador que represente o limite do processo foi introduzido.

## 4.2 – CRITÉRIO PARA CÁLCULO DE *U*50%

Conforme descrito em [7], e visto no Capítulo 1,  $U_{50\%}$  pode ser encontrado a partir do cálculo da energia elétrica ao redor dos condutores, uma vez que independentemente da configuração do feixe, o nível de tensão com 50% de probabilidade de provocar a ruptura do isolamento do ar requer o acúmulo de certa quantidade de energia (*WR*) que deve ser fornecida por um campo elétrico médio, até uma distância de 3 *m*, igual a 4,0 *kV/cm*. É mostrado também que utilizando o volume mínimo necessário para estimar esta energia, que é o volume de uma zona de carga espacial para um condutor estendida até 3 *m* de distância, chega-se a *W<sup>R</sup>* igual a 1,7 *J/m*.

Baseando-se nestes valores, foi necessário gerar uma malha de elementos finitos onde a área correspondente ao cálculo da energia acima precisava ser previamente estabelecida, conforme a figura a seguir, onde é representada a região de estudo [Fig.

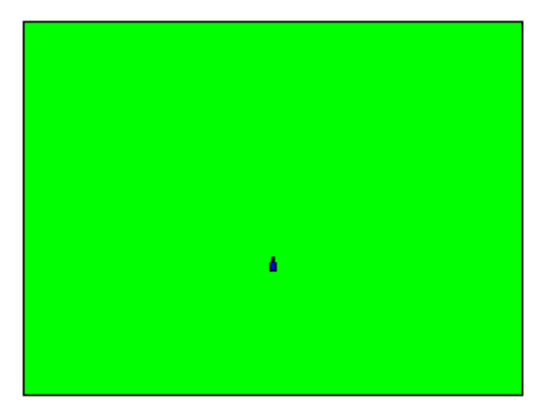

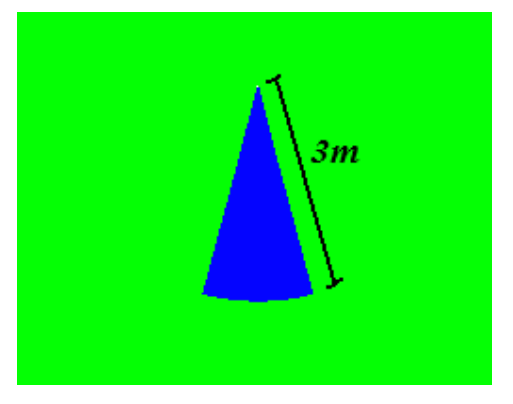

(a) Região total de estudo (b) Região de cálculo da energia Figura 4.2 – Regiões de estudo de um LT monofásica com um condutor

Na realidade, apesar de haver duas regiões especificadas para a região de estudo, as características de ambas são iguais, ou seja, foi empregado como característica dos meios o valor da permissividade do ar ( $\varepsilon_0 = 8,854 \times 10^{-12}$  F/m).

Sendo assim, resta apenas gerar a malha de elementos finitos. Para isso, devido à intensa variação do campo elétrico na região próxima ao condutor, onde pode vir a ocorrer, inclusive, ionização do ar, a malha nesta região foi mais refinada, com elementos bem pequenos que aumentavam de tamanho à medida que se afastavam da mesma, conforme mostrado na Figura 4.3, para a mesma LT monofásica anterior.

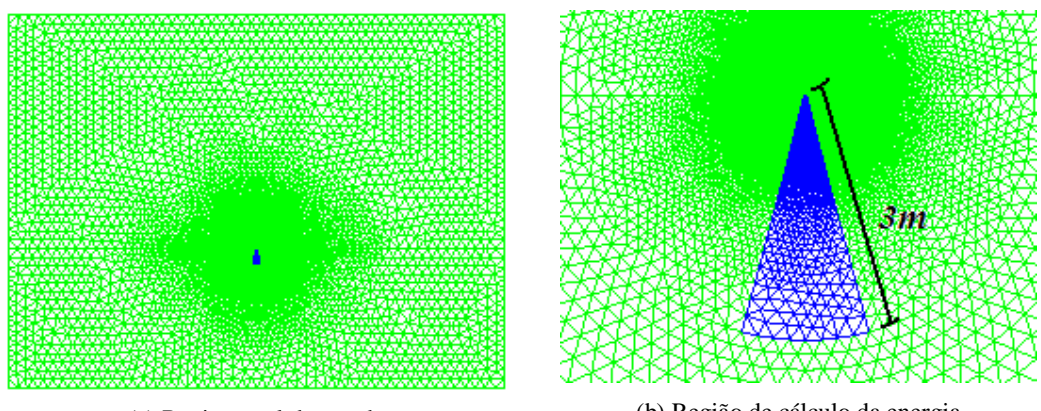

(a) Região total de estudo (b) Região de cálculo da energia

Figura 4.3 – Malha triangular de uma LT monofásica com um condutor

Com a malha dessa forma é possível comparar os resultados encontrados através

de simulações utilizando o MEF com aqueles apresentados em [7]. Uma descrição básica da forma de cálculo utilizada por [7] para chegar aos seus resultados pode ser vista no Apêndice A.

Já para calcular a energia na região destacada utilizando o MEF foi feito o seguinte somatório:

$$
W_R = \sum_{e=1}^{M_R} \frac{e_0 \cdot |\mathbf{E}_e|^2}{2} V_e
$$
 (4.17)

em que *M<sup>R</sup>* representa o número de elementos dentro da região em destaque, **E***<sup>e</sup>* o campo elétrico dentro de cada elemento dessa mesma região e *V<sup>e</sup>* o volume de cada um desses elementos.

Uma observação importante diz respeito ao tamanho da região total de estudo, uma vez que é preciso fazer o truncamento da mesma a uma distância grande o suficiente para não interferir nos resultados. Neste trabalho foi considerado um retângulo com 100 *m* de comprimento e 75 *m* de altura para se fazerem as análises.

Outra característica muito importante é que o processo de cálculo se faz de forma iterativa, com os elementos cujos campos elétricos tenham ultrapassado o valor limite em uma iteração sendo fixados na próxima iteração até que nenhum elemento novo apresente esta característica e os valores tanto do potencial quanto do campo elétrico não sofram variações significativas entre uma iteração e outra, sendo este inclusive o critério de parada para o processo de resolução:

$$
\frac{\left|u^{ITE} - u^{ITE-1}\right|}{\left|u^{ITE}\right|} < x \tag{4.18}
$$

em que *u*<sup>ITE</sup> e *u*<sup>ITE-1</sup> representam os valores dos potenciais calculados na iteração atual e naquela imediatamente anterior, respectivamente, e *x* possui um valor preestabelecido bem pequeno.

Esta idéia básica se repete para o cálculo de linhas com mais de um condutor por fase e também para aquelas bifásicas, porém a região onde a energia é calculada varia seu ângulo em relação ao solo com o objetivo de ficar sempre na direção de maior diferença de potencial, onde os campos elétricos são mais críticos. Para ilustrar isso, confira na Figura 4.4 o deslocamento angular da região de cálculo da energia para uma linha bifásica. A mesma é colocada na fase que virá a receber o potencial positivo e é direcionada para a outra fase.

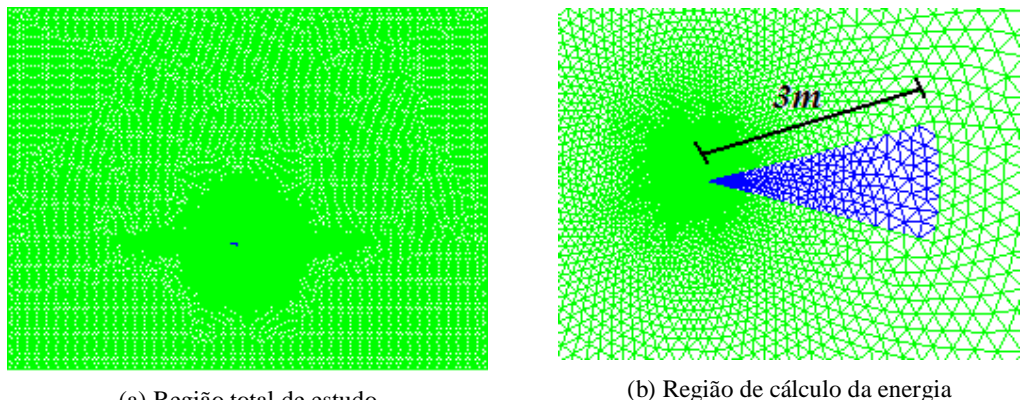

(a) Região total de estudo

Figura 4.4 – Malha triangular de uma LT bifásica

Com a malha pronta, resta ainda inserir as condições de contorno do problema, que neste caso consiste em especificar o valor do potencial nos nós pertencentes aos condutores [Fig. 4.5(b)] e também nos nós inferiores da região de estudo que representam a terra [Fig. 4.5(a)], sendo estes últimos, portanto, prescritos com valor zero.

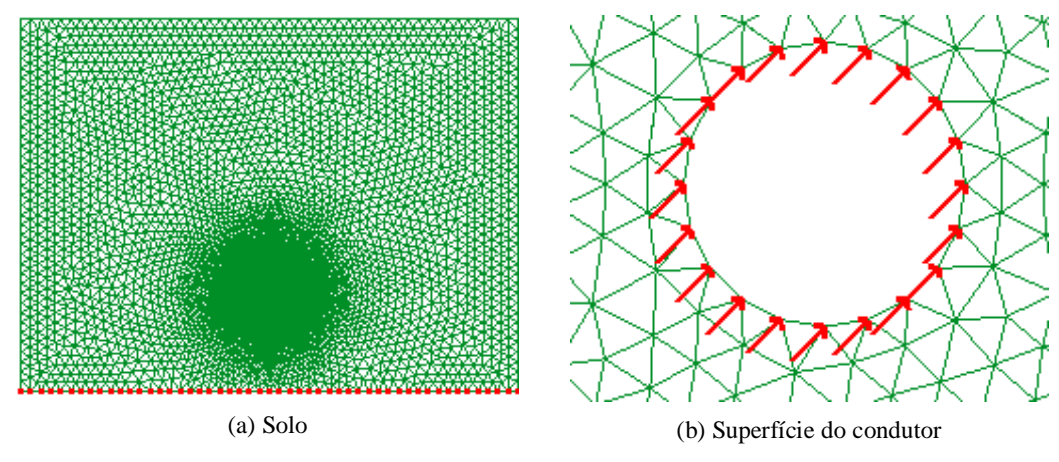

Figura 4.5 – Nós com potencial prescrito

Por meio do procedimento descrito acima foi possível calcular *U*50% para diversas configurações de linhas, sendo que os resultados serão mostrados no capítulo seguinte.

## 4.3 – EXPANSÃO DA REGIÃO DE CÁLCULO DA ENERGIA

Para melhorar a representatividade da região de cálculo da energia, esta foi ampliada para toda a região distante de 3 *m* dos condutores da LT, ou seja, perfazendo

um círculo com 3 *m* de raio, uma vez que isso não gera dificuldades adicionais para a metodologia proposta, conforme mostrado na Figura 4.6.

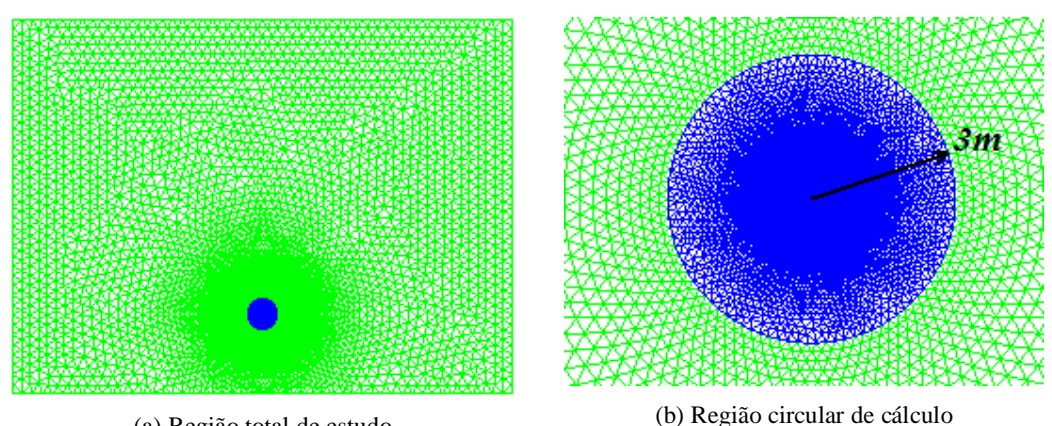

(a) Região total de estudo Figura 4.6 – Malha triangular de uma LT monofásica com área de cálculo circular

Como a região circular possui uma área doze vezes maior que a área utilizada anteriormente, é esperada que a energia armazenada na mesma também seja superior. Deve-se lembrar também que no caso anterior procurava-se posicionar a região de cálculo da energia na direção de maior diferença de potencial, o que, obviamente não é mais necessário. Portanto, para fins de análise e comparações com os resultados encontrados com a configuração utilizada anteriormente, foi considerado nos cálculos que utilizaram a região circular o valor da energia acumulada como sendo:

$$
W_{_{RC}} = 12 \times W_{_R} = 20,4 \, J/m \tag{4.19}
$$

É importante ter em mente que o campo elétrico na parte de cima da LT possui uma variação um pouco mais suave que aquele presente na parte compreendida entre a LT e o solo. Portanto, o fato de considerar que a energia aumenta proporcionalmente a área de cálculo precisa ser melhor analisado, para levar em consideração as assimetrias existentes. Porém será utilizado aqui como um critério inicial, já que com a região de cálculo circular é possível obter informação do campo elétrico presente em todas as direções, sendo importante principalmente na análise de linhas bifásicas e trifásicas, onde além do solo aparece também o efeito da fase vizinha na distribuição do campo elétrico, e uma possível descarga entre fases pode vir a ocorrer.

Os resultados encontrados a partir das simulações utilizando esta nova área de cálculo serão apresentados no capítulo seguinte, para diversas configurações de linhas, onde poderá ser analisada a influência desta alteração da malha nos resultados.

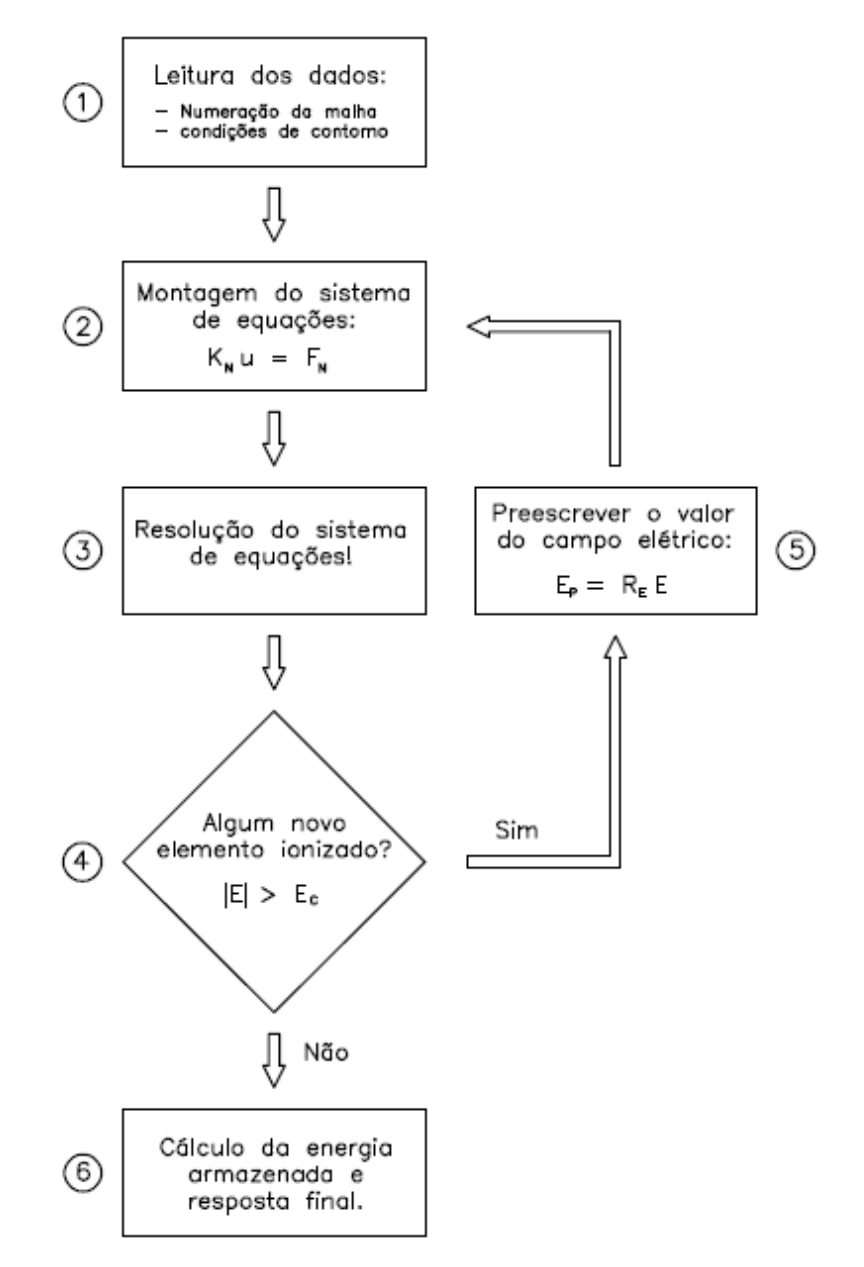

Na Figura 4.1 é apresentado um fluxograma básico da metodologia proposta.

Figura 4.1 – Fluxograma da metodologia proposta

Essa metodologia apresenta os seguintes passos básicos:

1. O primeiro passo refere-se à leitura dos dados da malha, incluindo as condições de contorno do problema. Lembrando que para a geração da malha foi utilizado o GID, que é um *software* muito empregado para a

geração das informações necessárias na análise de problemas de engenharia que utilizam métodos numéricos [19]. Neste passo são lidos os números de elementos e de nós presentes na malha, as coordenadas destes nós, as propriedades físicas do meio, os valores de potenciais prescritos, entre outros dados necessários à realização dos cálculos.

- 2. O segundo passo corresponde à montagem do sistema de equações, a partir dos dados carregados no passo anterior. O sistema final tem a forma apresentada em (4.16), com a matriz **K***<sup>N</sup>* sendo obtida a partir de (4.14) e o vetor de carga  $\mathbf{F}_N$  a partir de (4.15).
- 3. Com o sistema montado, parte-se no terceiro passo para a resolução do mesmo, obtendo os valores de potencial e de campo elétrico presentes em toda região de estudo.
- 4. No quarto passo é feita uma análise dos valores de campo elétrico obtidos, com o objetivo de verificar se algum elemento apresenta um campo superior ao valor limite (*Ec*). Caso nenhum elemento apresente esta característica o processo passa diretamente para o passo 6. Isso só acontece nos casos onde não é observada a ocorrência do efeito corona. Caso seja observada a ocorrência do mesmo deve-se seguir para o passo 5.
- 5. Neste passo é feita a alteração dos valores do campo elétrico dos elementos que ficaram acima do campo crítico, conforme as equações (4.11) e (4.12). Com isso o processo volta ao passo 2, porém agora, para estes elementos, λ é alterado para um valor muito alto, que atua como um parâmetro de barreira. Este processo se repete até que os valores de potenciais não sofram variações significativas entre uma iteração e outra, o que acontece sempre que todos os valores de campo elétrico estão abaixo do valor limite, passando então para o passo final.
- 6. No sexto e último passo é feito o cálculo da energia armazenada ao redor dos condutores, uma vez que os valores de campo elétrico não serão mais alterados. É feita ainda a impressão dos resultados que podem ser visualizados novamente no GID.

#### **CAP. 5 – RESULTADOS DAS SIMULAÇÕES**

Serão apresentados neste capítulo os resultados encontrados durante as simulações de diferentes configurações de linhas, sendo que para algumas serão mostrados tanto os resultados obtidos através da simulação utilizando área circular para o cálculo da energia armazenada quanto aqueles onde a área correspondente é doze vezes menor. Sendo assim, serão vistos exemplos de linhas mono, bi e trifásicas com variados números de subcondutores por fase.

## 5.1 – LINHAS MONOFÁSICAS

Inicialmente serão apresentados os resultados obtidos para duas configurações de linhas monofásicas, sendo uma com apenas um condutor e a outra possuindo quatro subcondutores.

## *5.1.1 – LT monofásica com um condutor*

Serão apresentados a seguir os resultados para uma LT monofásica, possuindo apenas um condutor, conforme Figura 5.1.

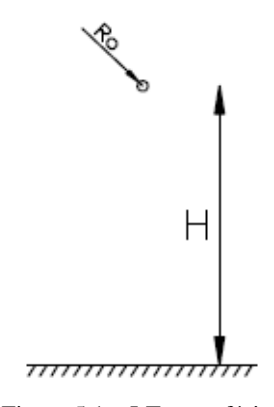

Figura 5.1 – LT monofásica

em que o raio do condutor (*R0*) vale 1,36 *cm* e a altura (*H*) em relação ao solo foi variada entre 12 e 28 *m*, em intervalos de 4 *m*.

O primeiro passo para possibilitar a simulação foi gerar a malha de elementos triangulares mostrada na Figura 5.2, onde o condutor está a 20 *m* de altura em relação ao solo. Como será visto adiante, os resultados mostram os valores de *U*50% em relação à variação da altura do condutor. Portanto para cada altura estudada é necessário gerar uma nova malha, uma vez que a posição do condutor é alterada.

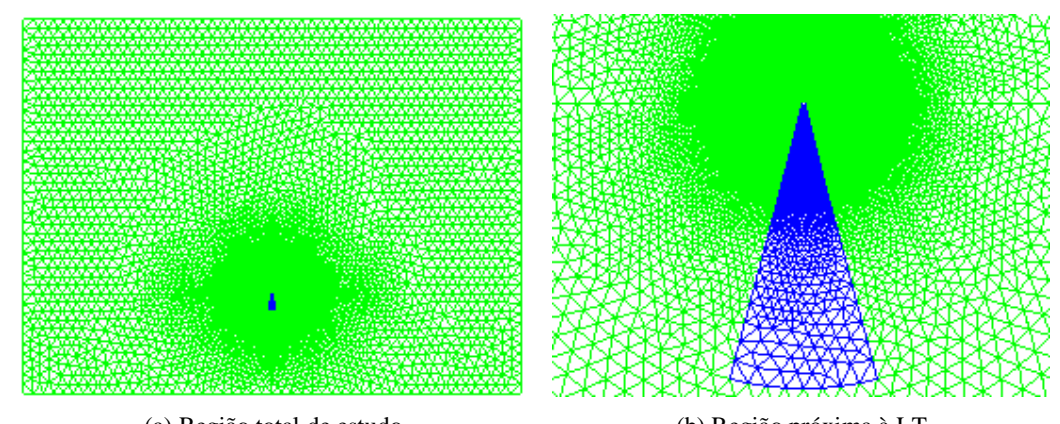

(a) Região total de estudo (b) Região próxima à LT Figura 5.2 – Malha triangular de uma LT monofásica com um condutor

Com as simulações foi possível conhecer os valores de *U*50% e ainda visualizar tanto a distribuição do potencial quanto do campo elétrico ao redor da linha.

Será mostrado a seguir um dos resultados obtidos, correspondente à aplicação de um potencial de 2700 k*V* no condutor que está a uma altura de 20 *m* do solo. Na Figura 5.3 é mostrada a distribuição do potencial ao redor da linha, dado em *Volts*:

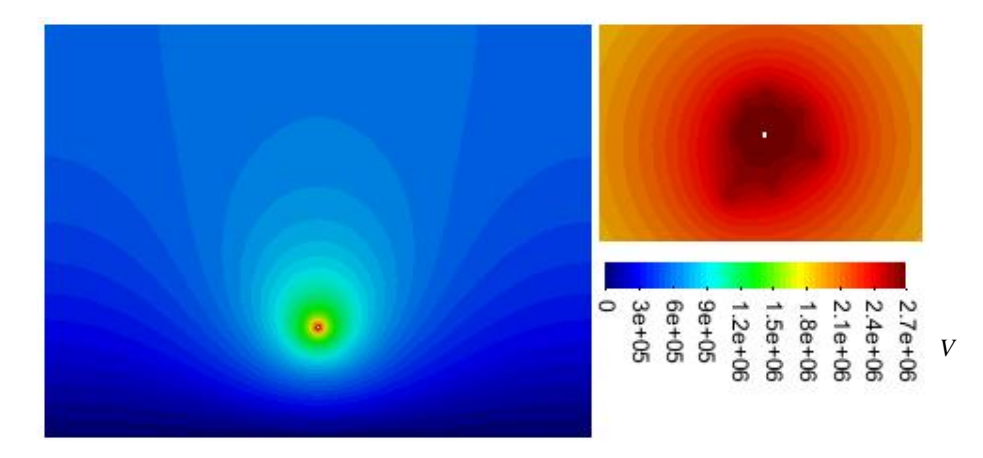

Figura 5.3 – Distribuição do potencial de uma LT monofásica com um condutor

Pode-se observar nesta figura que todos os nós que representam o solo possuem potencial nulo e aqueles representativos do condutor estão também com o nível de potencial prescrito, que neste caso foi de 2700 k*V*. Todos os outros nós tiveram seus respectivos potenciais calculados durante o processo iterativo, sendo possível a

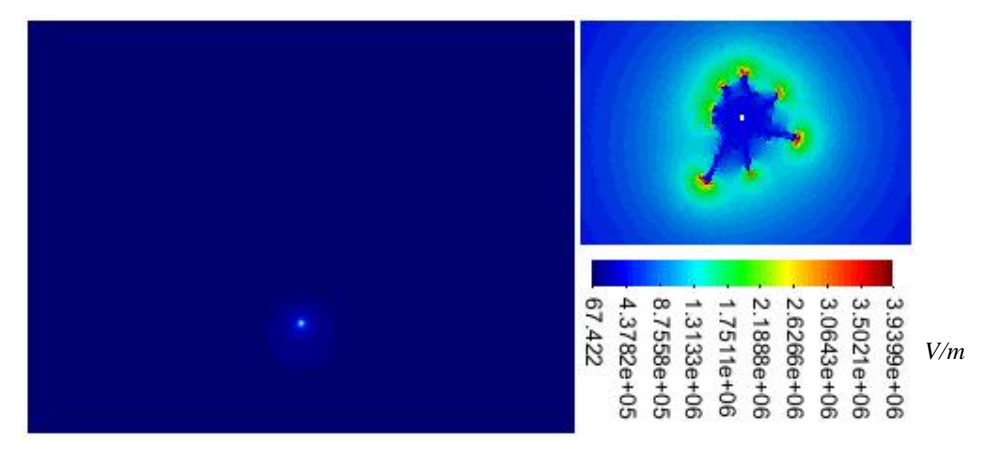

visualização das linhas equipotenciais formadas. Já para o campo elétrico, tem-se:

Figura 5.4 – Distribuição do campo elétrico de uma LT monofásica com um condutor

Pode-se observar nesta figura que a maior variação do campo elétrico ocorre na região próxima ao condutor, como já era esperado. Por esse motivo e para melhorar a visualização foi mostrada uma ampliação dessa região, em que é possível ter uma idéia dos locais onde ocorreu ionização do ar.

Para entender melhor o processo de ionização serão apresentados na Figura 5.5 os sete primeiros passos iterativos deste exemplo, mostrando os elementos que são ionizados a cada passo, e também o resultado final, ou seja, possuindo todos os elementos que foram ionizados.

Para este caso foram ao todo vinte iterações até que nenhum elemento fosse ionizado e o processo de cálculo chegasse ao fim. Alguns passos intermediários não foram mostrados devido ao número cada vez menor de elementos que eram ionizados, porém através do resultado final é possível ter uma idéia de como o processo se desenvolveu. As cores foram invertidas na última figura justamente para chamar a atenção para o fato de que nem todos os passos estão sendo mostrados.

Uma observação importante diz respeito à região ionizada que apresentou uma certa dependência em relação à malha gerada, já que a mesma não possui simetria, necessitando ainda de um aperfeiçoamento (ver Fig.5.5). Tal aperfeiçoamento numérico pode ser buscado por intermédio de técnicas mais avançadas de discretização, considerando continuidade de campo elétrico, por exemplo. O presente trabalho, todavia, foca tão somente em uma primeira aplicação do Método dos Elementos Finitos para análise do problema, ficando o emprego de metodologias mais avançadas a cargo de trabalhos futuros.

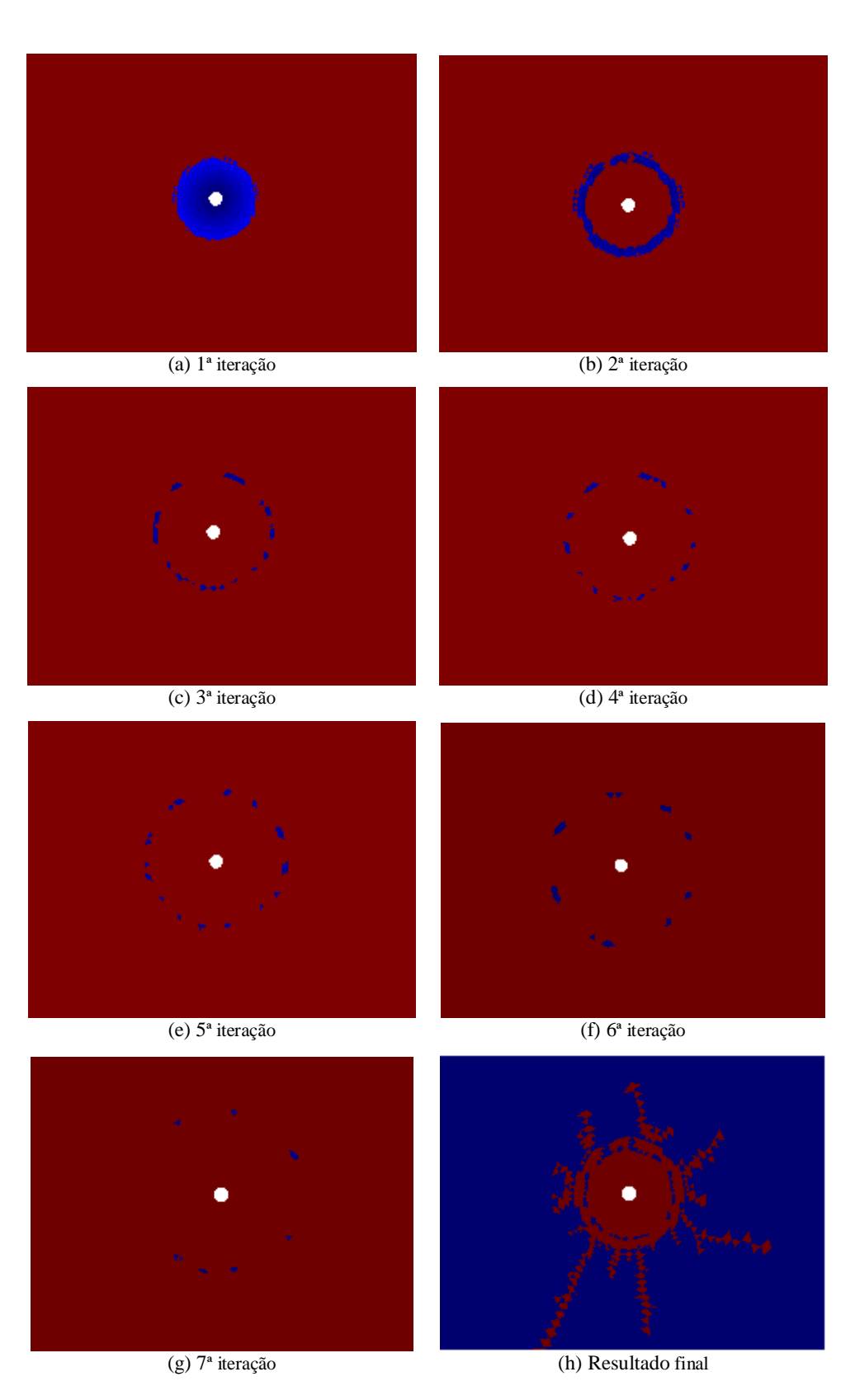

Figura 5.5 – Elementos ionizados na LT monofásica

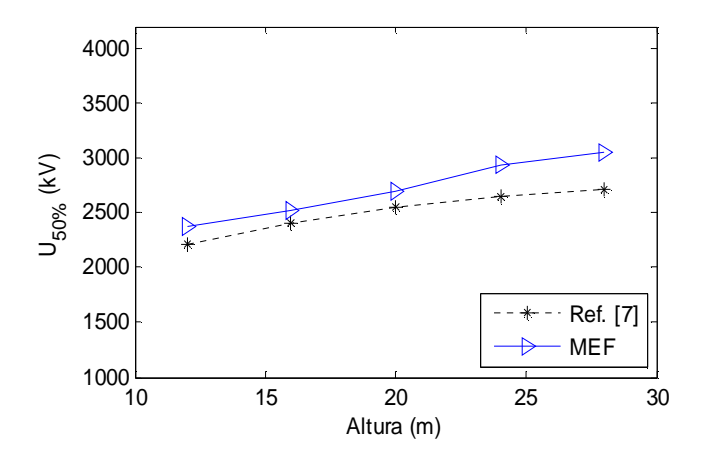

Figura 5.6 – Variação de *U*50% de uma LT monofásica com um condutor

Pode-se verificar um comportamento semelhante entre as curvas, sendo que a diferença máxima ficou em 12%. Uma variação nos resultados já era esperada, uma vez que existem algumas diferenças entre as formas de cálculo, como, por exemplo, o fato de que, no presente trabalho, os campos elétricos de todos os elementos pertencentes à área de cálculo da energia são levados em consideração, enquanto que em [7] é feita uma média entre o valor do campo na superfície do condutor e o valor a 3 *m* do mesmo, não levando em consideração os valores intermediários (ver Apêndice A).

## *5.1.2 – LT monofásica com quatro subcondutores*

Serão apresentados agora os resultados para uma LT monofásica, possuindo quatro subcondutores, conforme Figura 5.7.

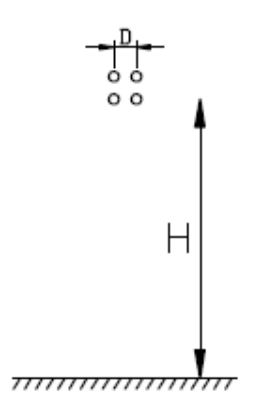

Figura 5.7 – Linha monofásica com quatro subcondutores

em que o raio dos subcondutores vale 1,36 *cm*, a distância entre os mesmos (*D*) vale 40 *cm* e a altura (*H*) foi variada novamente em intervalos de 4 *m*.

Uma das malhas de elementos triangulares gerada para este exemplo é mostrada na Figura 5.8, onde os subcondutores inferiores estão a 20 *m* de altura.

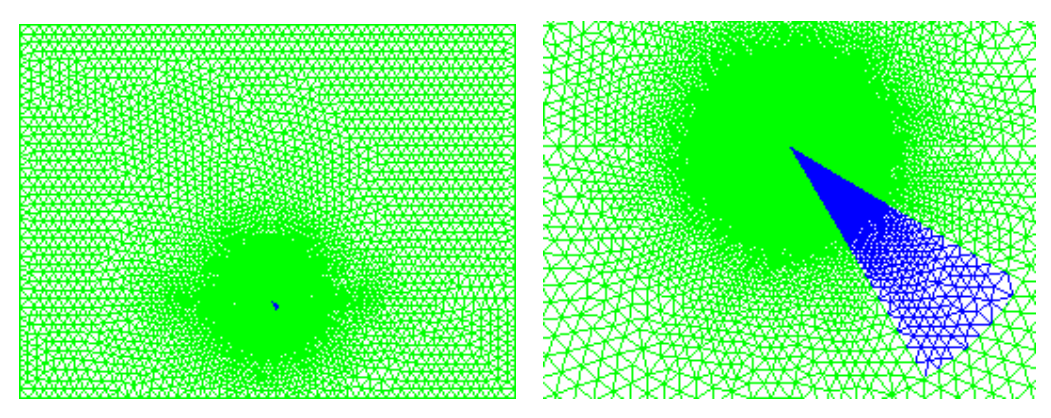

(a) Região total de estudo (b) Região próxima à LT Figura 5.8 – Malha triangular de uma LT monofásica com quatro subcondutores

Pode-se perceber que a região de cálculo da energia foi girada com o objetivo de ficar na direção onde se tem o maior campo elétrico.

Serão mostrados nas figuras seguintes os resultados obtidos com a aplicação de um potencial de 3000 k*V* nos subcondutores que estão a uma altura de 20 *m* do solo.

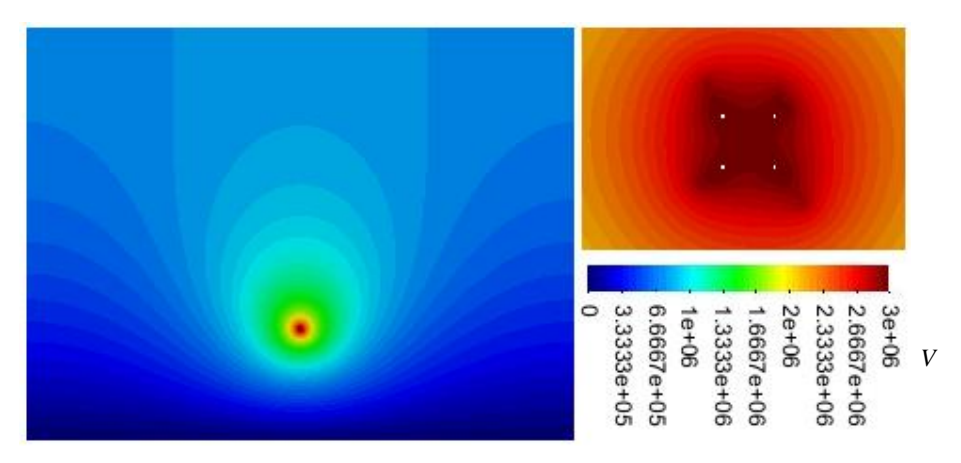

Para a distribuição do potencial ao redor da LT, tem-se:

Figura 5.9 – Distribuição do potencial de uma LT monofásica com quatro subcondutores

Já para o campo elétrico, tem-se:

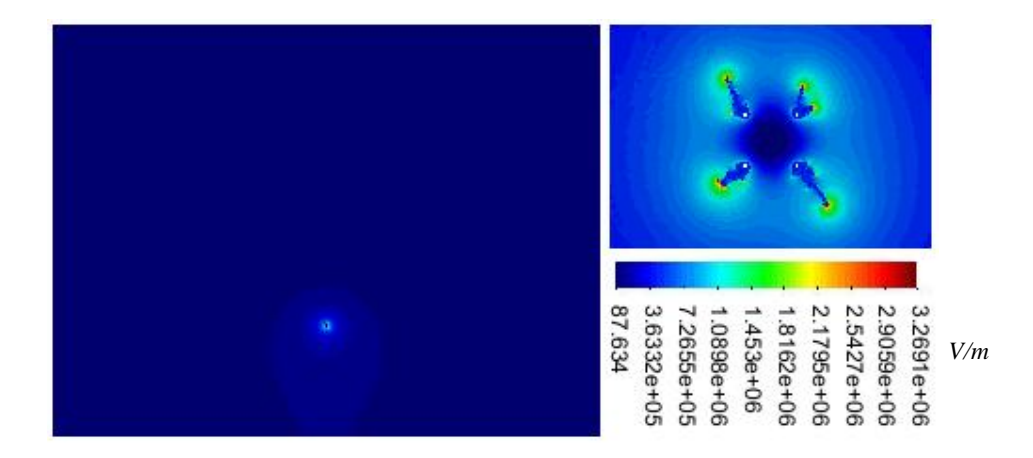

Figura 5.10 – Distribuição do campo elétrico de uma LT monofásica com quatro subcondutores

Na Figura 5.11 são mostrados os elementos que chegaram a se ionizar para este caso, em que é possível perceber que a rotação feita na região de cálculo possibilita, realmente, que a mesma fique direcionada para os locais onde se tem os maiores valores de campo elétrico.

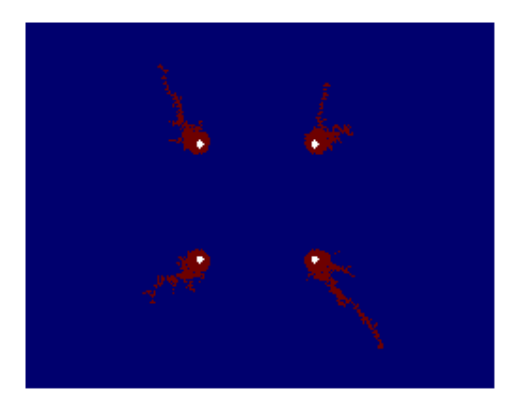

Figura 5.11 – Elementos ionizados na LT monofásica com quatro subcondutores

Na Figura 5.12 podem-se observar os valores encontrados para *U*50% em função da variação da altura dos subcondutores em relação ao solo. Pode-se verificar novamente a proximidade entre os resultados, sendo que a diferença máxima agora ficou em 6%.

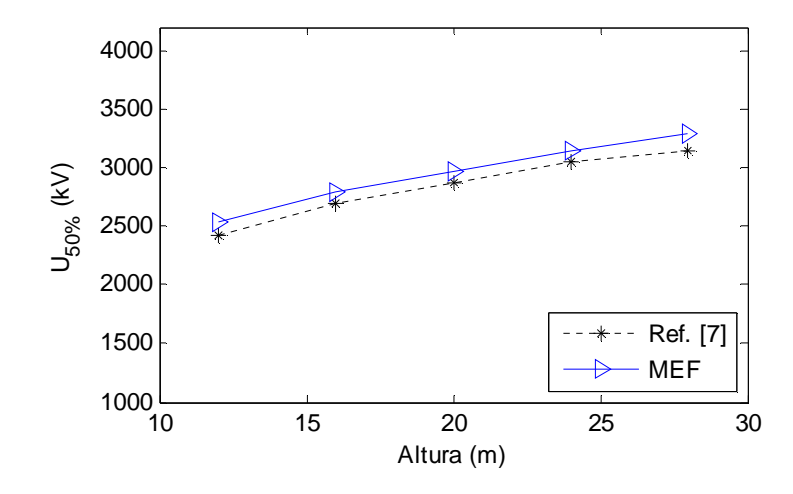

Figura 5.12 – Variação de *U*50% de uma LT monofásica com quatro subcondutores

## 5.2 – LINHAS BIFÁSICAS

Serão apresentados agora os resultados obtidos para duas configurações de linhas bifásicas, sendo uma com quatro e a outra com oito subcondutores por fase.

## *5.2.1 – LT bifásica com quatro subcondutores por fase*

Os resultados a seguir referem-se a uma LT bifásica, possuindo quatro subcondutores por fase, dispostos conforme mostrado na Figura 5.13.

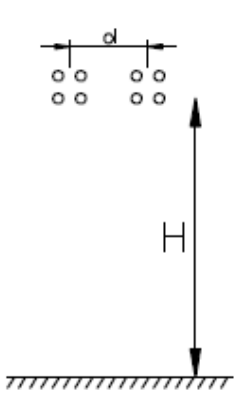

Figura 5.13 – Linha bifásica com quatro subcondutores por fase

Em que o raio dos subcondutores vale agora 1,2 *cm*, a distância entre aqueles de uma mesma fase vale 30 *cm*, a altura (*H*) foi fixada em 26 *m* e a distância entre as fases (*d*) foi variada em intervalos de 1 *m*. A malha mostrada na Figura 5.14 ilustra o caso em que *d* vale 10 *m*.

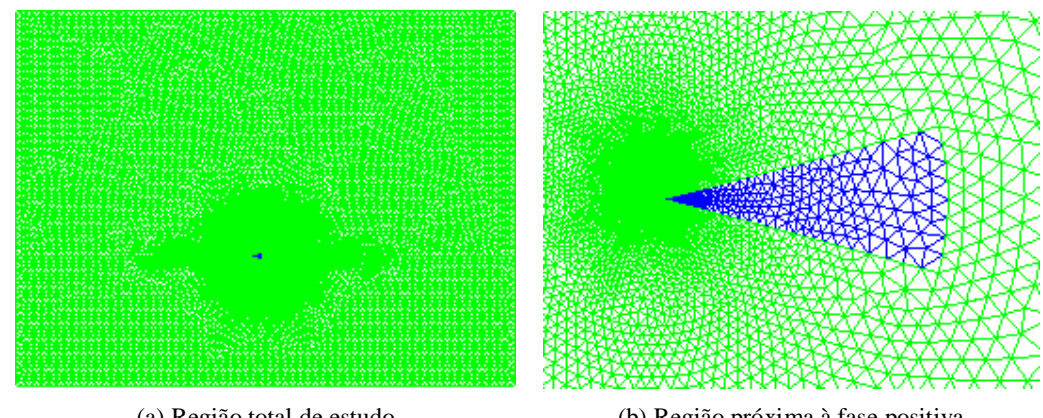

(a) Região total de estudo (b) Região próxima à fase positiva Figura 5.14 – Malha triangular de uma LT bifásica com quatro subcondutores por fase

Pode-se perceber que a região de cálculo da energia foi colocada na fase da esquerda, que receberá o potencial positivo, e aponta para a fase da direita, que receberá o potencial negativo, uma vez que a suportabilidade do ar é menor para potenciais positivos.

O resultado apresentado na Figura 5.15 mostra a variação do potencial referente à aplicação de 1900 k*V* na fase da esquerda e de -1900 k*V* na fase da direita, alcançando uma diferença de potencial entre as fases de 3800 k*V*, sendo o espaçamento entre as mesmas de 10 *m*.

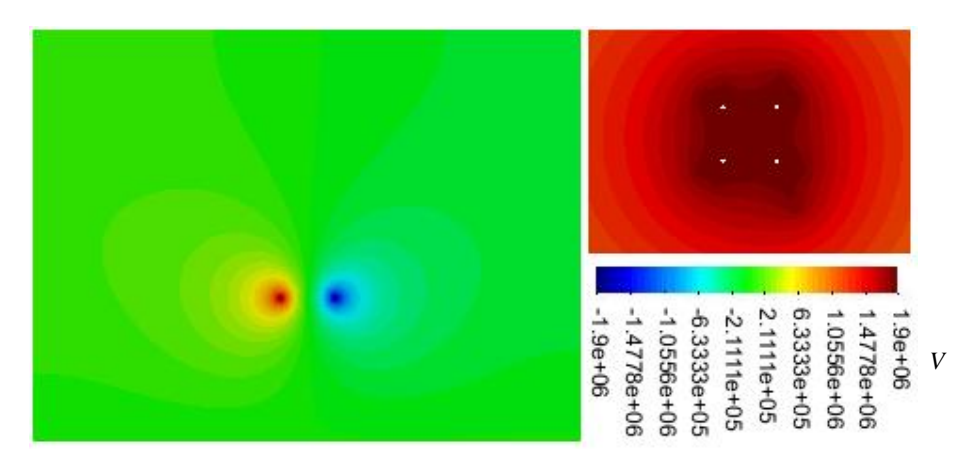

Figura 5.15 – Distribuição do potencial de uma LT bifásica com quatro subcondutores por fase

Na figura 5.16 pode ser vista a distribuição do campo elétrico para este caso.

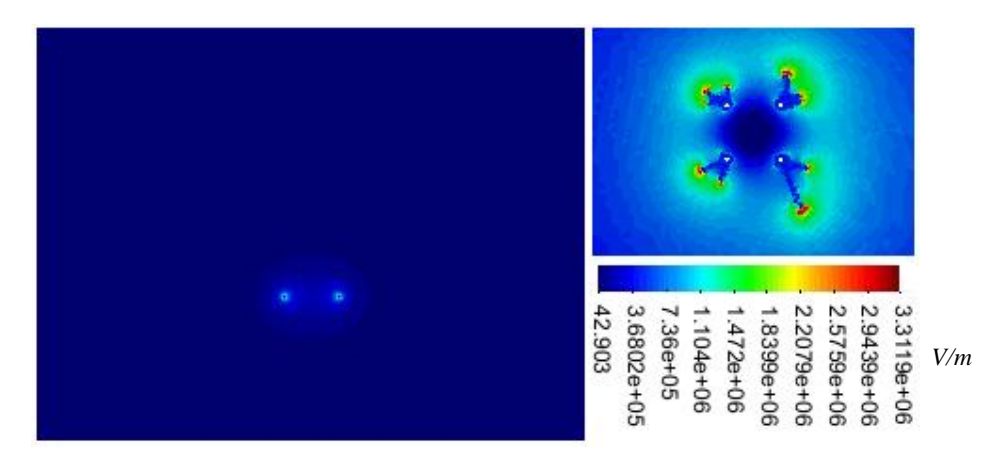

Figura 5.16 – Distribuição do campo elétrico de uma LT bifásica com quatro subcondutores por fase

Na Figura 5.17 são mostrados os elementos ionizados para este caso.

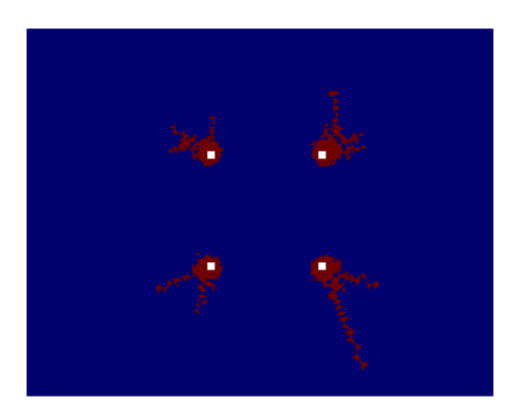

Figura 5.17 – Elementos ionizados na fase positiva da LT bifásica com quatro subcondutores

Já na Figura 5.18 podem-se observar os valores encontrados para *U*50% em função da variação da distância entre as fases.

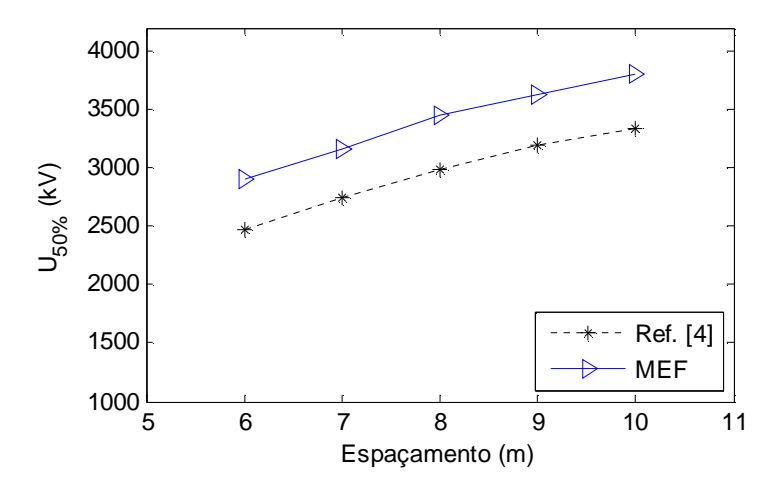

Figura 5.18 – Variação de *U*50% de uma LT bifásica com quatro subcondutores

Os resultados apresentaram uma diferença máxima neste caso de 17%.

#### *5.2.2 – LT bifásica com oito subcondutores por fase*

Os resultados a seguir referem-se a uma LT bifásica, possuindo oito subcondutores por fase, dispostos conforme mostrado na Figura 5.19.

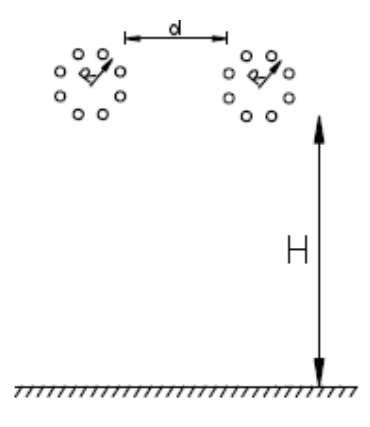

Figura 5.19 – Linha bifásica com oito subcondutores por fase

em que o raio dos subcondutores vale 2,75 *cm*, o raio do feixe (*R*) vale 60 *cm*, a altura (*H*) foi fixada em 25,4 *m* e a distância entre as fases (*d*) foi variada em intervalos de 2 *m*. A malha da Figura 5.20 ilustra o caso em que *d* vale 10 *m*.

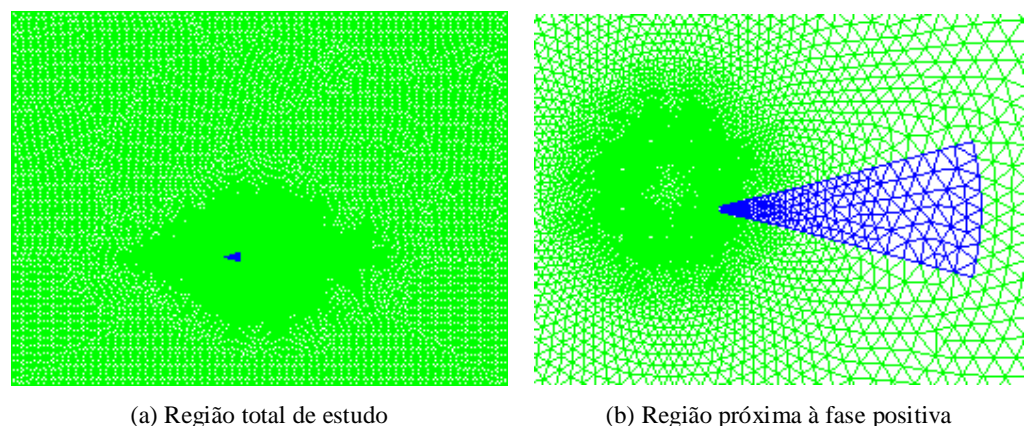

Figura 5.20 – Malha triangular de uma LT bifásica com oito subcondutores por fase

Pode-se perceber que a região de cálculo da energia foi colocada novamente na fase da esquerda (positiva), e aponta para a fase da direita (negativa).

O resultado apresentado na Figura 5.21 mostra a variação do potencial referente à aplicação de 1900 k*V* na fase da esquerda e de -1900 k*V* na fase da direita, alcançando uma diferença de potencial entre as fases de 3800 k*V*, sendo o espaçamento entre as mesmas de 10 *m*.

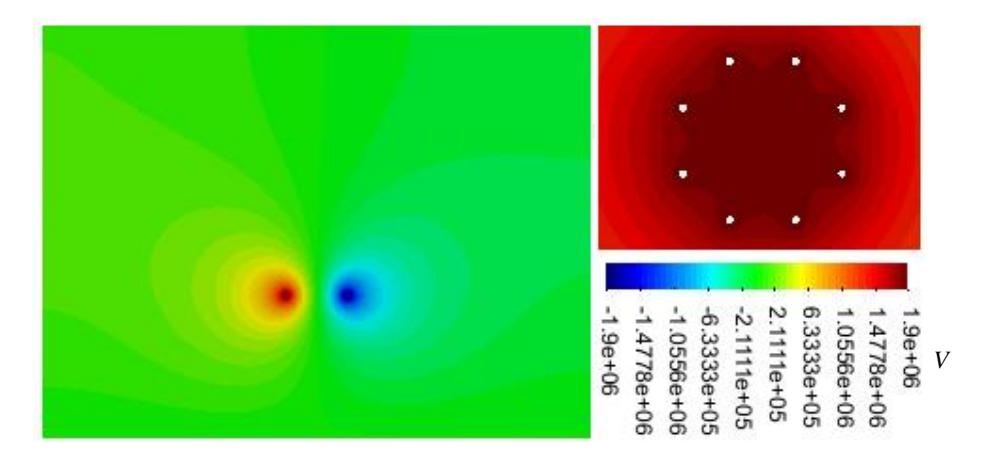

Figura 5.21 – Distribuição do potencial de uma LT bifásica com oito subcondutores por fase

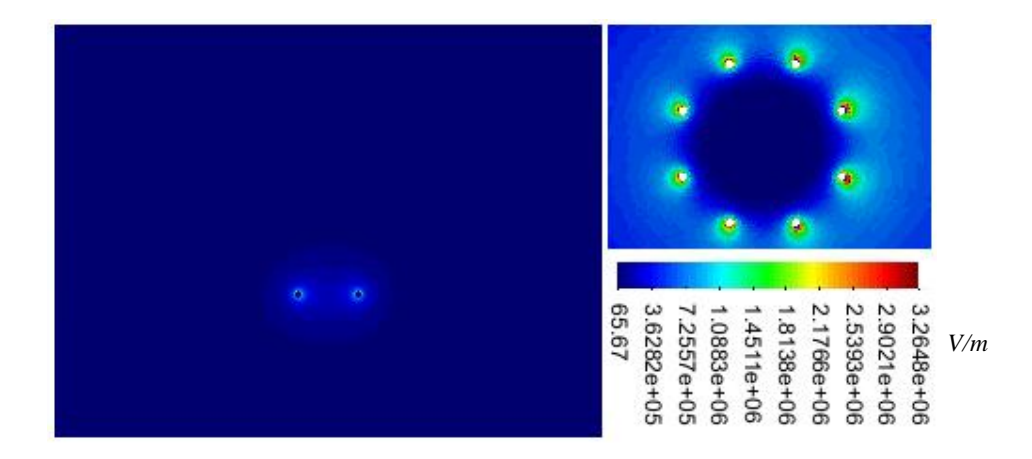

Na figura 5.22 pode ser vista a distribuição do campo elétrico para este caso.

Figura 5.22 – Distribuição do campo elétrico de uma LT bifásica com oito subcondutores por fase

Na Figura 5.23 são mostrados os elementos que chegaram a se ionizar nos dois subcondutores inferiores, sendo que pode ser observado que praticamente não ocorreu este efeito, o que está de acordo com uma das justificativas para se utilizar um maior número de subcondutores por fase, que é justamente elevar o nível da tensão de início de corona.

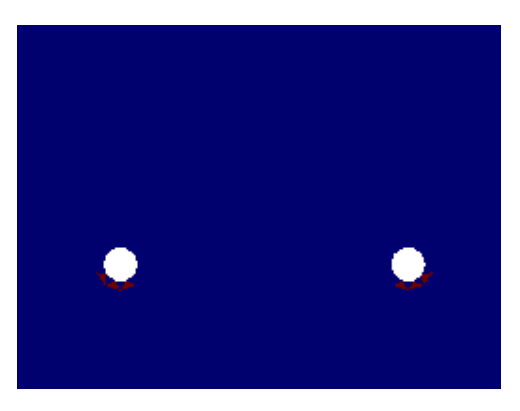

Figura 5.23 – Elementos ionizados na fase positiva da LT bifásica com oito subcondutores

Já na Figura 5.24 podem-se observar os valores encontrados para *U*50% em função da variação da distância entre as fases.

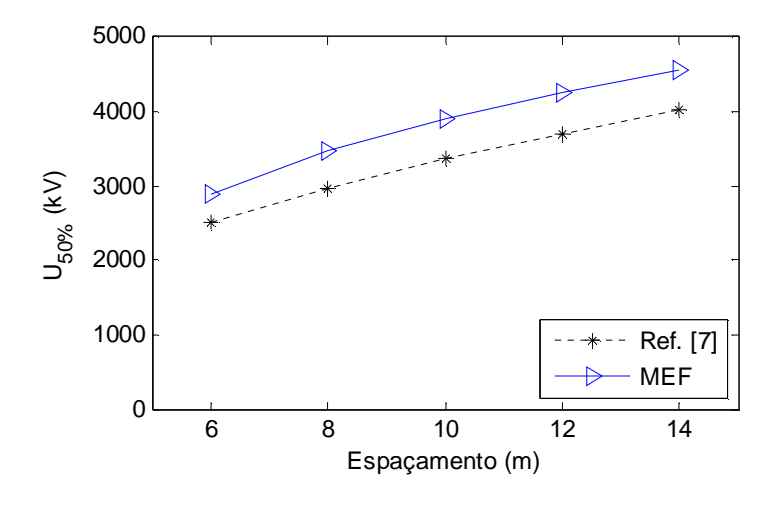

Figura 5.24 – Variação de *U*50% de uma LT bifásica com oito subcondutores

Os resultados apresentaram uma diferença máxima neste caso de 16%.

# 5.3 – RESULTADOS COM ÁREA DE CÁLCULO CIRCULAR

Serão apresentados agora os resultados obtidos para as mesmas configurações de linhas utilizadas anteriormente, porém utilizando para o cálculo da energia armazenada ao redor dos condutores todos os elementos dispostos até 3 *m* de distância da LT, conforme a metodologia descrita no capítulo anterior.

#### *5.3.1 – LT monofásica com um condutor*

Para efeito de comparação, foi feita uma simulação utilizando a mesma LT monofásica apresentada na Figura 5.1, porém foram geradas novas malhas devido à alteração na área de cálculo da energia armazenada. A malha da Figura 5.25 ilustra o caso em que o condutor está a 20 *m* de altura.

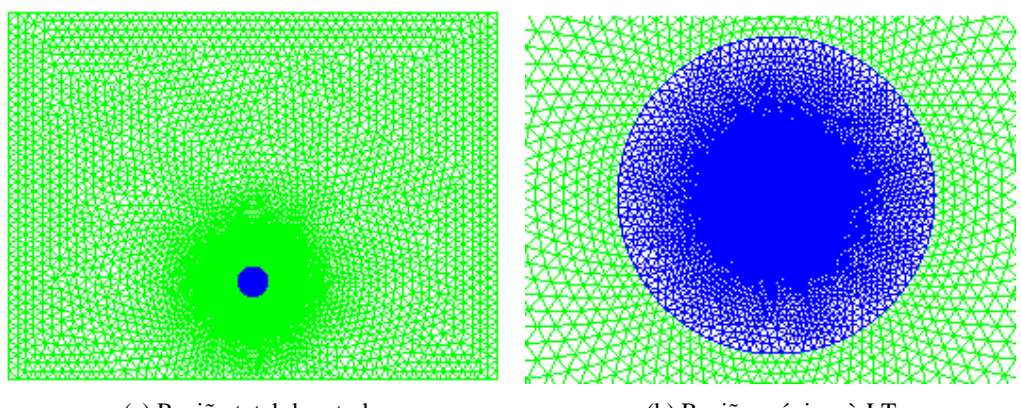

(a) Região total de estudo (b) Região próxima à LT

Figura 5.25 – Malha de uma LT monofásica com um condutor e área de cálculo circular

Serão mostrados nas figuras seguintes os resultados obtidos com a aplicação de um potencial de 3000 k*V* no condutor da linha. Para a distribuição do potencial ao redor da mesma, tem-se:

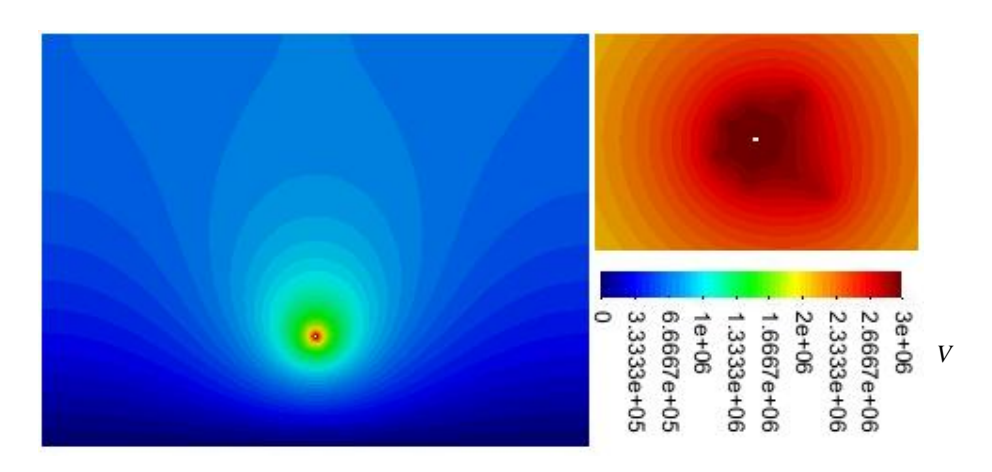

Figura 5.26 – Distribuição do potencial da LT monofásica com um condutor e área de cálculo circular

Já para o campo elétrico, tem-se:

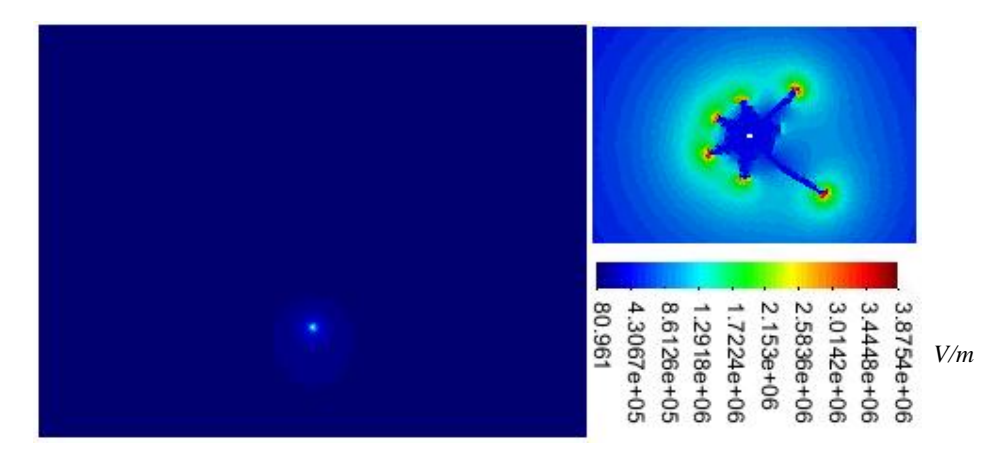

Figura 5.27 – Distribuição do campo da LT monofásica com um condutor e área de cálculo circular

Na Figura 5.28 são mostrados os elementos que chegaram a se ionizar para este caso, em que é possível perceber novamente a influência da malha na região de ionização, uma vez que os elementos ionizados aqui diferem daqueles do primeiro exemplo deste capítulo. É importante notar que parte dessa diferença deve-se também à aplicação de um potencial maior neste caso.

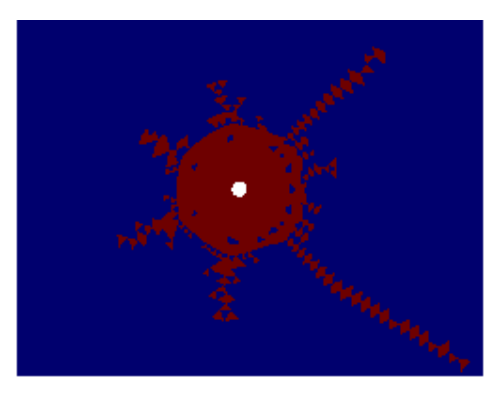

Figura 5.28 – Elementos ionizados na LT monofásica com um condutor e área de cálculo circular

Será mostrado agora o gráfico com os valores de *U*50% em função da variação da altura da linha, sendo que os valores correspondentes à região circular são referenciados por MEF-2. Esta nomenclatura será utilizada também para os resultados seguintes.

Pode-se observar que os valores de  $U_{50\%}$  encontrados agora ficaram acima dos anteriores, o que pode ser explicado pelo valor da energia que foi utilizada ser doze vezes superior à anterior, que era obtida considerando regiões de máximo campo. Sendo assim, é como considerar uma relação linear entre a variação da área de cálculo e a distribuição do campo elétrico, fato que não ocorre na realidade, principalmente quando se analisa a relação entre os valores de campo nas regiões superior e inferior da LT.

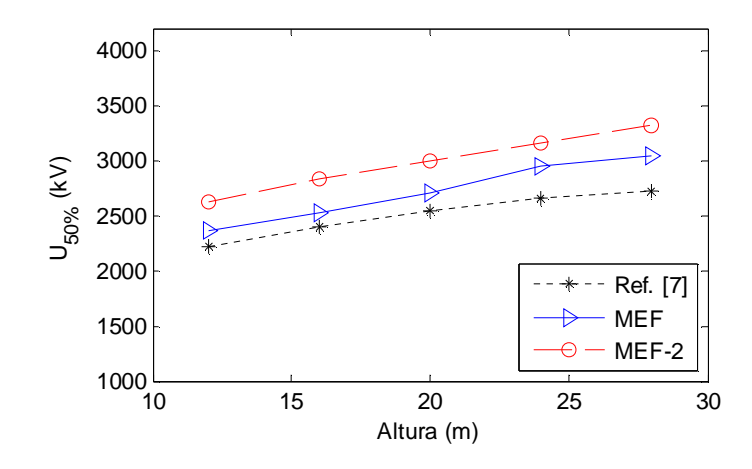

Figura 5.29 – Variação de *U*50% de uma LT monofásica com um condutor

#### *5.3.2 – LT monofásica com quatro subcondutores*

A configuração desta LT é a mesma apresentada na Figura 5.7, porém, como já dito para caso anterior, foram geradas novas malhas devido à alteração na área de cálculo da energia armazenada. A malha da Figura 5.30 ilustra o caso em que os condutores inferiores estão a 20 *m* de altura.

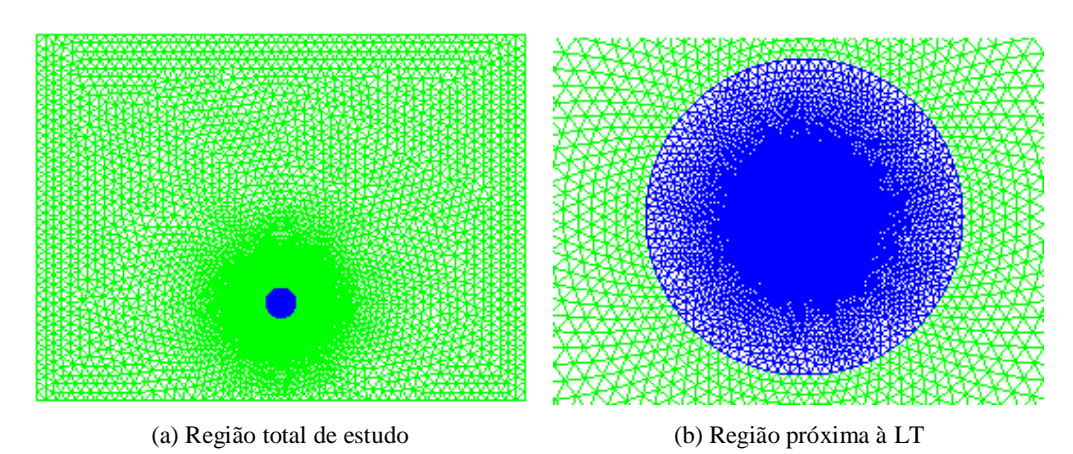

Figura 5.30 – Malha de uma LT monofásica com quatro subcondutores e área de cálculo circular

Serão mostrados nas figuras seguintes os resultados obtidos com a aplicação de um potencial de 3000 k*V* nos subcondutores da linha. Para a distribuição do potencial ao redor da mesma, tem-se:

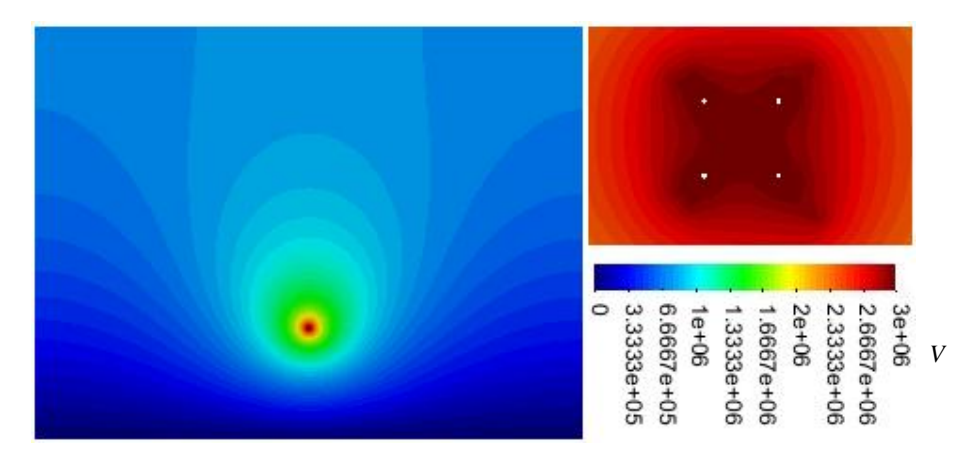

Figura 5.31 – Distribuição do potencial da LT monofásica com quatro subcondutores e área circular

Já para o campo elétrico, tem-se:

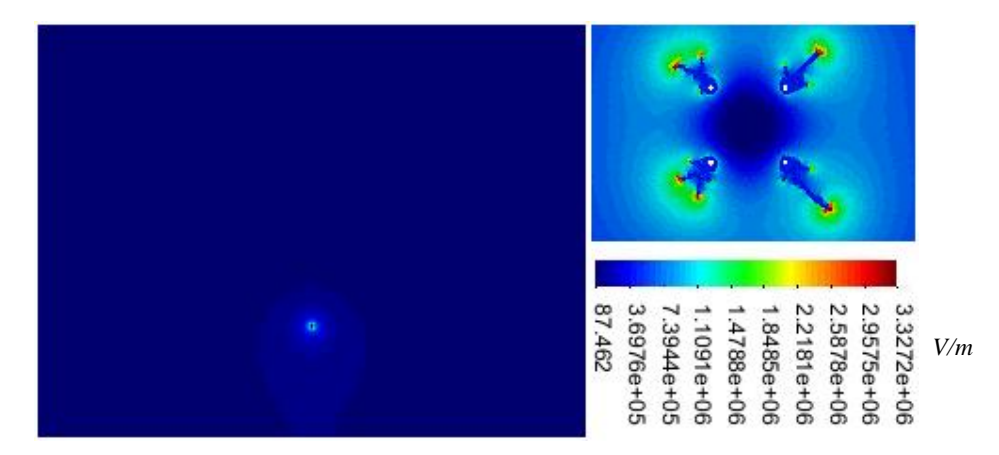

Figura 5.32 – Distribuição do campo da LT monofásica com quatro subcondutores e área circular

Na Figura 5.33 são mostrados os elementos que chegaram a se ionizar para este caso.

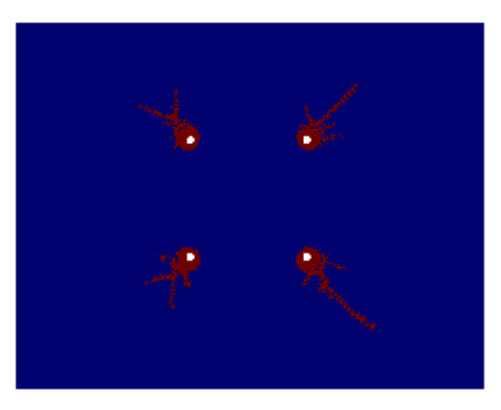

Figura 5.33 – Elementos ionizados na LT monofásica com quatro subcondutores e área circular

Os novos valores de *U*50% em função da variação da altura da linha podem ser vistos na Figura 5.34. Neste caso, os valores de *U*50% permaneceram praticamente os mesmos que aqueles encontrados anteriormente.

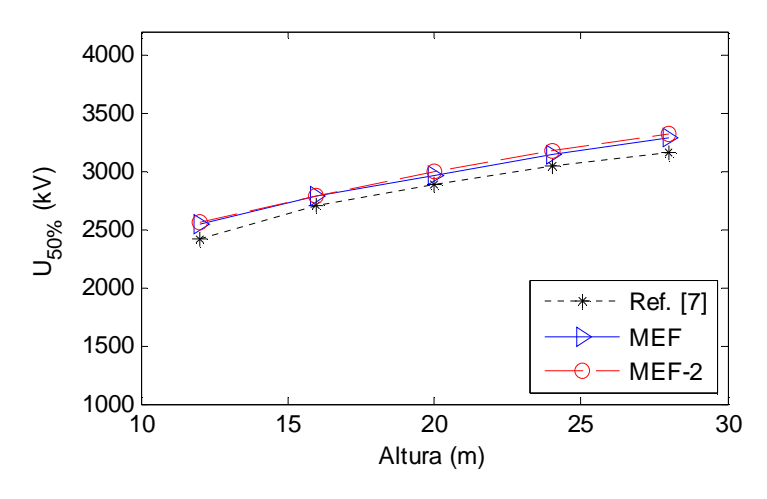

Figura 5.34 – Variação de *U*50% de uma LT monofásica com quatro subcondutores

#### *5.3.3 – LT bifásica com quatro subcondutores por fase*

A configuração desta LT é a mesma apresentada na Figura 5.13, ou seja, os subcondutores inferiores estão a uma altura fixa de 26 *m* e o espaçamento entre as fases (*d*) foi variado em intervalos de 1 *m*. A malha da Figura 5.35 ilustra o caso em que *d* vale 10 *m*.

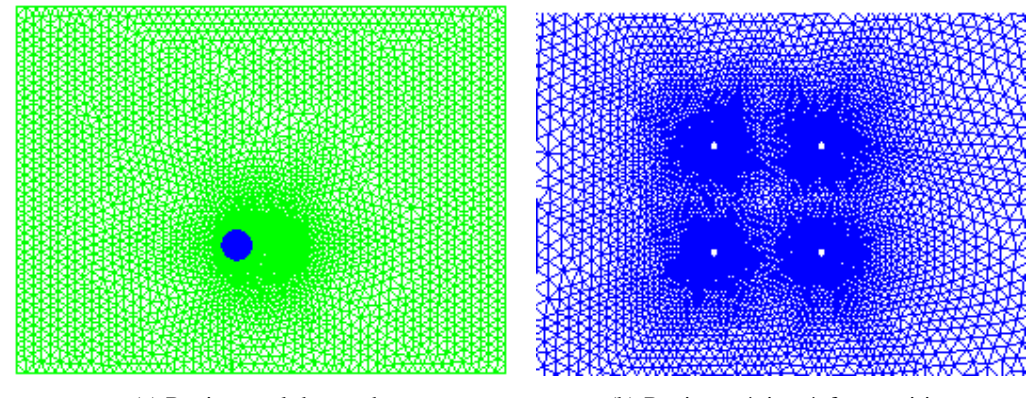

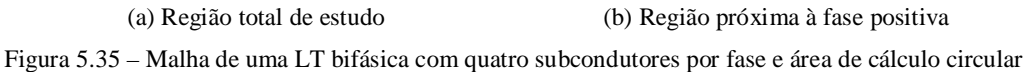

O resultado apresentado na Figura 5.36 mostra a variação do potencial referente à aplicação de 2000 k*V* na fase da esquerda e de -2000 k*V* na fase da direita, alcançando uma diferença de potencial de 4000 k*V*, sendo o espaçamento entre as fases de 10 *m*.

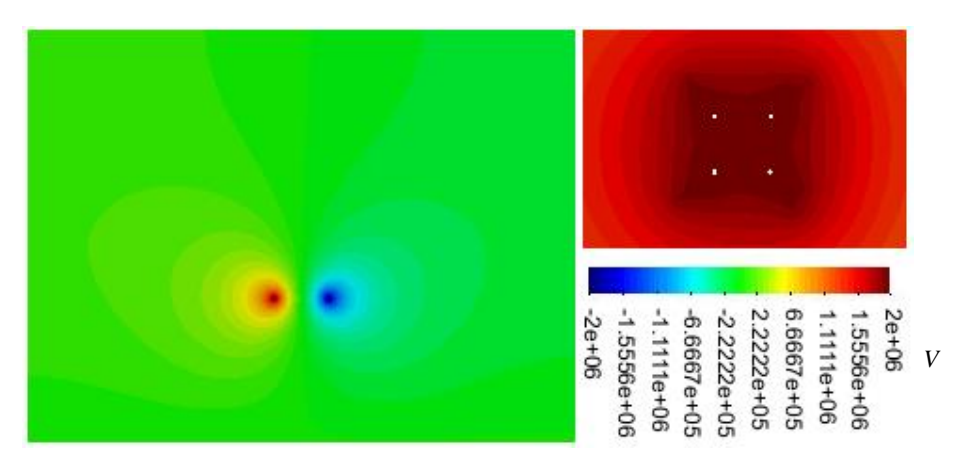

Figura 5.36 – Distribuição do potencial da LT bifásica com quatro subcondutores por fase e área circular

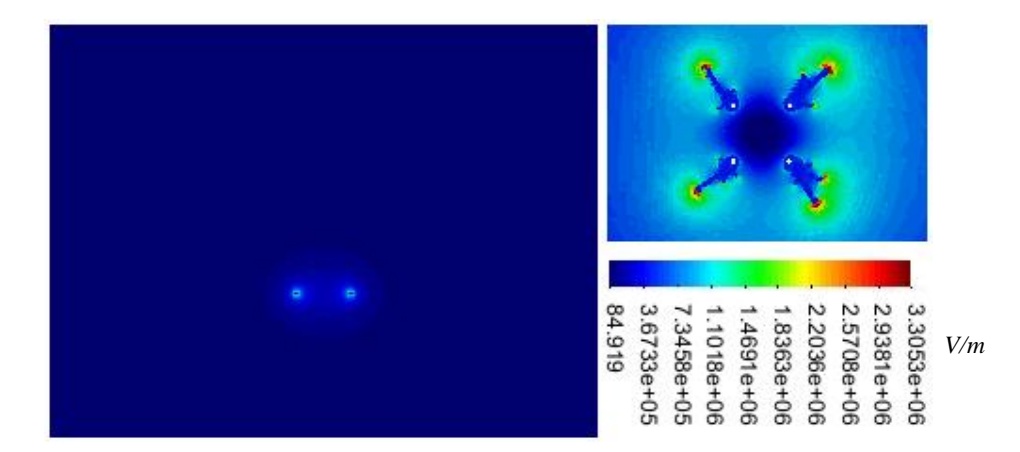

Na figura 5.37 pode ser vista a distribuição do campo elétrico para este caso.

Figura 5.37 – Distribuição do campo da LT bifásica com quatro subcondutores por fase e área circular

Na Figura 5.38 são mostrados os elementos ionizados para este caso.

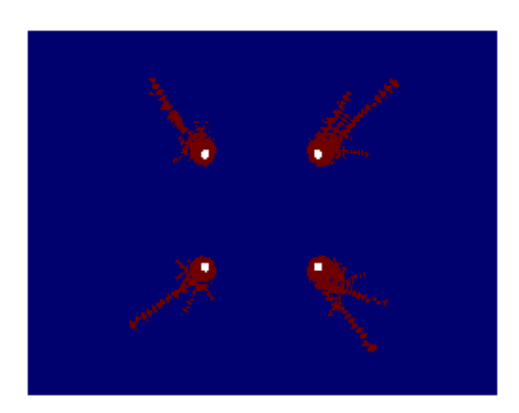

Figura 5.38 – Elementos ionizados na LT bifásica com quatro subcondutores por fase e área circular

Os novos valores de *U*50% em função da variação do espaçamento da linha podem ser vistos na Figura 5.39.

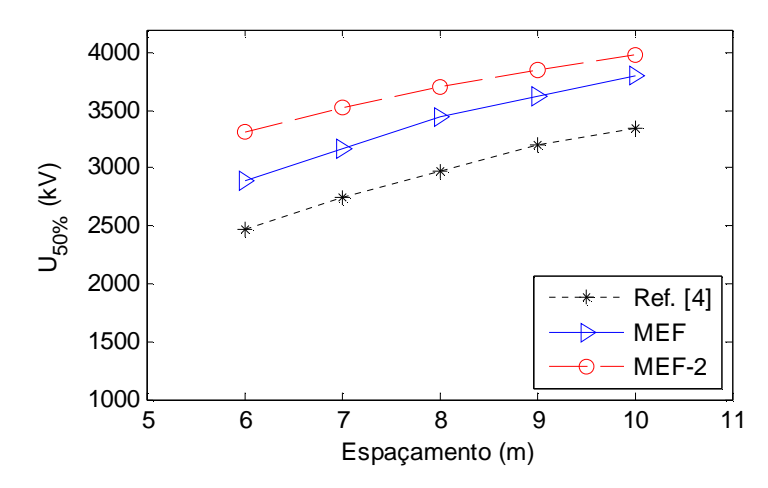

Figura 5.39 – Variação de *U*50% de uma LT bifásica com quatro subcondutores por fase

Pode-se perceber novamente um aumento nos valores de  $U_{50\%}$  calculados. Uma diferença maior no caso de linhas bifásicas é aceitável, uma vez que com a área de cálculo circular é possível levar em consideração, de forma mais eficaz, a influência nos resultados tanto do solo quanto da fase vizinha, sem a necessidade de priorizar alguma área para o cálculo da energia armazenada.

#### *5.3.4 – LT bifásica com oito subcondutores por fase*

A configuração desta LT é a mesma apresentada na Figura 5.19, em que a altura foi fixada em 25,4 *m* e a distância entre as fases (*d*) foi variada em intervalos de 2 *m*. A malha da Figura 5.40 ilustra o caso em que *d* vale 10 *m*.

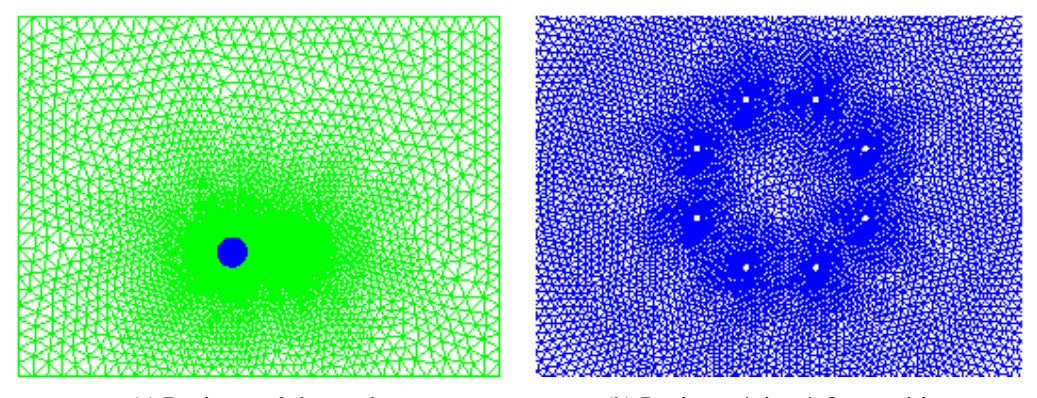

(a) Região total de estudo (b) Região próxima à fase positiva Figura 5.40 – Malha triangular de uma LT bifásica com oito subcondutores por fase e área circular

O resultado apresentado na Figura 5.41 mostra a variação do potencial referente à aplicação de 1900 k*V* na fase da esquerda e de -1900 k*V* na fase da direita, alcançando uma diferença de potencial entre as fases de 3800 k*V*, sendo o espaçamento entre as mesmas de 10 *m*.

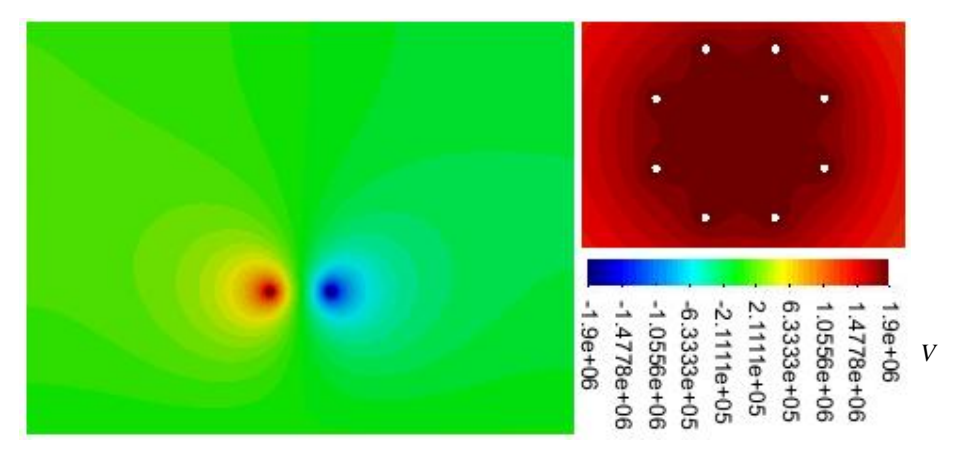

Figura 5.41 – Distribuição do potencial da LT bifásica com oito subcondutores por fase e área circular

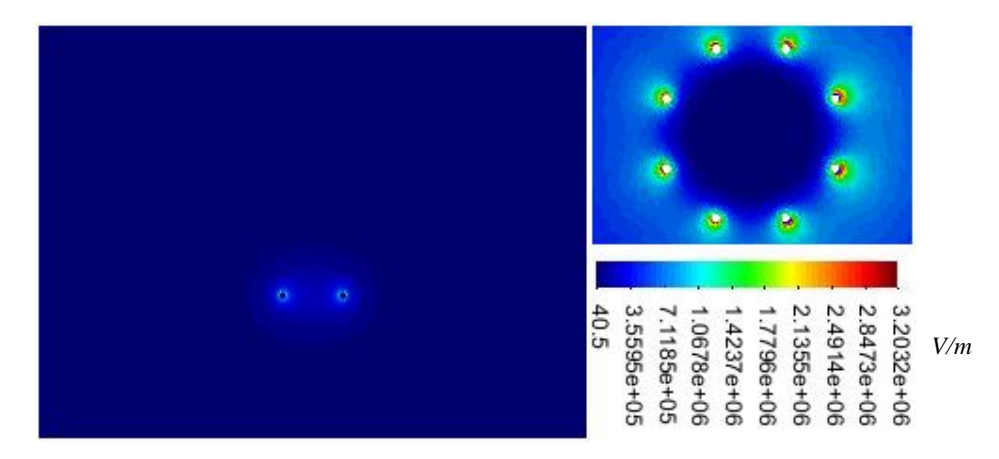

Na figura 5.42 pode ser vista a distribuição do campo elétrico para este caso.

Figura 5.42 – Distribuição do campo da LT bifásica com oito subcondutores por fase e área circular

Como pode ser observado praticamente não chegou a ocorrer efeito corona para esta configuração, assim como já tinha sido visto no caso da LT bifásica com oito subcondutores anterior, não havendo necessidade de apresentar novamente a figura que mostra em destaque os poucos elementos ionizados.

Já na Figura 5.43 podem-se observar os novos valores encontrados para *U*50% em função da variação da distância entre as fases.

Pode-se observar que houve um aumento nos valores de  $U_{50\%}$  encontrados para os espaçamentos menores que 10 *m* utilizando a área de cálculo circular, e a partir dessa

distância os valores ficaram menores que aqueles encontrados anteriormente, mas ainda assim acima daqueles indicados por [7].

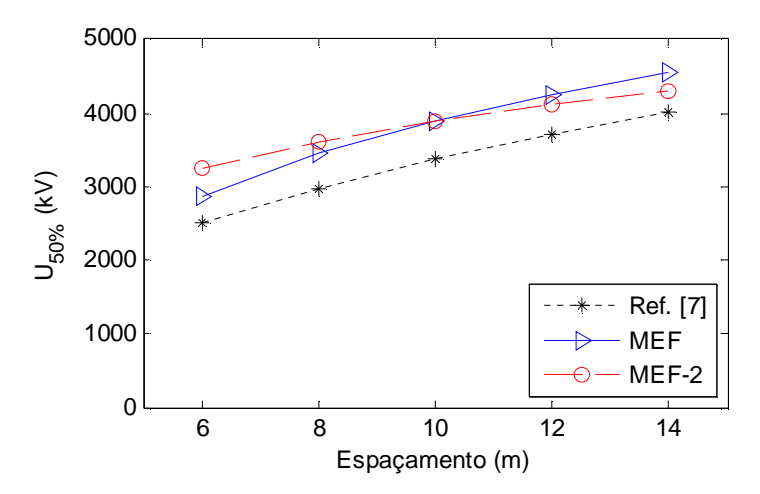

Figura 5.43 – Variação de *U*50% de uma LT bifásica com oito subcondutores por fase

## 5.4 – LINHAS TRIFÁSICAS

Como foi visto que a utilização da área de cálculo circular se mostrou satisfatória, será utilizada somente ela nas simulações de linhas trifásicas, uma vez que a escolha de uma direção se torna um pouco mais difícil neste caso, além da pouca representatividade a partir da utilização de uma área menor.

#### *5.4.1 – LT trifásica com oito subcondutores por fase*

Serão apresentados agora os resultados para uma LT trifásica, possuindo oito subcondutores por fase, conforme Figura 5.44.

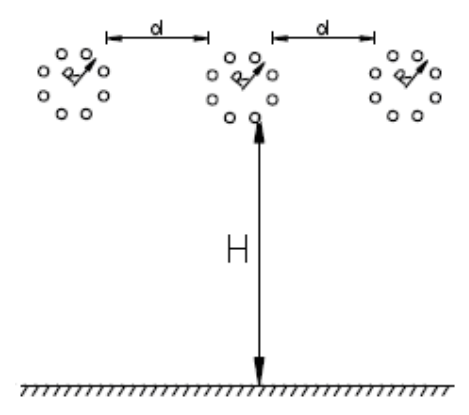

Figura 5.44 – LT trifásica com oito subcondutores por fase

em que o raio dos condutores vale 2,75 *cm*, o raio do feixe (*R*) é de 60 *cm*, a altura (*H*) foi fixada em 25,4 *m* e a distância entre as fases (*d*) foi variada em intervalos de 2 *m*.

A Figura 5.45 mostra uma das malhas de elementos triangulares utilizada para este caso, sendo o espaçamento entre as fases de 14 *m*.

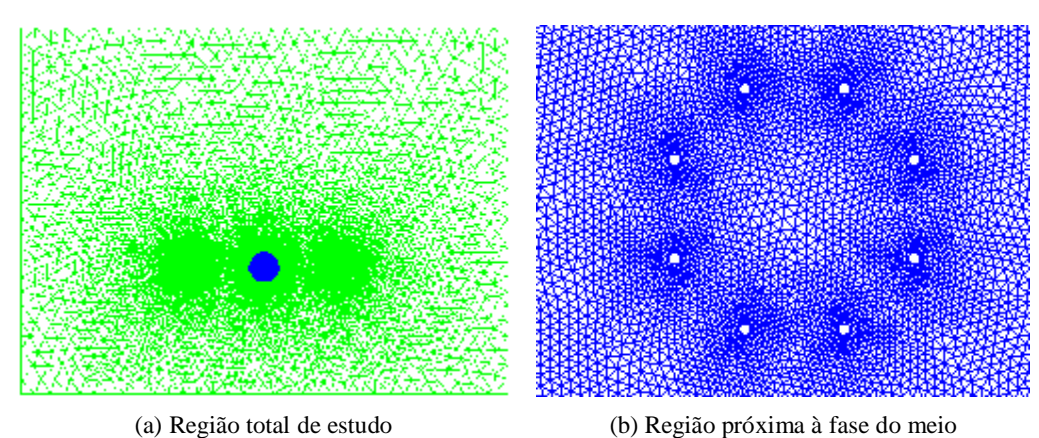

Figura 5.45 – Malha triangular de uma LT trifásica com oito subcondutores por fase

Seguindo a mesma metodologia utilizada para linhas bifásicas, a região para cálculo de *U*50% foi colocada apenas na fase do meio, já que para as simulações a mesma foi prescrita com polaridade positiva e as outras duas com polaridade negativa. Isso pode ser percebido analisando o resultado apresentado na Figura 5.46, que mostra a distribuição do potencial e refere-se à aplicação de 1600 k*V* na fase do meio e de -1600 k*V* nas demais fases, alcançando uma diferença de potencial de 3200 k*V*.

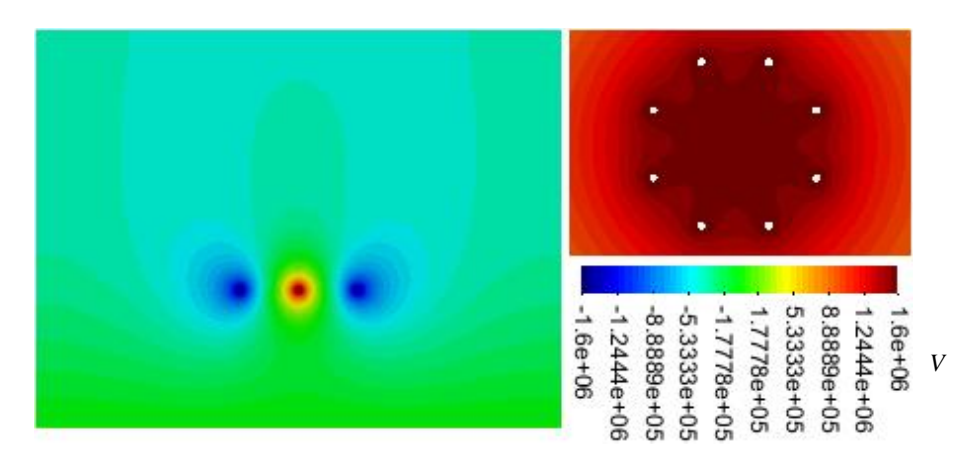

Figura 5.46 – Distribuição do potencial de uma LT trifásica com oito subcondutores por fase

Já na figura 5.47 pode ser vista a distribuição do campo elétrico para este caso.
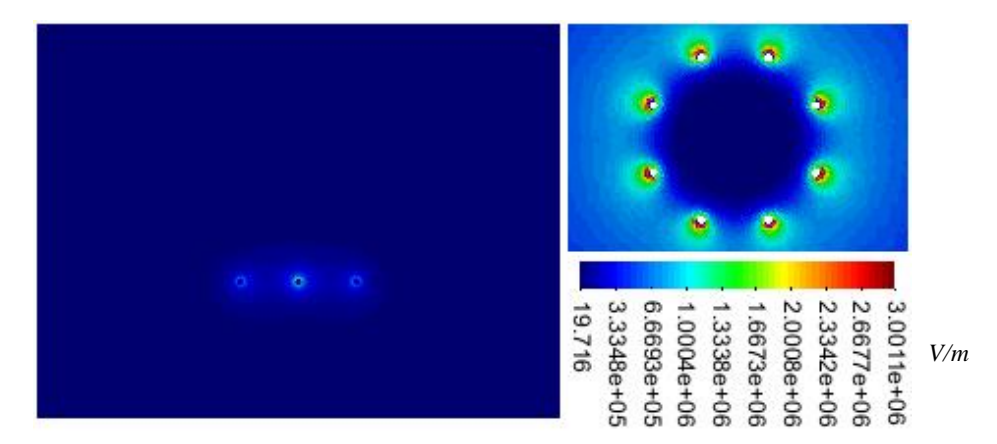

Figura 5.47 – Distribuição do campo elétrico de uma LT trifásica com oito subcondutores por fase

Como pode ser observado praticamente não chegou a ocorrer efeito corona para esta configuração, assim como já tinha sido visto no caso da LT bifásica com oito subcondutores por fase.

Na Figura 5.48 podem-se observar os valores encontrados para  $U_{50\%}$  em função do espaçamento entre as fases.

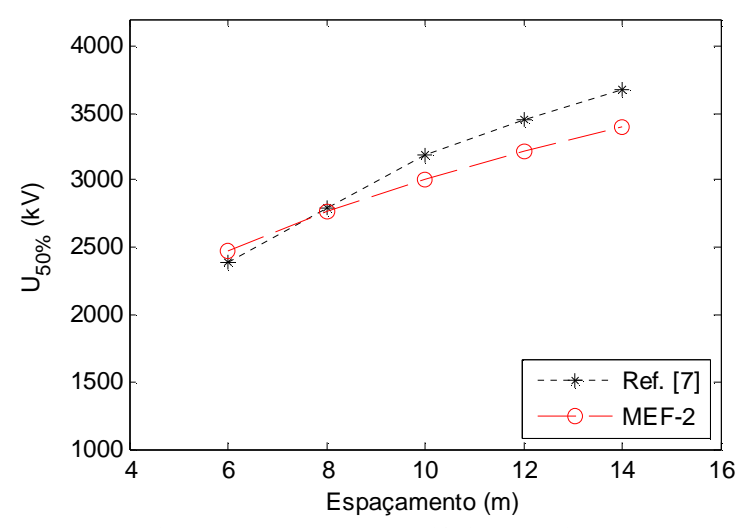

Figura 5.48 – Variação de *U*50% de uma LT trifásica com oito subcondutores por fase

Neste caso, a diferença máxima encontrada foi de 7,5%.

## *5.4.2 – LT trifásica em forma de delta*

Foi simulada também uma LT trifásica com os mesmos oito subcondutores por

fase utilizados anteriormente, porém agora as fases foram dispostas em forma de um delta, como pode ser observado na Figura 5.49.

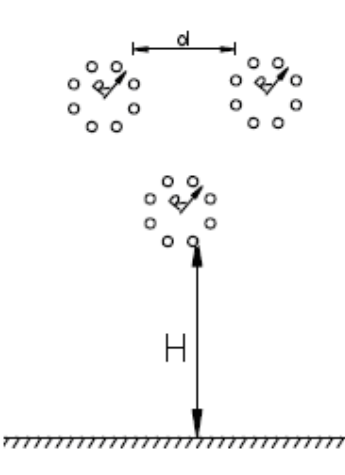

Figura 5.49 – LT trifásica em forma de delta

A Figura 5.50 mostra a malha gerada para uma distância entre as fases de 14 *m*.

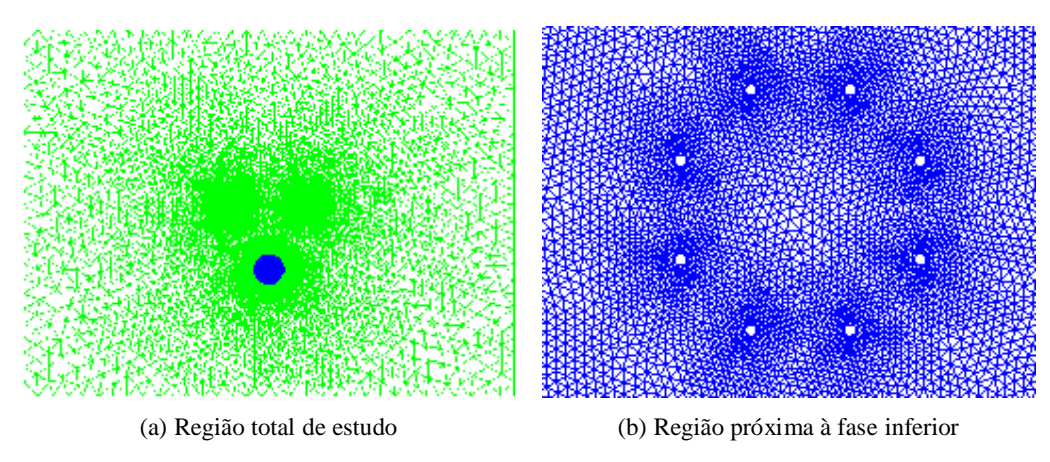

Figura 5.50 – Malha triangular de uma LT trifásica em forma de delta

Como pode ser observada, a região para cálculo de *U*50% foi colocada apenas na fase mais próxima do solo, já que a mesma foi prescrita com polaridade positiva e as outras duas superiores com polaridade negativa. Isso pode ser percebido analisando o resultado apresentado na Figura 5.51, que mostra a distribuição do potencial e refere-se à aplicação de 1650 k*V* na fase do meio e de -1650 k*V* nas demais fases, alcançando uma diferença de potencial de 3300 k*V*.

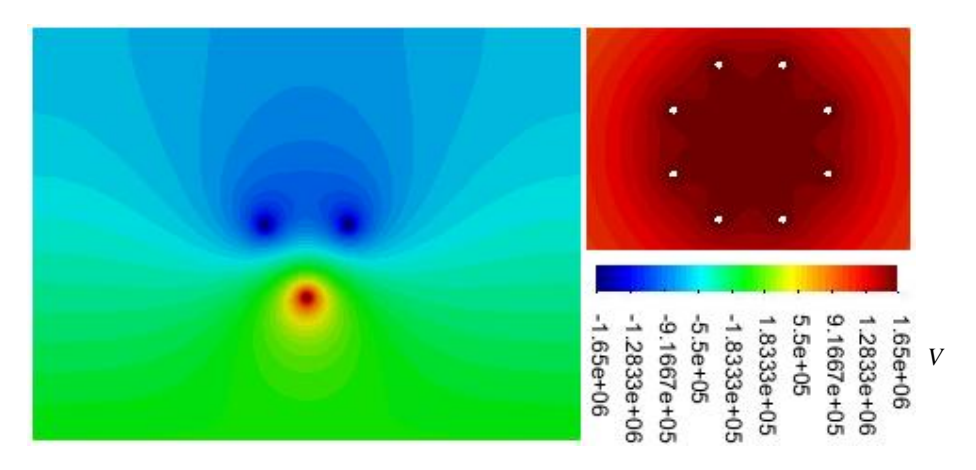

Figura 5.51 – Distribuição do potencial de uma LT trifásica em forma de delta

Já na figura 5.52 pode ser vista a distribuição do campo elétrico para este caso.

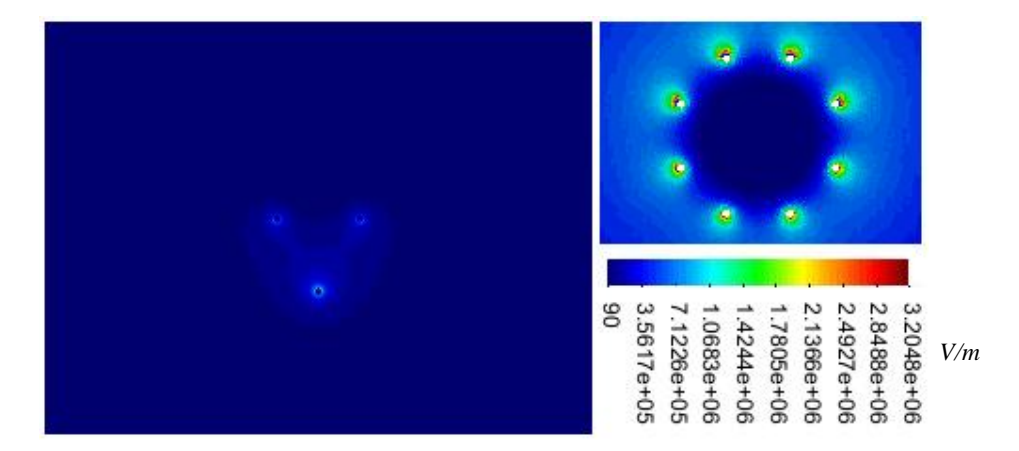

Figura 5.52 – Distribuição do campo elétrico de uma LT trifásica em forma de delta

Novamente, por possuir um comportamento semelhante ao caso anterior, praticamente não chegou a ocorrer efeito corona também para esta configuração.

Na Figura 5.53 podem-se observar os valores encontrados para  $U_{50\%}$  em função do espaçamento entre as fases.

Neste caso, a diferença máxima encontrada foi de 23%.

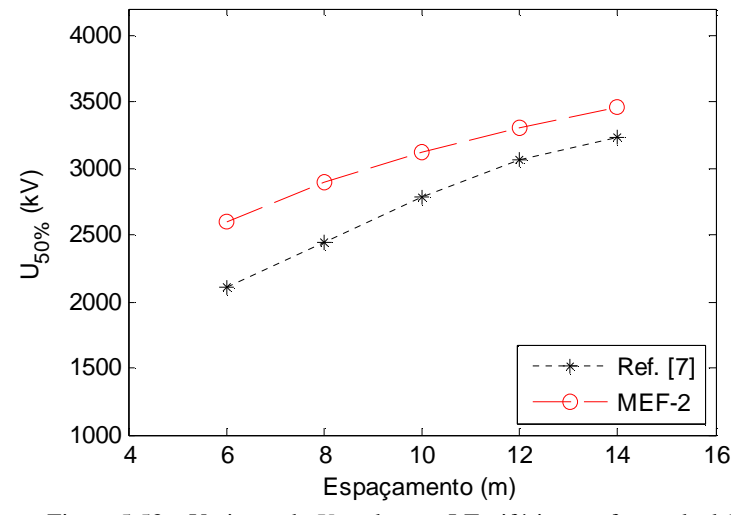

Figura 5.53 – Variação de *U*50% de uma LT trifásica em forma de delta

*5.4.3 – Comparação dos resultados das linhas trifásicas* 

É apresentada na Figura 5.54 uma comparação dos resultados encontrados para as duas configurações trifásicas utilizadas anteriormente.

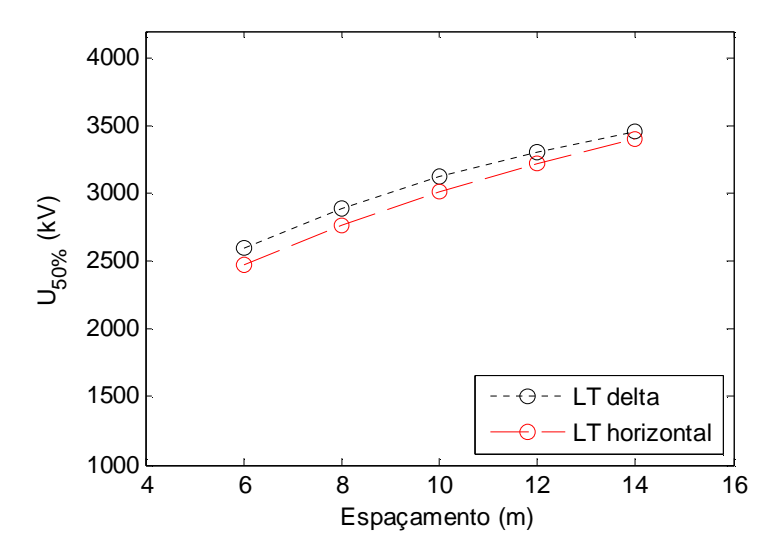

Figura 5.54 – Comparação entre os valores de *U*50% das linhas trifásicas

De acordo com esses resultados, que possuem uma diferença máxima de 5%, a configuração trifásica em forma de delta apresentou valores de *U*50% um pouco maiores que aqueles de uma LT disposta horizontalmente. Esse tipo de comparação pode ser interessante para a escolha da disposição das fases de uma LT, influenciando na forma das torres de sustentação da linha e conseqüentemente no custo de construção da mesma. Porém, é importante destacar que o resultado anterior é um pouco prematuro, já que este teste apenas não é suficiente para se dizer qual a melhor forma de disposição de uma LT, dado que são necessárias outras simulações incluindo, por exemplo, a comutação da posição da fase positiva e ainda com outros valores de relação entre o potencial positivo e o negativo.

### **6 – CONCLUSÃO**

A metodologia proposta apresenta, por meio da ferramenta computacional desenvolvida, uma alternativa para o cálculo da tensão crítica de isolamento de uma LT, que independe do número de subcondutores empregados e da disposição geométrica dos mesmos.

Entre as vantagens de se ter uma ferramenta computacional para tais análises, pode-se citar os custos reduzidos, a ausência de riscos de acidentes causados por descargas elétricas e a agilidade para se fazerem as análises de inúmeras possibilidades de disposição geométrica dos subcondutores.

Sendo assim, a aplicação do MEF ao problema de cálculo de  $U_{50\%}$  apresentou resultado satisfatório, uma vez que possibilitou a simulação de várias configurações de linhas em um tempo relativamente curto e sem a necessidade de grandes investimentos financeiros.

A aplicação do MEF a este problema apresenta também outras vantagens, como a possibilidade de refinamento da malha na região próxima aos subcondutores, a apresentação dos resultados com os valores de potencial e campo elétrico presentes em cada elemento, possibilitando a visualização da distribuição dessas grandezas em todo o domínio de estudo. Pode-se ressaltar também a flexibilidade para alteração dos dados de entrada, adaptando o processo de cálculo para outros meios e ainda com diferentes valores de campo prescrito. Podese ainda utilizar essa ferramenta, sem nenhuma alteração, para análise do comportamento de uma LT em funcionamento normal, ou seja, com aplicação da tensão nominal nos subcondutores.

O processo de cálculo se aproxima do fenômeno físico, uma vez que leva em consideração o efeito da ionização do ar, sendo que a região de ocorrência desse efeito não precisa ser previamente indicada, sendo encontrada ao longo do processo de acordo com os valores de campo elétrico em cada elemento. Sendo assim, a metodologia numérica proposta possibilita um cálculo mais adequado do problema, ou seja, mais próximo da teoria matemática que rege o mesmo, sem introdução de aproximações simplificadoras desnecessárias.

Uma observação importante diz respeito à região de ocorrência do efeito corona que apresentou certa dependência em relação à malha gerada. Acredita-se que tal fenômeno possa ser suavizado com o emprego de técnicas mais avançadas de elementos finitos, como por exemplo, o emprego de técnicas que permitam o cálculo dos campos elétricos como sendo contínuos.

#### 6.1 – TRABALHOS FUTUROS

A metodologia apresentada pode ser desenvolvida para outras aplicações, além de serem ainda possíveis alguns ajustes que melhorariam a confiabilidade dos resultados encontrados. Como exemplo disso, são recomendados os seguintes desenvolvimentos futuros:

- Utilizar uma forma de cálculo do campo elétrico crítico que leve em consideração as condições ambientais, como temperatura e umidade do ar, não ficando tão dependente apenas do raio dos subcondutores.
- Fazer com que o campo elétrico na região de ionização, que neste trabalho foi fixado em um valor predeterminado, também possa ser calculado ao longo do processo em função dos resultados que se vai obtendo na análise iterativa, utilizando um modelo matemático/físico mais elaborado.
- Considerar a assimetria existente nos valores de campo elétrico ao redor da LT para o cálculo da energia armazenada utilizando a região circular, em vez de adotar uma relação linear entre o tamanho da região e a energia armazenada na mesma.
- Aplicar a metodologia desenvolvida para a localização da melhor disposição geométrica dos subcondutores, incluindo a simulação de feixes não convencionais, ou seja, possuindo uma disposição aleatória dos subcondutores presentes, fugindo à tradicional utilização de feixes regulares.
- Aplicar o Método dos Elementos de Contorno (MEC) concomitantemente com o MEF para esse problema, melhorando assim a representação do meio infinito.
- Empregar formulações mais avançadas de elementos finitos, de forma a tornar o cálculo da zona ionizada mais robusto, não ficando o mesmo tão sensível com relação à malha adotada.

## **APÊNDICE A**

Será mostrada aqui com maiores detalhes a metodologia desenvolvida pelos pesquisadores russos que é a principal referência deste trabalho.

Como já visto, em [7] é apresentado um método para cálculo de *U*50%, de condutores para o solo e entre condutores de fases diferentes para qualquer configuração geométrica, levando em consideração o efeito de todas as fases da linha. O trabalho baseia-se na busca da condição inicial que poderá levar a ocorrência da descarga elétrica, fazendo a análise da distribuição do campo elétrico na vizinhança dos condutores que foi modificada pela presença de cargas espaciais, devido ao fenômeno de ionização do ar, conforme representado na Figura A.1, para uma linha monofásica com oito subcondutores.

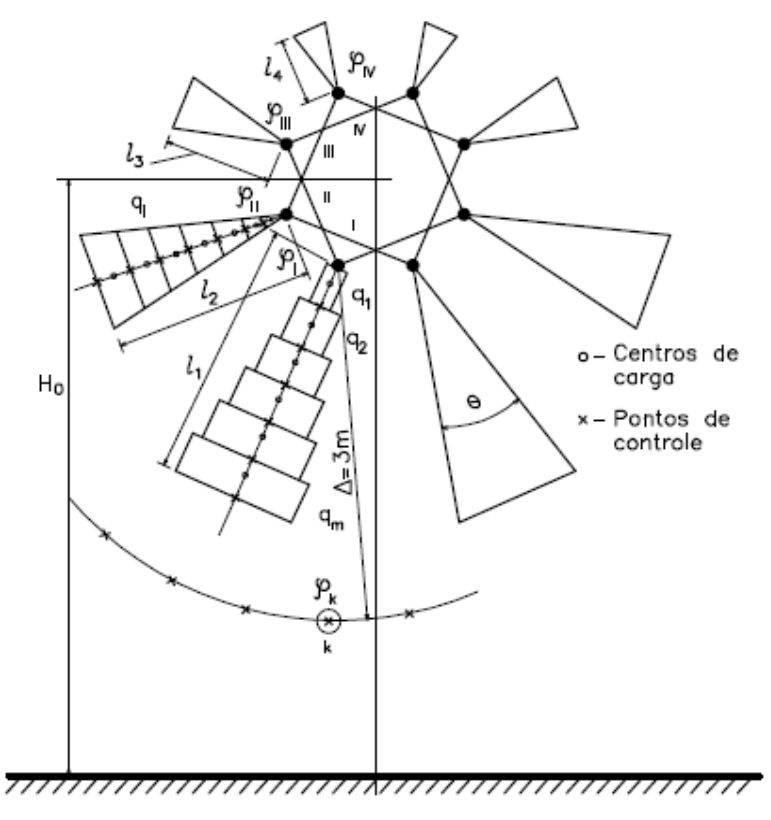

Figura A.1 – Representação das zonas de carga espacial [7]

Logo, pode-se perceber que um dos pontos principais para a elaboração do método de cálculo é a forma de representação das zonas de cargas espaciais. Assume-se que sob a aplicação de um impulso de tensão, forma-se uma zona de carga para cada

subcondutor do feixe. Estas zonas contêm toda a carga espacial e são representadas por prismas triangulares infinitamente longos e paralelos aos subcondutores. Os prismas triangulares são ainda divididos em "paralelepípedos", também infinitamente longos e paralelos aos subcondutores, nos quais assume-se que a carga é uniformemente distribuída. Pontos de controle são então colocados na superfície de cada subcondutor e no contorno de cada paralelepípedo de carga espacial.

Após vários ensaios, a medição de cargas e tensões permitiu que se chegasse à determinação da distribuição do campo elétrico nas regiões de carga espacial. Percebeuse que nas condições críticas, o campo elétrico na superfície dos condutores se iguala ao campo de início de corona, enquanto que ao longo das zonas de carga, o campo elétrico é constante, sendo igual a 4,5 *kV/cm* em zonas com carga positiva e a 8,0 *kV/cm* em zonas com carga negativa. Além disso, verificou-se que, independentemente da geometria do feixe (para  $h \ge 5m$ ), o campo elétrico médio a uma distância de 3 m de um subcondutor sob condições críticas é igual a 4,0 *kV/cm*.

O conhecimento dos três valores de campo elétrico mencionados (campo na superfície dos condutores, campo nas zonas de carga e campo médio a 3 *m* do subcondutor) viabiliza o método de cálculo de  $U_{50\%}$ , que, basicamente, resume-se a encontrar os comprimentos das zonas de carga para os quais a condição referente ao campo médio é satisfeita, devendo-se checar ainda se os subcondutores de um mesmo feixe estão sob o mesmo potencial. Caso isso ocorra, este potencial será igual à  $U_{50\%}$ .

Para um isolamento fase-terra, como é possível observar na Figura A.1, as zonas de carga espacial dos subcondutores possuem eixos de simetria que estão localizados em diferentes direções. Essas direções correspondem, na verdade, àquelas em que se tem o valor máximo do campo elétrico na superfície dos subcondutores.

Na Figura A.2 é mostrado o fluxograma de cálculo, em que os dados de entrada são o número  $(n)$ , o raio  $(R_0)$  e as coordenadas dos subcondutores. Deve-se dar uma aproximação inicial para o comprimento (*l*) das zonas de carga espacial. As cargas equivalentes e os correspondentes pontos de controle são então dispostos ao longo da direção de máximo campo elétrico, sendo que os valores das cargas podem ser encontrados a partir da condição de que ao longo da zona de carga espacial o campo é considerado constante e na superfície dos subcondutores seu valor é igual ao campo de início de corona (*E0*). Para tal, tem-se a seguinte equação, expressa em sua forma matricial:

$$
[b][q] = [E] \tag{1.1}
$$

em que, [b] é a matriz de coeficientes de campo, cujos elementos podem ser calculados a partir da disposição geométrica dos subcondutores e da localização das zonas de carga espacial. Já os elementos do vetor [E], são os valores do campo elétrico em determinados pontos de controle, localizados no interior das zonas de cargas.

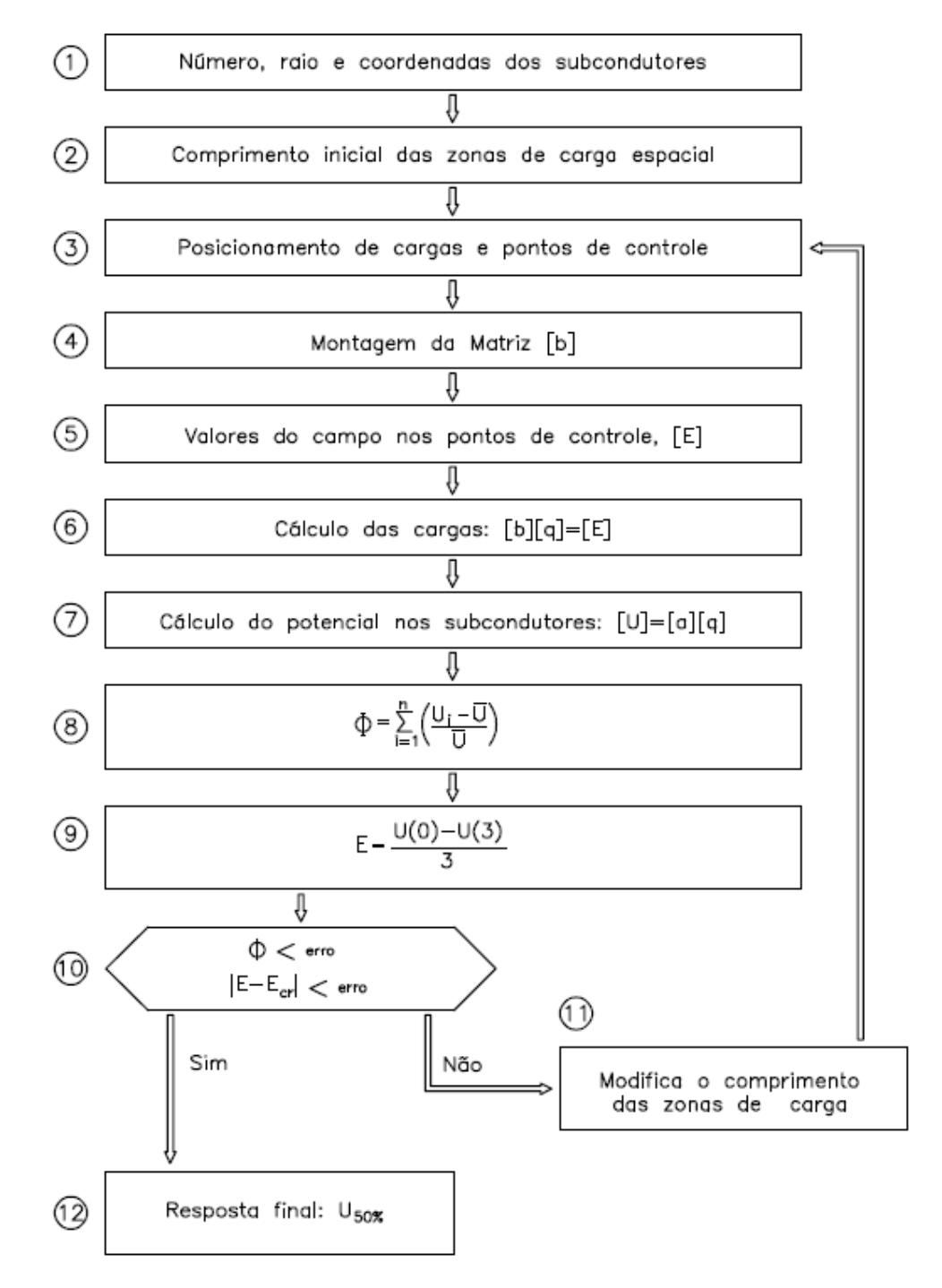

Figura A.2 – Fluxograma de cálculo de *U50%* [7]

Assim, de posse dos valores de [q], pode-se calcular os potenciais na superfície dos subcondutores e verificar se todos eles apresentam um mesmo valor. Este cálculo é feito através da equação abaixo, também em forma matricial:

$$
[U] = [a][q] \tag{1.1}
$$

Nessa equação, [a] é a matriz de coeficientes de potencial, sendo seus elementos calculados a partir da disposição geométrica dos subcondutores e da localização das zonas de carga espacial.

Caso os subcondutores realmente estejam com um mesmo potencial, deve-se proceder o cálculo do campo elétrico médio até 3,0 *m* do subcondutor sob condições mais críticas para checar se ele se iguala ao valor crítico de 4,0 k*V/cm*. Sendo essas condições satisfeitas, o processo de cálculo se encerra e o valor encontrado para o potencial dos subcondutores é considerado como *U50%*.

Entretanto, caso os potenciais dos subcondutores do feixe não sejam iguais ou caso o campo elétrico médio até 3,0 *m* do subcondutor sob condições mais críticas não seja igual a 4,0 k*V/cm*, o posicionamento das cargas espaciais e dos pontos de controle deve ser alterado, sendo isso feito através da variação do comprimento de cada uma das zonas de carga espacial.

A partir dessa nova configuração de cargas e pontos de controle, os cálculos são todos refeitos e as condições de aceitação referentes ao potencial e ao campo elétrico acima citadas são novamente testadas. Este processo iterativo é continuado até que sejam encontrados os comprimentos das zonas de carga que satisfaçam às condições de aceitação.

# **REFERÊNCIAS BIBLIOGRÁFICAS**

[1] MIRANDA, Glássio C. **Uma contribuição ao estudo do efeito corona em linhas de transmissão utilizando o método de elementos finitos**. Tese (Doutorado em Engenharia Elétrica) – Universidade Estadual de Campinas, São Paulo, 1994;

[2] NUNES, Rafael R. **Coordenação de isolamento para transitórios de manobra considerando a forma de onda das sobretensões**. Dissertação (Mestrado em Engenharia Elétrica) – Universidade Federal de Minas Gerais, Belo Horizonte, Minas Gerais, 2006;

[3] FUCHS, Rubens D. **Transmissão de energia elétrica:** Linhas aéreas. Rio de Janeiro: Livros Técnicos e Científicos, 1977.

[4] MAIA, Marcelo J. A.; ELLIS, Mário F.; DART, Fernando C.; PODPORKIN, Georgij. V. **Tensão crítica de isolamento de linhas de transmissão - metodologia de cálculo para qualquer configuração**. XIV Seminário Nacional de Produção e Transmissão de Energia Elétrica, Belém, PA, 1997.

[5] CARRARA, G.; THIONE, L. **Switching surge strength of large air gaps: a physical approach**. IEEE Transactions on Power Apparatus and Systems, v. PAS-95, n. 2, mar./abr. 1976.

[6] ALEXANDROV, Georgij N.; PODPORKIN, Georgij V.; MENEMENLIS, Hélène. **Further improvement of the critical charge method for the theoretical evaluation of the breakdown voltage of conductor bundle-to-plane gaps**. IEEE Transactions on Power Apparatus and Systems, v. PAS-99, n. 2, Mar./Abr. 1980.

[7] PODPORKIN, Georgij V. **Calculating the switching surge critical flashover voltage of phase-to-ground and phase-to-phase bundle conductor gaps.** IEEE Transactions on Power Delivery, v. 10, n. 1, jan. 1995.

[8] ALEXANDROV, Georgij. N.; PODPORKIN, G. V.; SIVAYEV, A. D. **A method for calculating de breakdown voltages of long air gaps in power transmission lines.** IX<sub>th</sub> International Conference on Gas Discharges and their Applications, Venice, 1988.

[9] ALEXANDROV, Georgij N.; PODPORKIN, Georgij V. **Control of the electric strength of long air gaps.** IEEE Transactions on Power Apparatus and Systems, v. PAS-101, n. 11, nov. 1982.

[10] SANSEVERINO, Alessandro A. S.; SOARES, Delfim Jr; VINAGRE, Márcio P. **Cálculo da tensão crítica de isolamento de linhas de transmissão utilizando o método dos elementos finitos**, Aceito para publicação no IEEE/PES T&D2010 Latim América, São Paulo, SP.

[11] BASTOS, João P. A. **Eletromagnetismo e cálculo de campos.** Florianópolis: UFSC, 1989.

[12] SILVESTER, Peter P.; FERRARI, Ronald L. **Finite elements for electrical engineers.** 3. ed. New York: Cambridge, 1996.

[13] PEDROW, Patrick D.; OLSEN, Robert G. **Corona streamer onset as an optimization criterion for design of high voltage hardware on transmission lines.** IEEE International Symposium on Electrical Insulation, Canada, jun. 1996.

[14] BATHE, Klaus-Jürgen. **Finite element procedures**. New Jersey: Prentice Hall, 1996;

[15] JIN, Jianming. **The finite element method in electromagnetics.** 2. ed. [S.l.]: John Wiley & Sons, Inc, 2002.

[16] ZIENKIEWICZ, O.C.; TAYLOR, R. L.; ZHU, S. Z. **The finite element method its basis & fundamentals**. 6. ed. [S.l.]: Elsevier.

[17] HUGHES, Thomas J. R. **The finite element method: Linear static and dynamic finite element analysis.** New York: Ed. Dover, 2000.

[18] FISH, Jacob; BELYTSCHKO, Ted. **Um primeiro curso em elementos finitos.** Ed. LTC, 2009.

[19][01-9] **GID: The Personal Pre and Post Processor**. Disponível em: <<http://www.gidhome.com/>>. Acesso em: 03 set. 2010.